ФИО: Райхерт Татьяна Николаевна<code>Министерс</code>тво просвещения Российской Федерации Дата подписани Нижнетапильский государственный социально-педагогический институт Уникальный просвидний алу): федерального государственного автономного образовательного учреждения высшего образования «Российский государственный профессионально-педагогический Должность: Дир<u>ект</u>ор c914df807d771447164c08ee17f8e2f93dde816b

университет»

Факультет психолого-педагогического образования Кафедра педагогики и психологии

# **МЕТОДИЧЕСКИЕ РЕКОМЕНДАЦИИ К ВЫПОЛНЕНИЮ КУРСОВЫХ РАБОТ**

**по дисциплине «Математико-статистические методы в психолого-педагогических исследованиях»**

**для студентов направления подготовки 44.03.02 Психолого-педагогическое образование очной и заочной форм обучения**

> Нижний Тагил 2023

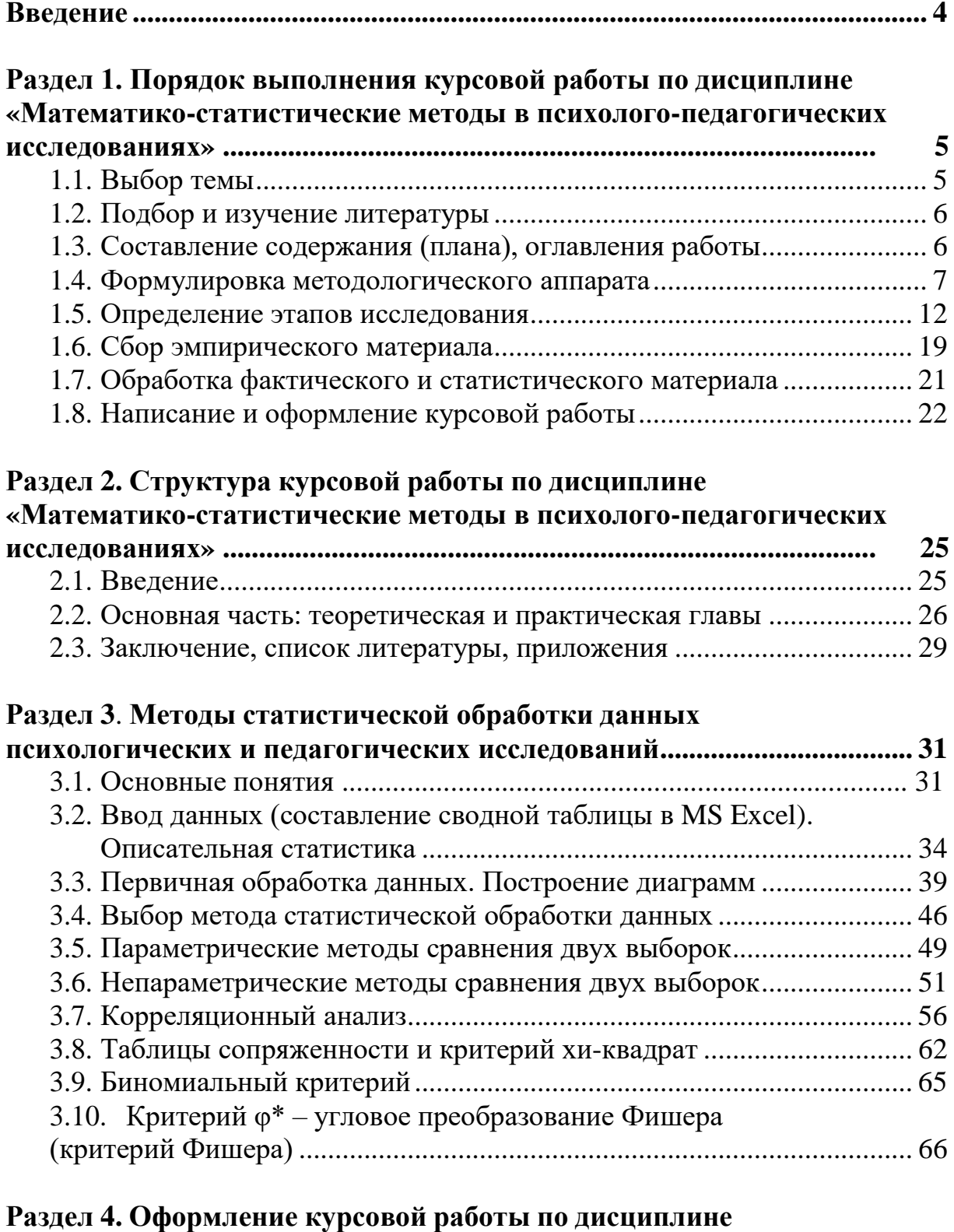

# **СОДЕРЖАНИЕ**

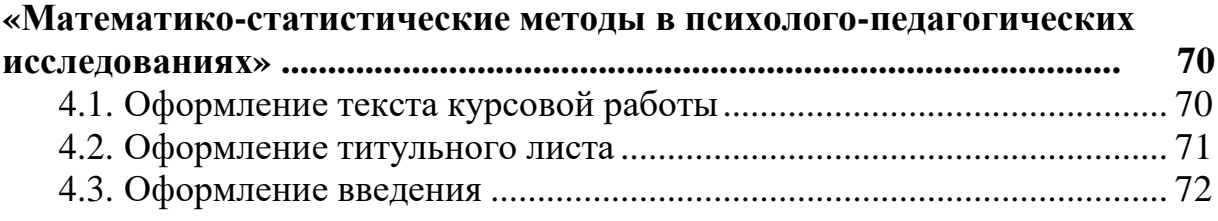

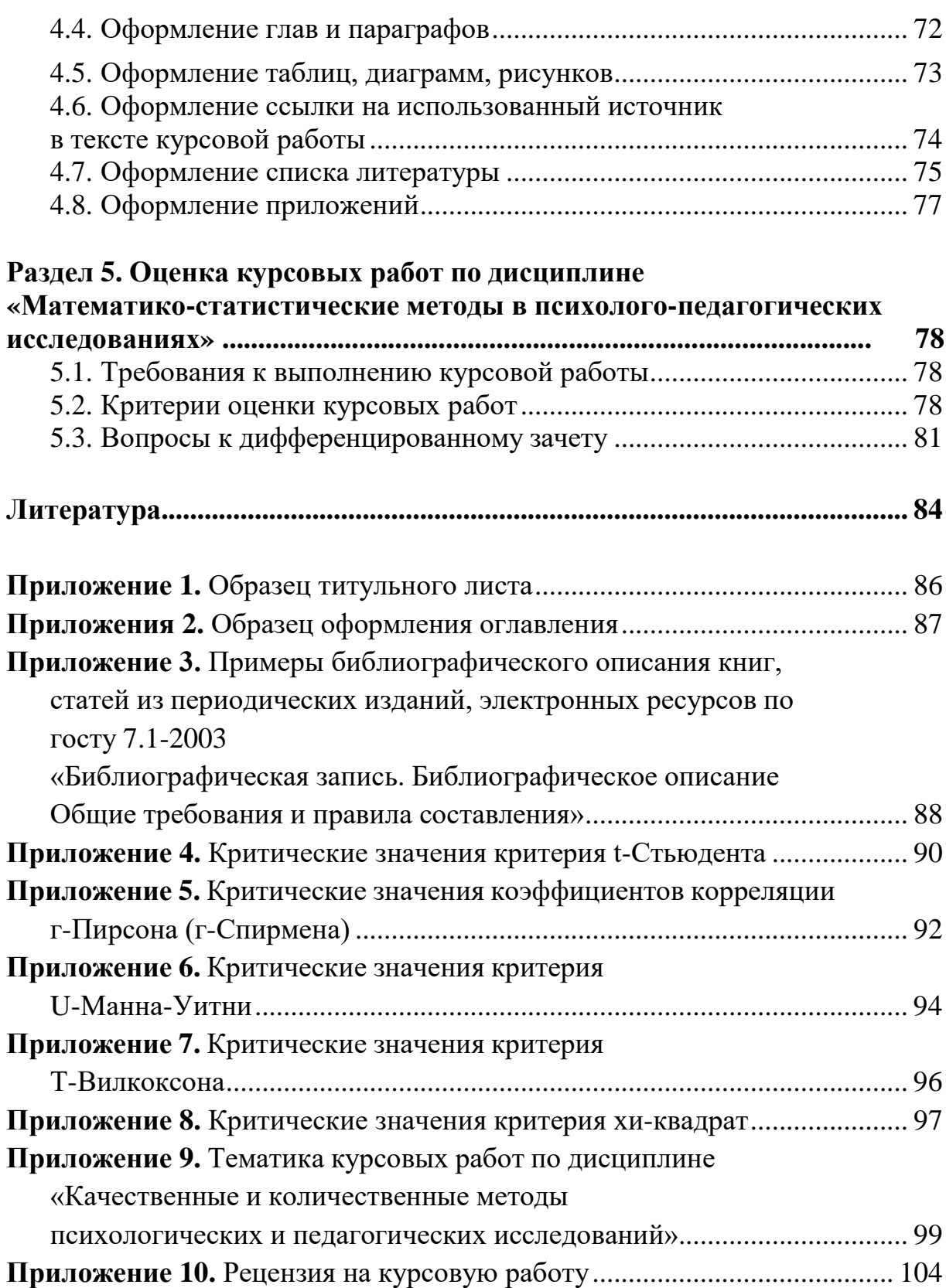

<span id="page-3-0"></span>В настоящее время быстро растет поток и объем профессиональной информации, что повышает требования к специалистам всех уровней и направлений подготовки, особенно студентов педагогических специальностей. Современные условия профессиональной подготовки педагогов (воспитателей, учителей), психологов образования предъявляют новые требования к специалисту, который готовится работать в системе дошкольного и общего образования.

Психолог образования, воспитатель, учитель должны не только иметь представление, но и опыт проведения мониторинговой исследовательской деятельности. Приобрести такой опыт могут бакалавры, обучающиеся по направлению подготовки 44.03.02 Психолого-педагогическое образование, в процессе изучения дисциплины «Математико-статистические методы в психолого-педагогических исследованиях» и выполнения курсовой работы по этой дисциплине как одной из форм отчетности.

Учебно-методические рекомендации содержат пять разделов:

1. Порядок выполнения курсовой работы,

2. Структура курсовой работы,

3. Методы статистической обработки данных психологических и педагогических исследований,

4. Оформление курсовой работы,

5. Оценка курсовой работы.

В Разделе 3 есть примеры представления результатов обработки данных исследования с использованием статистических критериев.

В Приложении приводятся примеры оформления титульного листа, оглавления, списка литературы, таблицы критических значений статистических критериев, темы курсовых работ.

Таким образом, основная задача данного учебно-методического пособия заключается в оказании методической помощи студентам на этапе планирования психологического или педагогического исследования, выполнения и оформления курсовой работы как продукта своей научноисследовательской деятельности.

4

# **РАЗДЕЛ 1. ПОРЯДОК ВЫПОЛНЕНИЯ КУРСОВОЙ РАБОТЫ ПО ДИСЦИПЛИНЕ «МАТЕМАТИКО-СТАТИСТИЧЕСКИЕ МЕТОДЫ В ПСИХОЛОГО-ПЕДАГОГИЧЕСКИХ ИССЛЕДОВАНИЯХ»**

Выполнение курсовой работы целесообразно разделить на следующие этапы:

- 1.1. Выбор темы.
- 1.2. Подбор и изучение литературы.
- 1.3. Составление содержания, оглавления (плана) работы.
- 1.4. Формулировка методологического аппарата.
- 1.5. Определение этапов исследования.
- 1.6. Сбор эмпирического материала.
- 1.7. Обработка фактического и статистического материала.
- 1.8. Написание и оформление курсовой работы.

# <span id="page-4-0"></span>**1.1. Выбор темы**

Тема курсовой работы студентом выбирается самостоятельно из числа тем, которые рекомендуются научным руководителем и преподавательским составом кафедры педагогики и психологии или кафедры психологии и педагогики дошкольного и начального образования.

Целесообразно выбирать тему, которая была бы связана с пройденными студентами практиками и отражает научное направление исследований студента. Лучше выбирать тему курсовой работы близкую к профилю подготовки, имеющую актуальность для практики образования, представляющую интерес для студента, желательно ориентированную на выполнение будущей выпускной квалификационной работы, и, самое важное, чтобы была возможность провести эмпирическое исследование на определенной базе, в образовательной организации дошкольного, общего или дополнительного образования.

Важно при выборе темы учитывать уровень сложности поставленных задач исследования, соотнести эти задачи со своими возможностями и уровнем подготовки.

Выбор темы курсовой работы связан с выбором объектной области исследования, той сферы действительности (например, педагогической), в которой накопились важные, требующие разрешения проблемы. В образовательной системе в качестве таких сфер выступают дошкольное воспитание, учебный процесс в школе, гражданское и нравственное воспитание и др.

Выбор объектной области определяется объективными и субъективными факторами. К *объективным факторам* могут относиться степень разработанности, актуальность, практическая значимость, новизна и перспективность проблем педагогической психологии и образования, социальной или специальной психологии, выбираемых исследователем. К *субъективным факторам* можно отнести индивидуальный жизненный опыт, интересы, склонности, образование, уровень подготовки, профессиональной компетенции самого исследователя. В условиях обновления всей образовательно-воспитательной системы актуальных сфер исследования очень много [5].

Итак, при выборе темы курсовой работы и планируемого исследования следует учесть все объективные и субъективные факторы, затрудняющие выполнение курсовой работы. Если эти трудности учтены, то написание курсовой работы по интересующей студента теме поможет более глубоко разобраться в сложных и трудных проблемах обучения и воспитания детей, углубить знания по интересующей научной проблеме и написать курсовую работу творчески.

# <span id="page-5-0"></span>**1.2. Подбор и изучение литературы**

После выбора темы нужно самостоятельно составить список необходимой литературы, подобрать ее и изучить.

Для написания первой главы (теоретической) следует в Интернете искать по близкой тематике авторефераты кандидатских диссертаций, выпускные квалификационные работы, рефераты и просмотреть в них списки литературы. Не рекомендуется брать за основу работы, где большое количество источников старше 10 лет.

*Типичная ошибка: в списке литературы 50 % источников составляют работы 60-80-х годов прошлого века.*

Следует искать работы, где в список литературы включены источники последних пяти лет или после 2000 г., представлены результаты проведенных исследований. Ссылки на эти работы с указанием авторов, времени и места проведенного исследования необходимо оформлять в тексте своей курсовой работы, не присваивая эти результаты себе.

Нужно самостоятельно искать статьи, размещенные в научных журналах и материалах конференций, близкие к теме вашего исследования.

В целом список литературы к первой главе должен включать не менее 15 источников, ссылки на все источники обязательны в тексте курсовой работы.

Написание второй главы (практической) следует начинать со знакомства с перечнем и содержанием литературы по методам математической статистики в психологии и педагогике, рекомендованной кафедрой в рабочей программе курса «Качественные и количественные методы психологических и педагогических исследований».

После выбора литературы можно рекомендовать делать выписки из книг и статей основных положений, теоретических выводов, определений, доказательств, оформления статистических данных, распределив весь подобранный материал на три группы, соответствующие будущим параграфам курсовой работы.

#### <span id="page-5-1"></span>**1.3. Составление содержания (плана), оглавления работы**

После подбора и изучения литературы студент должен составить тщательно продуманный план курсовой работы (содержание), который призван способствовать более полному раскрытию основных ее вопросов.

В содержании должны быть отражены основные идеи, которые появились у студента в результате изучения литературы, имеющейся по теме курсовой работы.

В содержании также отражены представления студента о логике исследования, он должен понимать, о чем будет писать в каждом параграфе своей работы.

Содержание – это качественное представление плана будущего исследования, пункты которого располагаются в логической последовательности от общего к частному.

Содержание – это основа работы, и от того, как оно составлено, будет зависеть уровень всей основной работы. Содержание должно быть тесно увязано со структурой исследования. Составленный проект содержанияработы представляется для согласования преподавателю кафедры, который является научным руководителем. На основе этого содержания будут формулироваться *точные названия глав и параграфов курсовой работы*, которые будут представлены в *оглавлении*.

Написание первой теоретической главы курсовой работы можно начинать на этапе работы с литературой, а продолжить после определения методологического аппарата.

*Важно сразу писать текст работы в соответствии с правилами оформления*. Даже «черновые» варианты курсовой работы должны выполняться в соответствии с требованиями, предъявляемыми к оформлению курсовой работы (см. Раздел 4).

#### <span id="page-6-0"></span>**1.4. Формулировка методологического аппарата**

Самым сложным этапом работы является формулировка методологического аппарата исследования. В него входят обоснование актуальности, определение объекта и предмета исследования, цели, гипотезы и задач, которые обязательно должны быть представлены во введении к курсовой работе.

Над обоснованием актуальности темы исследования студент работает в процессе изучения литературы. Необходимо подобрать такие слова, в которых была бы обозначена важность изучения данной темы на современном этапе развития науки и практики, показана теоретическая и практическая значимость для современного этапа развития образования. Также актуальность определяется степенью разработанности проблемы исследования.

В тексте работы для раскрытия актуальности исследования можно использовать такие выражения: «В связи с этим возникает необходимость…», «Несмотря на это, недостаточно изученным остается вопрос…».

Далее идет формулировка *противоречия или противоречий.* Если противоречий несколько, то их можно представить на нескольких уровнях. На основе противоречий в одном предложении формулируется *проблема.* Проблема может быть сформулирована в теоретическом и практическом планах.

#### **Пример:**

Тема работы – «Психотехнология преодоления рассогласования ценностных ориентаций педагогов и студентов вуза».

Анализ психолого-педагогической литературы позволил установить следующие **противоречия:**

- *на социально-психологическом уровне:* между потребностью в обеспечении полноценного педагогического взаимодействия, способствующего развитию личности и ее самореализации, и недостаточным учетом межпоколенного рассогласования ценностных ориентаций педагогов и студентов как фактора, затрудняющего педагогическое взаимодействие;

- *на научно-теоретическом уровне:* между необходимостью изучения межпоколенного рассогласования ценностных ориентаций педагогов и студентов, его влияния на характер педагогического взаимодействия и недостаточно полными и систематизированными представлениями о том, в чем оно заключается, какими факторами детерминировано, какие психологические затруднения в педагогическом взаимодействии порождает, посредством развития каких психологических характеристик личности может быть преодолено;

- *на научно-методическом уровне:* между необходимостью преодоления межпоколенного рассогласования ценностных ориентаций педагогов и студентов и отсутствием адекватной психотехнологии его преодоления.

Указанные противоречия обусловили **проблему** исследования. В теоретическом плане – это проблема обоснования психологических характеристик, обеспечивающих преодоление межпоколенного рассогласования ценностных ориентаций педагогов и студентов; в практическом – проблема разработки и апробации психотехнологии, способствующей преодолению рассогласования ценностных ориентаций педагогов и студентов.

Научная проблема – это противоречивая ситуация между двумя сторонами действительности, требующая разрешения. Проблема – это своего рода «граница» между знанием и незнанием. Она возникает тогда, когда прежнего знания становится недостаточно, а новое еще не приняло развитой формы [1].

Постановка научной проблемы – творческий акт, требующий особого видения, специальных знаний и соответствующей квалификации. Ставить вопросы, увидеть проблему гораздо труднее и важнее, чем найти ее решение.

Далее идет определение объекта, предмета, формулировка цели, гипотезы и задач исследования.

При определении объекта и предмета исследования важно знать, что в формулировке темы содержатся объект и предмет исследования. Объект всегда шире предмета, предмет лишь сторона объекта.

Объект в психологическом исследовании – это определенная психологическая реальность (процесс, явление), на которую направлена познавательная деятельность исследователя.

Предмет – сторона объекта, его свойства, отношения, особенности, которые выделяются для изучения с определенной позиции. В одном и том же объекте может быть выделено множество предметов исследования.

#### **Пример:**

Тема работы – «Психотехнология преодоления рассогласования ценностных ориентаций педагогов и студентов вуза».

**Объект исследования –** межпоколенное рассогласование ценностных ориентаций педагогов и студентов.

**Предмет исследования –** психотехнология преодоления межпоколенного рассогласования ценностных ориентаций педагогов и студентов вуза.

Далее формулируется цель исследования. Цель – обоснованное представление об общих конечных и промежуточных результатах поиска. Цель может быть теоретико-познавательной (на основе теоретического анализа литературы) и практической, прикладной (на основе статистического анализа данных). Таким образом, в формулировании общей цели отражается планируемый результат теоретической и эмпирической части исследования.

**Пример:**

Тема работы – «Психотехнология преодоления рассогласования ценностных ориентаций педагогов и студентов вуза».

**Цель исследования –** изучение и выявление межпоколенного рассогласования ценностных ориентаций, психолого-педагогических последствий этого явления и разработка психотехнологии, способствующей преодолению рассогласования ценностных ориентаций педагогов и студентов вуза.

Далее формулируется гипотеза исследования.

Гипотеза – это предположение о фактах, связях, принципах функционирования и развития психических явлений, не имеющих эмпирического или логического обоснования, или обоснованных недостаточно. Гипотеза, являясь научным предположением, вытекает из теории, требует подтверждения или опровержения. Гипотеза не должна формулироваться в категоричной, утвердительной форме, в ее формулировке должно быть предположение. В случае проведения формирующего эксперимента выдвинутая гипотеза должна найти отражение в программе этого эксперимента, где будут описаны педагогические приемы, с помощью которых достигается реализация положений, представленных в гипотезе.

Вот несколько шаблонов для ее формулировки:

«Вероятно, (то-то) будет способствовать (тому-то)»;

«Мы предполагаем, что ….»;

«Гипотеза исследования включает следующие предположения:

 $1)$ …,  $2)$ …,  $3)$ …»

#### **Пример:**

Тема работы – «Психотехнология преодоления рассогласования ценностных ориентаций педагогов и студентов вуза».

**Гипотеза исследования** включает следующие предположения:

в современных условиях между студентами как представителями младшего поколения и педагогами как представителями старших поколений может иметь место рассогласование ценностных ориентаций, усиливающееся по мере увеличения возрастной дистанции между ними;

- межпоколенное рассогласование ценностных ориентаций педагогов и студентов может вызвать психологические затруднения в педагогическом взаимодействии, которые могут проявиться на когнитивном, эмоциональнооценочном и поведенческом уровнях и породить негативное отношение к ценностным ориентациям партнера по взаимодействию;

рассогласование ценностных ориентаций педагогов и студентов может быть преодолено при реализации специально разработанной психотехнологии, направленной на развитие психологических характеристик, обеспечивающих устранение неадекватного восприятия и неприятия ценностных ориентаций партнера по педагогическому взаимодействию.

Существуют несколько видов гипотез. Выделяют теоретическую и эмпирическую гипотезы. Теоретическая гипотеза служит для преодоления рассогласования теории и экспериментальных результатов. В этом смысле теоретическая гипотеза является инструментом совершенствования теоретических знаний. Эмпирическая гипотеза является предположением, подлежащим экспериментальной проверке. Она представляет собой экспериментальную гипотезу*,* которую выдвигают для решения проблемы методом педагогического или психологического эксперимента [2].

Можно выделить гипотезы научные и статистические. Научная гипотеза представляет собой научно обоснованное предположение, выдвигаемое с целью объяснения свойств или причин всего класса описываемых явлений, а статистические гипотезы представляют собой суждение или умозаключение в отношении названного параметра, сформулированного на языкестатистики [3]. Особенностью психологических исследований является то, что научная гипотеза требует перевода на язык статистики.

Требования к психологической гипотезе:

1) содержательность;

2) логическая простота и логическая непротиворечивость;

3) верификация (операциональность);

4) фальсификация (потенциальная опровергаемость).

Гипотеза должна формулироваться в соответствии с принципами верификации и фальсификации.

Принцип верификации (от лат. *verus* – истинный и *facere* – делать) –это критерий науки, согласно которому суждение должно «поддаваться проверке», чтобы быть принятым в качестве «научного».

Принцип фальсификации (от лат. *falsus* – ложный и *facio* – делаю) – проверка ложности теории в результате эксперимента или теоретического анализа. Согласно принципу фальсификации, лишь те теории могут считаться научными, которые в принципе могут быть опровергнуты, то есть которые способны доказать свою ложность [1].

Важно помнить, гипотеза может отвергаться, но не может быть принята окончательно. Она не может быть очевидной, не требующей опроверженияили подтверждения. Она не должна формулироваться через отрицание какого-либо психологического явления. Любая гипотеза открыта для последующей

проверки.

Процесс выдвижения и опровержения гипотез - основной и наиболее творческий этап деятельности исследователя. Количество и качество гипотез определяется творческими способностями исследователя.

В психологическом исследовании при формулировании гипотезы важно определиться с критерием эффективности оценки психологического явления. Из-за ошибочного выбора критериев не может быть достигнуто достаточно точного результата. Критерии в эксперименте выбираются особенно тщательно. Их необходимо проверять на «работоспособность» [8].

Критерии должны удовлетворять следующим трем признакам:

 $\left( \right)$ Критерии должны быть объективными (настолько, насколько это Оцениваемый психологии). признак должен возможно  $\mathbf{B}$ оцениваться однозначно.

Критерии должны быть адекватными, валидными, т.е. оценивать 2) именно то, что экспериментатор хочет оценить.

Критерии должны быть нейтральными по отношению к исследуемым 3) явлениям.

Например, критерий ответа студентов на вопрос «Понравились ли занятия по информатике?» некорректен, поскольку, во-первых, отвечающие могут «подыграть» исследователю, во-вторых, не всегда занятия должны нравиться. Успешность выполнения какого-либо задания может оцениваться по таким критериям как время, затраченное студентом, и количество допущенных ошибок.

Для достижения цели, в соответствии с предметом и гипотезой формулируются задачи исследования.

Задачи - звено, шаг, этап достижения цели; конкретизация общей цели в последовательности выполнения действий. Можно формулировать задачи в исследовательской работы, соответствии  $\mathbf{c}$ параграфами кроме того. допускается объединение в одной задаче нескольких параграфов теоретической или практической (эмпирической) части исследования.

# Пример:

Тема работы - «Психотехнология преодоления рассогласования ценностных ориентаций педагогов и студентов вуза».

#### Задачи исследования:

 $1<sub>1</sub>$ На основе теоретического анализа выделить психолого-педагогические изучения ценностных ориентаций, **ВЫЯВИТЬ** аспекты социокультурные  $\boldsymbol{\mathrm{M}}$ психологические детерминанты межпоколенного рассогласования ценностных ориентаций субъектов образовательной деятельности.

Провести теоретический анализ затруднений 2.  $\mathbf{B}$ педагогическом взаимодействии, возникающих при межпоколенном рассогласовании ценностных ориентаций педагогов и студентов и определить психологические характеристики, способствующие преодолению рассогласования ценностных ориентаций педагогови студентов вуза.

3. Провести эмпирическое исследование, выявляющее затруднения  $\bf{B}$ педагогическом взаимодействии, обусловленные межпоколенным рассогласованием ценностных ориентаций педагогов и студентов вуза.

4. На основе полученных теоретических и эмпирических данных разработатьи апробировать психотехнологию преодоления рассогласования ценностных ориентаций педагогов и студентов вуза.

Для проверки правильности формулировки методологического аппарата курсовой работы можно использовать матрицу соответствия методологических характеристик, представленную ниже (табл. 1) [9].

Таблица 1

Матрица соответствия методологических характеристик психологического (педагогического) исследования

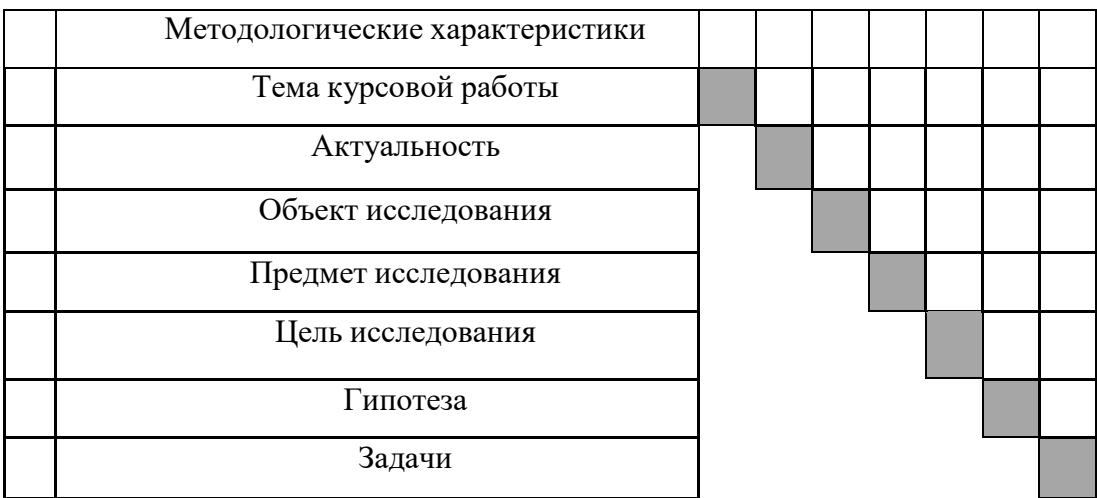

Все методологические характеристики исследования должны быть взаимосвязаны.

Нужно внимательно проверить, чтобы объект и предмет исследования содержались в формулировке темы курсовой работы (так бывает чаще всего).

Объектом является более широкая область исследования, предметом является его сторона, а не наоборот.

В цели отражается ожидаемый результат теоретической и практической исследовательской деятельности по изучению предмета.

Гипотеза – вероятностное суждение о получаемом результате теоретической и практической исследовательской деятельности по изучению предмета, поэтому она должна быть сформулирована в теоретическом и практическом плане.

В задачах отражается поэтапная реализация цели. По объему выполненной деятельности цель и задачи должны совпадать.

Такая проверка поможет избежать возможных ошибок в формулировании методологического аппарата курсовой работы.

# **1.5. Определение этапов исследования**

<span id="page-11-0"></span>В самом начале работы важно понимать, что цель, гипотеза и задачи исследования тесто связаны с этапами планируемого исследования. Их может быть меньше или больше. Меньше этапов при проведении констатирующего эксперимента (в психологических исследованиях) и опытно- поисковой работы

(в педагогических исследованиях). Больше этапов будетв случае планирования формирующего (обучающего) эксперимента. Соответственно, цель и задачи изменятся тоже.

В педагогических исследованиях проведение опытно-поисковой работы и в психологических исследованиях проведение констатирующего эксперимента имеют одну общую цель – выявление уровня развития какого- либо явления, свойства, качества. В этом случае проводится только первичная диагностика участников исследования и на основе анализа данных можно, например, констатировать факт наличия различий между двумя группами испытуемых с помощью параметрических или непараметрических методов сравнения двух или более выборок (групп испытуемых); можно охарактеризовать их психологические особенности, дополнив результаты сравнительного анализа результатами корреляционного анализа.

При проведении формирующего (обучающего) эксперимента диагностика проводится в группе испытуемых не менее двух раз по одним и тем же методикам. В результате мы можем определить динамику изменений изучаемого явления или влияние какого-либо фактора на эту динамику.

В этом случае следует использовать параметрический метод – критерий t-Стьюдента для зависимых выборок или непараметрический метод – критерий Т-Вилкоксона.

Таким образом, представление об основных элементах методологического аппарата в самом начале выполнения курсовой работы помогает студенту определить ход исследования, содержание его этапов.

Психологическое исследование – это научное изучение психических явлений. В самом первом приближении любое научное исследование, втом числе и психологическое, проходит три этапа:

- 1) подготовительный;
- 2) основной (диагностический);
- 3) заключительный (аналитический).

На подготовительном этапе формулируются цели и задачи исследования, ориентация в совокупности знаний в данной области, составляется программа действий, решаются организационные, материальные вопросы, связанные с проведением исследования. Определяется вид эксперимента – констатирующий или формирующий.

На основном этапе проводится собственно исследовательский процесс: исследователь с помощью специальных методов вступает в контакт (непосредственный или опосредованный) с изучаемым объектом и проводит сбор данных о нем. Именно этот этап обычно в наибольшей степени отражает специфику исследования: изучаемую реальность в виде исследуемых объекта и предмета, область знаний, вид исследования, методическое оснащение.

Заключительный этап исследования содержит обработку и анализ полученных эмпирических фактов, их обобщение и интерпретация является очень важным и нередко очень трудным (особенно для начинающего исследователя). Обработке и анализу подвергаются все эмпирические данные, полученные психологом во время проведения исследования: данные беседы, наблюдения и, естественно, результаты выполнения всех экспериментальных проб. В зависимости от характера полученных данных используются разные методы обработки. Результаты соотносятся с выдвинутыми целями, гипотезой, объясняются и включаются в имеющуюся в данной области систему знаний.

Выполнение курсовых работ по дисциплине «Математико-статистические методы в психолого-педагогических исследованиях» предполагает обязательное проведение экспериментального исследования.

**Эксперимент** (от лат. *experimentum* – опыт, проба), в педагогике и психологии, один из основных методов научного познания (наряду с наблюдением), при помощи которого в контролируемых и управляемых условияхисследуются явления действительности. В психолого-педагогическом исследовании эксперимент направлен на выявление изменений в поведении человека при планомерном манипулировании определяющими это поведение факторами (переменными). В отличие от наблюдателя исследовательэкспериментатор создаёт необходимые для возникновения процессов условия. Существенная черта эксперимента – строгое выделение одного исследуемого фактора или его вариаций и регистрация тех изменений, которые связаны с действием этого фактора. Поскольку в педагогике и психологии абсолютная изоляция фактора невозможна, выделение его осуществляется обычно подбором и сравнительным изучением двух ситуаций, двух групп испытуемых (контрольной и экспериментальной) и т. д. [3].

Психологический эксперимент – это проводимый в специальных условиях опыт для получения новых научных знаний посредством целенаправленного вмешательства исследователя в жизнедеятельность испытуемого.

Специфика эксперимента как метода психологического исследования заключается в том, что в нем целенаправленно и продуманно создается искусственная ситуация, в которой изучаемое свойство выделяется, проявляется и оценивается лучше всего. Основное достоинство эксперимента состоит в том, что он позволяет надежнее, чем все остальные методы, делать выводы о причинно-следственных связях исследуемого явления с другими феноменами, научно объяснять происхождение явления и его развитие [2].

В психологическом исследовании можно провести эксперимент в «чистом виде» («истинный» эксперимент) и квазиэксперимент («ложный»).

Чтобы поставить «истинный» эксперимент, необходимо предпринять следующие действия [6]:

1. Изменить непосредственным образом условие, которое, на ваш взгляд, способно влиять на поведение.

2. Образовать две (или более) группы испытуемых. Одна группа будет экспериментальной, другая становится контрольной.

**Экспериментальная группа** – это группа, непосредственно подвергающаяся экспериментальному воздействию в процессе исследования, то есть группа, с которой непосредственно работает экспериментатор.

**Контрольная группа** помещается в те же условия, что и экспериментальная, за исключением того, что испытуемые в ней не подвергаются экспериментальному воздействию. В эксперименте обе группы находятся в совершенно одинаковом положении, за исключением условия, которое сознательно меняют (его называют независимой переменной).

3. Определить зависимую и независимую переменные. В психологии понятием «переменная» обозначается измеряемое психическое явление (темперамент, пол, возраст, учебная мотивация и др.).

В эксперименте выделяют два ряда переменных: независимые и зависимые. Фактор, изменяемый экспериментатором, называется независимой переменной; фактор, изменение которого вызывает независимая переменная, называется зависимой переменной. В эксперименте переменная - это любое условие, которое может меняться и которое способно повлиять на результат эксперимента. Зависимые переменные являются мерой результатов эксперимента, они выявляют следствия, или влияние, которое независимые переменные оказывают на поведение. Внешние переменные - это условия, влияние которых на результат эксперимента исследователь желает устранить.

По окончании эксперимента зафиксировать, оказывает ли независимая 4. переменная какое-то влияние на зависимую переменную, т. е. изменяемое нами условие на поведение испытуемого.

Итак, «истинный» эксперимент предполагает создание искусственной ситуации, выделение контрольной и экспериментальной групп, определение независимой и зависимой переменных и строгий контроль экспериментатора за ситуацией.

#### Пример:

Предположим, вы замечаете, что занимаетесь лучше, когда слушаете музыку. Это позволяет выдвинуть гипотезу, что музыка улучшает обучение. Можно проверить эту идею, сформировав экспериментальную группу, которая занимается под музыку. Контрольная группа будет заниматься без музыки. Затем мы можем сравнить отметки, полученные ими на экзамене. Контрольная группа обеспечивает точку отсчета, с которой сравнивают результаты экспериментальной группы. Если средняя экзаменационная отметка экспериментальной группы выше средней отметки контрольной группы, мы можем заключить, что музыка улучшает обучение. Если статистически значимых различий нет, очевидно, что независимая переменная не влияет на обучение. Для подтверждения этой гипотезы необходимо использовать методы математической статистики.

<sub>B</sub> усвоенный объем знаний, определяемый примере этом экзаменационными оценками, - зависимая переменная. Нас интересует, влияет ли независимая переменная на зависимую (влияет ли музыка на обучение). Однако, можно отметить, что в данном эксперименте личностные различия между людьми могут значительно повлиять на результат эксперимента. Случайное распределение испытуемых по группам позволяет значительно снизить этот эффект (испытуемый имеет равный шанс попасть как в экспериментальную, так и в контрольную группу).

Влияние других внешних, или прочих, переменных - таких, как количество времени, потраченное на занятия, пол испытуемых (в каждой группе должно быть примерно равное количество испытуемых мужского и женского пола),

температура в комнате, время дня, освещенность и т. д., - также должно быть устранено.

Таким образом, в эксперименте две или более группы испытуемых подвергаются различному воздействию со стороны независимой переменной. Все остальные воздействующие на них факторы одинаковы, то есть для всех групп, участвующих в эксперименте, внешние переменные уравнены.

Затем измеряют влияние независимой переменной (или переменных) на какое-то поведение (зависимая переменная). В тщательно контролируемом эксперименте независимая переменная является единственно возможной причиной любого следствия, обнаруживаемого у зависимой переменной. Это позволяет идентифицировать явные причинно-следственные связи.

В Большом психологическом словаре под редакцией Б. Г. Мещерякова и В. П. Зинченко (2009) квазиэксперимент определяется как «исследование, которое, как и эксперимент, направлено на проверку каузальной гипотезы, однако в нем не обеспечивается полный контроль независимой переменной и возможны нарушения в обеспечении эквивалентности групп» [цит. по: 6, с. 38]. эксперимента, Квазиэксперимент  $\equiv$ это разновидность при котором экспериментатор не оказывает непосредственного воздействия на участников или условия эксперимента, а пользуется уже существующими группами для изучения интересующих его процессов. Квазиэкс- периментом является любое исследование, направленное на установление причинной зависимости между двумя переменными («если А, то В»), в котором отсутствует предварительная процедура уравнивания групп или

«параллельный контроль» с участием контрольной группы заменен сравнением результатов неоднократного тестирования группы (или групп) до и после возлействия.

В квазиэксперименте переменные не изменяются экспериментатором, условия подбираются так, чтобы интересующая переменная имела значения, значимые для целей исследования. Иногда это переменные, характеризующие испытуемых (возраст, пол, вес, и т. д.).

Типичными формами квазиэкспериментов являются:

- анализ естественных событий, исследование случая,  $\bullet$
- $\bullet$ лонгитюдные исследования,
- исследования с включением пола, возраста как переменной.

При выполнении курсовых работ чаще проводятся квазиэксперименты, исследуется одна группа испытуемых.

Кроме того, для планирования исследования имеет значение цель проводимого эксперимента, в зависимости от цели исследования выделяют констатирующий или формирующий эксперимент. На практике чаще всего проводится констатирующий эксперимент. Для проведения формирующего эксперимента может быть недостаточно времени.

Констатирующий эксперимент - это эксперимент, устанавливающий наличие какого-либо непреложного факта или явления. Эксперимент становится констатирующим, если исследователь ставит задачу выявления наличного состояния и уровня сформированности некоторого свойства или

изучаемого параметра, иначе говоря, определяется актуальный уровень развития изучаемого свойства у испытуемого или группы испытуемых. Цель констатирующего эксперимента – измерение наличного уровня развития, получение первичного материала для организации формирующего эксперимента**.**

**Формирующий (обучающий) эксперимент** выступает в качестве средства воздействия, изменения психологии людей. Его своеобразие заключается в том, что он одновременно служит и средством исследования, и средством формирования изучаемого явления. Формирующий (преобразующий, обучающий) эксперимент ставит своей целью активное формирование или воспитание тех или иных сторон психики, уровней деятельности и т. д. Он используется при изучении конкретных путей формирования личности ребёнка, обеспечивая соединение психологических исследований с педагогическим поиском и проектированием наиболее эффективных форм учебновоспитательной работы. Например, целью формирующего эксперимента может быть обучение каким-либо знаниям, умениям, навыкам; формирование тех или иных качеств личности.

Поскольку для формирующего эксперимента характерно активное вмешательство исследователя в изучаемые им психические процессы, он требует от исследователя разработанности теоретических представлений о параметрах формируемых психических явлений, четкости планирования хода эксперимента, полного учета разных факторов реального обучения, влияющих на возникновение изучаемых психических явлений.

Формирующий эксперимент предполагает проектирование и моделирование содержания формируемых психических новообразований, психологопедагогических средств и путей их формирования. В. В. Давыдов, один из основателей формирующего эксперимента в нашей стране, называет этот вид эксперимента генетико-моделирующим, так как он воплощает в себе единство исследования психического развития с воспитанием и обучением. Этот метод опирается на конструирование и переконструирование новых программ воспитания и обучения и способов их реализации, направлен на изучение психических явлений в процессе обучения и профессиональной подготовки путем внедрения наиболее активных методов обучения, с помощью которых формируются профессионально важные качества будущего специалиста.

#### **Этапы экспериментального психологического исследования**

Анализ эксперимента как научной деятельности позволяет выделить систему необходимых исследовательских этапов:

I теоретический этап исследования (постановка проблемы). На этом этапе решаются следующие задачи:

а) формулировка проблемы и темы исследования;б) определение объекта и предмета исследования;

в) определение цели, экспериментальных задач и гипотез исследования. Гипотеза – это научно обоснованное высказывание вероятностного характера о сущности изучаемых явлений действительности. Если гипотеза подтвердилась, то ее принимают, если не подтвердилась, то отвергают. При этом важно, чтобы название темы включало основные понятия предмета исследования.

Границы предмета исследования следует устанавливать, учитывая цель и задачи исследования, объект исследования, материальные и временные возможности экспериментирования, результаты научной разработки вопроса.

методический этап исследования. На этом этапе разрабатывается методика эксперимента и экспериментального плана. Методика эксперимента должна воспроизводить предмет исследования в виде экспериментальной ситуации. Экспериментальная ситуация – это ситуация, специально созданная исследователем и позволяющая:

1. воздействовать на психическую сферу наблюдаемого субъекта или субъектов с помощью имеющихся у психолога средств;

2. позволяет фиксировать результаты этого воздействия, отражающиеся в изменении поведения, общения и деятельности наблюдаемого субъекта или субъектов;

3. отслеживать взаимосвязь изменения воздействия экспериментатора и изменение у наблюдаемого субъекта или субъектов.

Разработка экспериментального плана предполагает составление программы экспериментирования как рабочего плана и последовательности процедур опыта, планирование математической обработки экспериментальных данных. Эффективность проведения педагогического или психологического исследования определяется качеством планирования, то есть максимальным учетом возможных условий его проведения.

III экспериментальный этап (этап констатирующего эксперимента). На этом этапе осуществляется непосредственное проведение опытов, связанное с созданием экспериментальной ситуации, наблюдением, управлением ходом эксперимента и измерением реакций испытуемых.

Основная проблема этого этапа состоит в создании у испытуемых идентичного понимания задачи их деятельности в эксперименте. На этом этапе очень важны роль экспериментатора и его поведение, так как испытуемые включают его личность в контекст экспериментальной ситуации. Инструкция имеет своей целью привести всех испытуемых к единому пониманию задачи, выполняя роль своеобразной психологической установки;

IV аналитический этап. На этом этапе осуществляется количественный (математическая обработка) и качественный анализ результатов, научная интерпретация полученных фактов, формулирование новых научных гипотез и практических рекомендаций.

Если планируется провести формирующий эксперимент, тогда выделяются три основных этапа:

1. констатирующий эксперимент (первичная диагностика изучаемых психических явлений);

2. формирующий эксперимент (разработка и реализация проекта или программы по коррекции и развитию психических свойств испытуемых);

3. контрольный эксперимент (повторная диагностика психических свойств испытуемых).

В этом случае изучается динамика психических явлений, оценивается эффективность разработанного проекта или программы.

Эмпирическое исследование может ограничиться этапом проведения констатирующего эксперимента, обработкой полученных данных и разработкой программы или рекомендаций. Если в теме есть слова «развитие», «формирование», «динамика», значит, требуется проведение формирующего эксперимента и повторной диагностики (контрольного этапа исследования).

# **1.6. Сбор эмпирического материала**

<span id="page-18-0"></span>Для того, чтобы осуществить сбор эмпирического материала, важно выполнить три условия.

В первую очередь этап сбора эмпирического материала следует начать с определения объема выборки (количество испытуемых) и эмпирической базы исследования (учреждение образования). В зависимости от объема выборки могут быть разные методы обработки данных.

Вторым важным условием для успешного проведения сбора эмпирического материала является определение эмпирических индикаторов (измеряемых показателей) изучаемого явления.

**Например**, для изучения психологической готовности старших дошкольников к началу обучения в школе следует определить структуру психологической готовности, выделив в ней несколько компонентов – интеллектуальную готовность, социальную, эмоционально-волевую. Эти три компонента и будут эмпирическими индикаторами, для определения уровня развития которых и следует подбирать диагностические методики. Знание об эмпирических индикаторах студент должен получить сам в процессе изучения литературы и написания первой главы курсовой работы.

Третьим условием является выбор эмпирических методов сбора информации и подбор диагностических методик.

К эмпирическим методам психологического исследованияв классификации Б. Г. Ананьева относятся: наблюдение и самонаблюдение, экспериментальные методы, психодиагностические методы (тестирование, анкетирование, опрос, социометрия, интервью, беседа), анализ продуктов деятельности, биографический метод.

К эмпирическим методам педагогического исследования относятся: наблюдение, беседа, интервью, анкетирование, рейтинг (экспертный метод), анализ педагогических документов, изучение результатов деятельности учащихся [16].

Статистической обработке могут быть подвергнуты данные, полученные с помощью эмпирических методов психологического и педагогического исследования.

Диагностические методики представляют собой инструмент для выявления уровня развития определенного психического свойства, качества. Например, «Анкета для оценки уровня школьной мотивации» Н. Лускановой, Методика «Лесенка» В. Г. Щур для исследования самооценки детей старшего дошкольного и младшего школьного возраста и др.

В каждой методике обязательно должны быть указаны:

ее цель (назначение);

инструкция или порядок проведения;

 текст опросника (если это вербальный опрос, как в методике Н. Лускановой);

 стимульный материал (в некоторых методиках для детей дошкольного и младшего школьного возраста это карточки, картинки);

ключ к обработке данных;

интерпретация результатов.

В интерпретации результатов должны быть указаны не только количество набранных баллов и соответствующие им уровни, но и качественное описание этих уровней.

**Например**, в методике «Анкета для оценки уровня школьной мотивации» Н. Лускановой дается количественная и качественная характеристика пяти уровней школьной мотивации.

**Первый уровень. 25–30 баллов** – высокий уровень школьной мотивации, учебной активности. У таких детей есть познавательный мотив, стремление наиболее успешно выполнять все предъявляемые школой требования. Ученики четко следуют всем указаниям учителя, добросовестны и ответственны, сильно переживают, если получают неудовлетворительные оценки. В рисунках на школьную тему они изображают учителя у доски, процесс урока, учебный материал и т.п.

**Второй уровень. 20–24 балла** – хорошая школьная мотивация. Подобные показатели имеют большинство учащихся начальных классов, успешно справляющихся с учебной деятельностью. В рисунках на школьную тему они также изображают учебные ситуации, а при ответах на вопросы проявляют меньшую зависимость от жестких требований и норм. Подобный уровень мотивации является средней нормой.

**Третий уровень. 15–19 баллов** – положительное отношение к школе, но школа привлекает таких детей внеучебной деятельностью. Такие дети достаточно благополучно чувствуют себя в школе, однако чаще ходят в школу, чтобы общаться с друзьями, с учителем. Им нравится ощущать себя учениками, иметь красивый портфель, ручки, тетради. Познавательные мотивы у таких детей сформированы в меньшей степени, и учебный процесс их мало привлекает. В рисунках на школьную тему такие ученики изображают, как правило, школьные, но не учебные ситуации.

**Четвертый уровень. 10–14 баллов** – низкая школьная мотивация. Эти дети посещают школу неохотно, предпочитают пропускать занятия. Науроках часто занимаются посторонними делами, играми. Испытывают серьезные затруднения в учебной деятельности. Находятся в состоянии неустойчивой адаптации к школе. В рисунках на школьную тему такие дети изображают игровые сюжеты, хотя косвенно они связаны со школой.

**Пятый уровень. Ниже 10 баллов** – негативное отношение к школе, школьная дезадаптация. Такие дети испытывают серьезные трудности в обучении: они не справляются с учебной деятельностью, испытывают проблемы в общении с одноклассниками, во взаимоотношениях с учителем. Школа нередко воспринимается ими как враждебная среда, пребывание в которой для них невыносимо. В других случаях ученики могут проявлять агрессию, отказываться выполнять задания, следовать тем или иным нормам и правилам. Часто у подобных школьников отмечаются нервно- психические нарушения. Рисунки таких детей, как правило, не соответствуют предложенной школьной теме, а отражают индивидуальные пристрастия ребенка.

При выборе диагностических методик необходимо уметь **определять переменные**. Так, в методике Н. Лускановой можно выделить одну переменную «Уровень школьной мотивации», но она может быть измерена в двух шкалах – интервальной (количественной, метрической), в соответствии с количеством набранных баллов, и в порядковой (качественной, неметрической), так как каждому количеству баллов соответствует определенный уровень – первый, второй, третий, четвертый и пятый.

При обработке результатов исследования нужно ввести в созданный документ Excel результаты, измеренные в баллах и в уровнях, поскольку для каждого типа шкалы применяются разные методы статистики.

Данные анкетного опроса тоже вводятся в созданный документ Excel с присвоением двух значений: 1 – есть признак (или ответ «да»), 0 – отсутствует признак (или ответ «нет»). В этом случае переменная будет измерена в номинальной, дихотомической шкале.

# **1.7. Обработка фактического и статистического материала**

<span id="page-20-0"></span>Все эмпирические данные, по всем проведенным методикам, представленные в виде статистического материала в числовых выражениях, необходимо ввести в MS Excel Лист 1. Для обработки результатов тестирования, анкетирования, наблюдения можно использовать методы математической статистики, которые выбирает студент в зависимости:

- от объема выборки и вида выборок (независимые или зависимые);
- типа шкал, в которых измерены переменные;
- характера распределения данных для параметрических методов;
- статической гипотезы (нулевая или альтернативная);

цели исследования (констатирующий или формирующий эксперимент).

Обработка фактического материала, представленного в виде рисунков, поделок и других работ, ответов на вопросы беседы, открытых вопросов в анкетах происходит с помощью качественных (описательных) методов. Здесь необходимо умение производить качественный анализ данных, уметь выделять общее и особенное, существенное и второстепенное, уметьсистематизировать и классифицировать эти данные на основе существенного признака. Этот признак необходимо выделить самому, как наиболее часто встречающийся в ответах детей.

Более подробно об этом будет написано в Разделе 3.

#### **1.8.** Написание и оформление курсовой работы

<span id="page-21-0"></span>После того, как подобрана и изучена литература, составлено содержание, сформулирован методологический аппарат, подобран и соответствующим образом обработан конкретный (цифровой) материал, можно приступать к написанию курсовой работы. Это весьма трудоемкий и ответственный этап, так как здесь студент должен проявить знания темы, умение самостоятельно писать, анализировать данные, делать обобщения, выводы и конкретные практические рекомендации.

Предполагается, что часть текста первой и второй главы курсовой работы уже есть, необходимо этот материал логически стройно расположить, без повторов. Теоретически грамотно изложить изученный материал в письменной форме - это новый сложный этап в выполнении курсовой работы, следующая ступень формирования знаний, систематизации и сознательного их усвоения. Овладев приемами самостоятельного получения информации, студент должен организовать самоконтроль знаний - логически, последовательно, стройно в вопросы содержания письменной  $\phi$ opme раскрыть избранной темы. Самостоятельный, творческий характер изложения выражается в том, что студент каждый вопрос содержания освещает по продуманной им схеме; не допускает посторонних, отрывочных положений, логически между собой не связанных; приводит самостоятельно выбранный фактический материал для положений иллюстрации важнейших темы; увязывает анализируемые теоретические положения с практической действительностью.

Курсовая работа должна быть написана хорошим научным, литературным языком. Язык, стиль изложения, умение строить краткие предложения, выражать свои мнения в понятной, доступной форме, играют большую роль при итоговой оценке работы.

Логичность, ясность, доступность, научность изложения являются критериями оценки курсовой работы. Правильность оформления курсовой работы также является одним из критериев ее оценки.

На последнем этапе написания курсовой работы происходит доработка и оформление первой главы, оформление ссылок, выравнивание текста, размера шрифта и т. п.

Во второй главе важно изложить материал в соответствии с ее структурой, которая есть в оглавлении.

Важно, чтобы названия глав и параграфов в оглавлении и в тексте работы совпадали.

Последним шагом является оформление введения, заключения, списка литературы, приложений.

Во введении необходимо написать окончательные формулировки объекта, предмета, цели, гипотезы, задач. Обратить внимание на то, чтобы между ними была взаимосвязь. В цели обязательно должны быть отражены объект, предмет и гипотеза (не дословно, но по смыслу). Задачи и цель тоже должны соответствовать друг другу. Задачи не могут быть шире цели. В цели должны быть отражены не только результаты работы над теоретической главой, но и результаты работы над практической главой.

В разделе 4 представлены требования к оформлению списка литературы в соответствии с требованиями двух государственных стандартов:

– ГОСТ 7.1-2003 «Библиографическая запись. Библиографическое описание. Общие требования и правила составления»;

– Национальный стандарт Российской Федерации ГОСТ Р 7.0.5-2008 «Библиографическая ссылка. Общие требования и правила составления».

В курсовой работе необходимо оформить список литературы по одному из двух стандартов (рекомендован ГОСТ 7.1-2003).

В течение семестра курсовое исследование должно проводиться равномерно, предоставляться не менее двух раз на проверку руководителю, чтобы была возможность исправить ошибки.

Курсовая работа по ее завершению после исправления имеющихся замечаний представляется студентом научному руководителю, который оценивает ее по 5-балльной системе и пишет рецензию.

Текст курсовой работы и скан рецензии студент размещает в электронном портфолио. Оценка за курсовую работу выставляется в зачетную ведомость и в зачетную книжку.

# **Вопросы и задания по темам Раздела 1:**

1. Выучить определения всех методологических характеристик психолого-педагогического исследования.

2. Продумайте план проведения эксперимента для выполнения своей курсовой работы.

3. На основании изучения фрагмента курсовой работы, представленного ниже, сформулируйте тему курсовой работы, напишите содержание (оглавление), проверьте правильность формулировок методологического аппарата.

#### **Тема ...**

Существует ряд психологических причин, обуславливающих важность темы профессионального самоопределения. Каждый человек нуждается в признании окружающих и хочет, чтобы его оценили, ищет одобрения, любви и независимости. Один из способов достичь этого – выбрать такую профессию, которая выделяла бы его в глазах окружающих и приносила бы ему эмоциональное удовлетворение. Такое отождествление с профессией позволяет

человеку найти себя, способствует самореализации и самоутверждению.

**Цель работы**: изучить особенности профориентационной работы со школьниками в учебной и внеучебной деятельности.

**Объект исследования**: профориентационная работа.

**Предмет исследования**: методы организации профориентационной работы со школьниками в учебной и внеучебной деятельности.

**Гипотеза исследования**: возможно, что профориентационная работа со школьниками в учебной и внеучебной деятельности эффективна, если она построена в занимательной форме в соответствии с возрастными особенностями учащихся.

# **Задачи исследования**:

1. изучить научную и специальную литературу по данной теме;

2. рассмотреть теоретические подходы к организации работы по профессиональной ориентации учащихся;

3. представить экспериментальное исследование эффективной организации профессиональной ориентации с учащимися.

# <span id="page-24-0"></span>**РАЗДЕЛ 2. СТРУКТУРА КУРСОВОЙ РАБОТЫ ПО ДИСЦИПЛИНЕ «МАТЕМАТИКО-СТАТИСТИЧЕСКИЕ МЕТОДЫ В ПСИХОЛОГО-ПЕДАГОГИЧЕСКИХ ИССЛЕДОВАНИЯХ»**

Структура курсовой работы по дисциплине «Математико-статистические методы в психолого-педагогических исследованиях» имеет структуру, аналогичную структуре курсовых работ по педагогике и психологии. Изменения касаются структуры второй главы, в которой должен быть обоснован выбор и дана общая характеристика методов диагностики и обработки данных психологического или педагогического исследования.

#### **Структура курсовой работы**

Текст курсовой работы должен содержать:

титульный лист (ПРИЛОЖЕНИЕ 1);

 оглавление, то есть краткое изложение содержания работы, с указанием всех глав, параграфов (пунктов) и номера страницы, с которой начинается соответствующая глава, параграф (ПРИЛОЖЕНИЕ 2);

введение;

 основную часть, состоящую из двух глав (первой – теоретической и второй – практической);

заключение;

 список литературы (перечень текстовых и электронных источников, расположенных в алфавитном порядке) (ПРИЛОЖЕНИЕ 3);

приложения.

#### <span id="page-24-1"></span>**2.1. Введение**

Введение содержит четкое и краткое обоснование выбора темы и выдвигаемой гипотезы: определение ее актуальности, объекта и предмета исследования, формулировку его целей, гипотезы и задач, название использованных при выполнении работы теоретических и эмпирических методов исследования, включая методы сбора (диагностики) и обработки данных, название базы исследования.

В последнем абзаце введения дается краткая характеристика структуры курсовой работы.

# **Пример**

**Тема курсовой работы** – Развитие творческих способностей у детей младшего школьного возраста.

**Объект исследования** – творческие способности младших школьников.

**Предмет исследования** – особенности развития творческих способностей младших школьников, обусловленные их индивидуальными свойствами.

**Цель исследования** – теоретическое обоснование и эмпирическое выявление особенностей развития творческих способностей детей младшего школьного возраста.

**Гипотеза исследования** в *теоретическом плане* состоит в том, что развитие творческих способностей младших школьников может быть

обусловлено использованием игр и творческих заданий; *в эмпирическом плане* – развитие творческих способностей детей младшего школьного возраста может быть обусловлено гендерными особенностями.

#### **Задачи исследования**:

На основе изучения и теоретического анализа литературы определить сущность понятия «творческие способности».

2. Изучить психологические особенности детей младшего школьного возраста и определить особенности развития творческих способностей в младшем школьном возрасте.

3. Обосновать выбор и дать характеристику диагностических методов и методик, предназначенных для изучения творческих способностей у детей младшего школьного возраста.

4. Обосновать выбор и дать характеристику методов статистической обработки данных, адекватных цели и задачам проведенного исследования особенностей развития творческих способностей у детей младшего школьного возраста.

5. Организовать и провести эмпирическое исследование особенностей развития творческих способностей у детей младшего школьного возраста, обработать полученные данные с использованием методов статистики, сформулировать выводы на основе анализа и интерпретации результатов исследования.

#### **Методы исследования:**

*-* теоретические: теоретический анализ психолого-педагогической литературы, сравнение, обобщение;

- эмпирические: тестирование;

методы качественного и количественного анализа результатов, включая статистические методы обработки данных, выполненные в программе IBМ SPSS Statistics 19 и MS Excel 2010.

**Структура и объем работы***:* курсовая работа состоит из введения, двух глав, заключения, списка литературы (30 источников) и приложений. Объем курсовой работы составляет 44 страницы. В работе 3 таблицы и 6 рисунков.

# <span id="page-25-0"></span>**2.2. Основная часть: теоретическая и практическая главы**

Основная часть состоит из теоретической и практической глав.

В теоретической главе излагаются теоретические основы и краткая история поставленной проблемы, научно-теоретические подходы к решению данной проблемы, включая освещение различных научных концепций по данной теме.

Структура первой главы может иметь такой вид: в первом параграфе раскрывается объект исследования, во втором параграфе – психологические особенности детей определенного возраста в зависимости от темы исследования (дошкольного, младшего школьного), в третьем параграфе – предмет исследования.

Первая глава заканчивается выводами в соответствии с поставленными задачами.

В практической главе дается краткая характеристика методов исследования

(диагностических и статистических), описывается проведенное исследование с указанием базы, выборки, этапов и полученных результатов.

**В первом параграфе** второй главы дается характеристика использованных методов диагностики (наблюдения, тестирования, анкетирования, беседы и др.) и методик (психологических тестов, анкет, карты наблюдения, протокола беседы), обосновывается выбор диагностического инструментария.

**Пример** обоснования выбора методов диагностики в параграфе 2.1. курсовой работы по теме: «Развитие эмоциональной сферы детей старшего дошкольного возраста».

# **2.1. Методы диагностики эмоциональной сферы старших дошкольников**

В соответствии с темой исследования нами была подобрана методика «Эмоциональные лица» (Н. Я. Семаго), соответствующая требованиям валидности и надежности.

Методика предназначена для работы с детьми от 3 до 11–12 лет.

Цель методики: оценка возможности адекватного опознания эмоционального состояния, точность и качество этого опознания (тонкие эмоциональные дифференцировки), возможность соотнесения с личными переживаниями ребенка. При работе с методикой возможна косвенная оценка межличностных взаимоотношений, в том числе выявление контрастных эмоциональных «зон» в общении с детьми или взрослыми. Дополнительно может быть поставлена задача оценки сформированности отдельных уровней системы базовой аффективной регуляции(по О. С. Никольской).

**Во втором параграфе** дается характеристика методов обработки данных исследования, параметрических и/или непараметрических методов статистики. Если отсутствуют количественные методы обработки данных, то нужно дать краткую характеристику качественных методов обработки данных исследования, обосновывается их выбор.

**Пример** обоснования выбора методов обработки данных в параграфе 2.2. курсовой работы по теме: «Нравственное воспитание детей старшего дошкольного возраста».

# **2.2. Методы обработки данных эмпирического исследования**

Для обработки эмпирических данных нами были использованы три статистических метода.

Критерий U Манна-Уитни – непараметрический метод, предназначенный для оценки различий между двумя независимыми выборками малого объема. В нашем исследовании приняли участие дети старшего дошкольного возраста (67 лет), в количестве 22 человек, из них 8 мальчиков, 14 девочек. Группирующей переменной была переменная «пол». Сравнительный анализ проводился по переменным, измеренным в интервальных и порядковых шкалах.

1. Таблицы сопряженности служат для описания связи двух или более номинальных (категориальных) переменных. В нашем исследовании это были переменные «пол», «уровень эмоционального отношения к нравственным качествам», «уровень осознания нравственных норм».

Критерий  $\chi$ 2 (хи-квадрат) – один из наиболее часто использующихся в 2. психологических исследованиях, поскольку он позволяет решать большое число разных задач, исходные данные для него могут быть получены в любой шкале, начиная со шкалы наименований. Критерий  $\chi$ 2 используется для расчета согласия эмпирического распределения и предполагаемого теоретического, в этом случае проверяется гипотеза Н<sub>0</sub> об отсутствии различий между теоретическим и эмпирическим распределением. В нашем исследовании выявлялось статистически значимое отличие эмпирического распределения от теоретического по переменным, измеренным в порядковой шкале.

В третьем параграфе второй главы указывается:

полное название базы исследования;

дается общая характеристика выборки (общее количество испытуемых, из них количество человек мужского и женского пола, возраст испытуемых, их социальный статус);

этапы исследования с выделением констатирующего, формирующего и контрольного (если два последних проводились);

- представляются полученные результаты исследования с использованием иллюстративного материала (диаграммы, графики, таблицы), характеризующие основные выводы и предложения, дается всесторонний и объективный анализ и интерпретация собранного фактического материала. (Пример оформления таблиц и рисунков см. в Разделе 3).

Пример параграфа 2.3. курсовой работы по теме «Адаптация учеников первого класса к обучению в школе (начало параграфа).

#### Организация, проведение и анализ результатов исследования  $2.3.$ школьнойадаптации учеников первого класса МБОУ СОШ № ...

исследования: Эмпирическое исследование База адаптации летей младшего школьного возраста к обучению в школе было проведено на базе Муниципального бюджетного общеобразовательного учреждения средняя общеобразовательная школа № ... (г. Нижний Тагил).

Характеристика выборки: В исследовании приняли участие дети младшего школьного возраста. Общее количество опрошенных составило 47 человек ввозрасте 7–9 лет, из них мальчиков – 21, девочек – 26.

Этапы исследования. Исследование было организовано поэтапно.

На первом этапе - подготовительном - изучалась и анализировалась психолого-педагогическая литература по теме исследования. Определялись теоретические основы исследования, уточнялись гипотеза, задачи и пути их решения. Вырабатывался план проведения эмпирического исследования, происходил подбор психодиагностического инструментария, подготавливались бланки и тексты опросников.

На втором диагностическом этапе (этапе констатирующего эксперимента) организовывалось и проводилось тестирование с целью выявления уровня адаптации к обучению в школе у детей младшего школьного возраста МБОУ COIII  $N_2$  ...

На третьем этапе обрабатывались данные опроса с использованием методов количественного и качественного анализа, выполненных в программах IBM SPSS Statistics 19 и MS Excel 2010 статистических методов обработки: параметрический метод сравнения двух независимых выборок (критерий t-Стьюдента), корреляционный анализ (критерий г-Пирсона).

На четвертом аналитическом этапе проводился анализ и интерпретация результатов исследования, были сформулированы выводы исследования, завершено оформление курсовой работы.

Вторая глава заканчивается выводами в соответствии с поставленными задачами, с обоснованием выбора методов диагностики и обработки данных исследования.

#### <span id="page-28-0"></span>2.3. Заключение, список литературы, приложения

В заключении обобщается материал первой и второй главы, делаются выводы в соответствии с поставленными задачами, подтверждающие или опровергающие гипотезу исследования.

После представления всех результатов исследования в заключении можно обоснованность «Належность. достоверность написать:  $\overline{\mathbf{M}}$ результатов исследования и сделанных на его основе выводов обеспечивались исходными теоретико-методологическими позициями, репрезентативностью выборки испытуемых, использованием комплекса методов и методик, соответствующих предмету, целям, задачам, гипотезе исследования, применением методов математической статистики».

Последний абзац в заключении должен быть примерно такой: «Таким образом, цель исследования достигнута, поставленные задачи решены, гипотеза подтверждена».

В список литературы включают все использованные источники в алфавитном порядке, включая интернет-издания. Общее количество источников должно быть не менее 20, включая источники, откуда были взяты диагностические методики и описание методов статистической обработки данных. Сведения о книгах и статьях должны соответствовать правилам библиографического описания (см. ПРИЛОЖЕНИЕ 3).

Приложения включают вспомогательный материал, уточняющий основную часть работы (промежуточные расчеты, таблицы вспомогательных цифровых данных, распечатки психодиагностических методик).

#### Вопросы и задания по темам Раздела 2:

Выберите тему курсовой работы. Сформулируйте методологический 1. аппарат в зависимости от планируемых этапов исследования.

2. Напишите оглавление своей курсовой работы.

Подберите три - четыре диагностические методики в соответствии с 3. темой исследования и возрастными особенностями испытуемых.

На основании изучения фрагмента курсовой работы, представленного 4. ниже, проверьте правильность формулировок методологического аппарата.

Тема курсовой **работы:** «Гендерное воспитание детей старшего дошкольного возраста».

**Объект исследования**: гендерное воспитание детей старшегодошкольного возраста.

**Предмет исследования**: психолого-педагогические условия гендерного воспитания детей старшего дошкольного возраста в детском саду.

**Цель исследования**: выявить особенности развития гендерного воспитания детей дошкольного возраста в условиях ДОО.

**Гипотеза исследования** в теоретическом плане состоит в том, что развитие гендерного воспитания старших дошкольников может быть обусловлено использованием эффективных развивающих методик; в эмпирическом плане – развитие гендерного воспитания детей старшего дошкольного возраста может быть обусловлено гендерными особенностями и уровнем развития склонности к гендерному воспитанию.

#### **Задачи исследования**:

1. На основе изучения и анализа психолого-педагогической и методической литературы обосновать гендерное воспитание детей старшего дошкольного возраста как психолого-педагогическую проблему.

2. Изучить и проанализировать психологические особенности детей старшего дошкольного возраста и определить особенности формирования гендерного воспитания детей старшего дошкольного возраста в условиях ДОО.

3. Обосновать выбор и дать характеристику диагностических методов и методик, предназначенных для изучения гендерного воспитания детей старшего дошкольного возраста.

4. Обосновать выбор и дать характеристику методов статистической обработки данных, адекватных целей и задачам проведенного исследования особенностей формирования гендерного воспитания детей старшего дошкольного возраста.

5. Организовать и провести эмпирическое исследование особенностей формирования гендерного воспитания детей старшего дошкольного возраста, обработать полученные данные с использованием методов статистики, сформулировать выводы на основе анализа и интерпретации результатов исследования.

# **РАЗДЕЛ 3. МЕТОДЫ СТАТИСТИЧЕСКОЙ ОБРАБОТКИ ДАННЫХ ПСИХОЛОГИЧЕСКИХ И ПЕДАГОГИЧЕСКИХ ИССЛЕДОВАНИЙ**

Студентам для формирования умений и навыков по статистической обработке эмпирических данных исследования необходимо иметь знания основных понятий курса «Математико-статистические методы в психологопедагогических исследованиях».

#### **3.1. Основные понятия**

**1.** *Измерение в психологии* – это присваивание чисел определенным объектам, свойствам, признакам, событиям или изменениям в соответствии с определенными правилами.

**2.** *Переменные* – это измеряемые психологические явления.

**3.** *Шкалы измерения***:**

1) **номинативная, или номинальная, или шкала наименований**  (неметрическая, качественная) **–** это шкала, классифицирующая переменные по названию (*частный случай дихотомическая шкала, например, переменная «пол» имеет два значения 1 – мужской, 2 – женский*);

2) **порядковая, или ранговая, или ординарная шкала** (неметрическая, качественная) **–** это шкала, классифицирующая по принципу «больше – меньше». Если в шкале наименований было безразлично, в каком порядке расположены классификационные ячейки, то в порядковой шкале они образуют **последовательность** от ячейки «самое малое значение» к ячейке «самое большое значение» (или наоборот). При этом мы не знаем истинного расстояния между градациями переменных (*например: 1 – низкий уровень, 2 – средний уровень, 3 – высокий уровень; ранжирование признака от наименее значимого до наиболее значимого*);

3) **интервальная, или шкала равных интервалов** (метрическая, количественная) **–** это шкала, классифицирующая по принципу «больше на определенное количество единиц – меньше на определенное количество единиц». Интервальная шкала предполагает разбиение диапазона между двумя крайними точками на определенное число равных интервалов. При этом каждое из возможных значений признака отстает от другого на равном расстоянии. Размер интервала – фиксированная и постоянная величина на всех участках шкалы (*это все тестовые шкалы, где значения выражены в баллах, например, показатель интеллекта в тесте общих способностей Г. Айзенка*);

4) **абсолютная шкала, или шкала равных отношений** (метрическая, количественная) – **э**то та же самая интервальная шкала, но она предполагает *наличие естественного нуля*, который означает полное отсутствие какого-либо признака. Например, шкала массы, времени. Можно сказать, кто быстрее решил задачу (во сколько раз быстрее) или измерить время реакции.

Измерения по шкале интервалов производятся в смежных с психологией науках, таких как психофизика, психофизиология, психогенетика.В других отраслях психологии эта шкала используется не часто.

#### ВАЖНО!

Оперирование различными математическими статистическими методами предполагает изначальное определение ТИПА ШКАЛЫ.

Если тип шкалы выбран неверно, это приводит к неадекватному, неправильному методу статистической обработки и к неверным выводам.

4. **Нормальное распределение** – симметричное распределение, у которого крайние значения встречаются редко, и частота постепенно повышается от крайних к серединным значениям признака. В психолого- педагогических исследованиях принята форма «нормального распределения» как особого эталона, стандарта.

**Асимметрия**  $\mathbf{M}$ эксцесс представляют меру отклонения формы распределения от нормального вида.

Асимметрия распределения мера отклонения  $\overline{\phantom{0}}$ **OT** нормального, характеризующая симметричность графика

Асимметрия показывает, в какую сторону относительно среднего сдвинуто большинство значений распределения. Положительная асимметрия указывает на сдвиг распределения в сторону меньших значений, а отрицательная - в сторону больших значений.

Эксцесс - мера «сглаженности» («остро-» или «плосковершинности») распределения. Положительный эксцесс указывает на «плосковершинное распределение», у которого максимум выражен не столь ярко, как у нормального. Отрицательный эксцесс характеризует «островершинное» распределение.

#### ВАЖНО!

Считается, что распределение с асимметрией и эксцессом в диапазоне от  $-1$  до  $+1$ примерно соответствует нормальному виду. В большинстве случаев вполне допустимо считать нормальным распределение с эксцессом, по модулю не превосходящим 2.

#### 5. Генеральная и выборочная совокупность. Объем выборки. Виды выборок.

Генеральная совокупность - это множество элементов, объединенных общей характеристикой, указывающей на их принадлежность к определенной системе. Генеральная совокупность представляет собой большой массив данных одной категории. Пример: все ученики младшего школьного возраста

Выборка (выборочная совокупность) - это ограниченная по численности группа (множество) объектов (в психологии - испытуемых, респондентов), специально отбираемая из генеральной совокупности для изучения ее свойств. Пример: ученики 2 А и 2 Б классов школы...

**Объем выборки** – число случаев, включенных в выборочную совокупность. Объем выборки обычно обозначается буквой n и может быть любым, но не меньшим, чем два респондента. В статистике различают малую (n  $<$  30), среднюю (30  $<$  n  $<$  100) и большую выборку (n  $<$  100).

Выборки называются **зависимыми**, если при сравнении двух (и более) выборок возможно установление гомоморфной пары (то есть, когда одному случаю из выборки X соответствует один и только один случай из выборки Y и наоборот). В случае, если такая взаимосвязь между выборками отсутствует, то эти выборки считаются **независимыми**. Зависимые выборки всегда имеют одинаковый объем, а объем независимых выборок может отличаться. *Пример зависимых выборок: два измерения какого-либо признака на одной и той же группе людей до и после экспериментального воздействия и т.д. Пример независимых выборок: мужчины и женщины,учащиеся разных классов.*

**6.** *Статистические гипотезы* – это предположения исследователя о результатах измерений, выраженные в формализованном лаконичном виде.

Все статистические гипотезы можно разделить на четыре типа: «направленные» и «ненаправленные», «нулевые» и «альтернативные».

**Направленная гипотеза** – это предположение о том, что под влиянием исследуемого фактора в определенном направлении (больше или, наоборот, меньше) изменяется исследуемый признак в экспериментальной выборке.

**Ненаправленная гипотеза** – это предположение о том, что выборки достоверно различаются, но не доказывается чем именно.

**Нулевая гипотеза** (обозначается H<sub>0</sub>) – это гипотеза о сходстве, об отсутствии статистически значимых различий между сравниваемыми выборками сравнительном анализе) или об отсутствии статистически значимых взаимосвязей между переменными (в корреляционном анализе).

**Альтернативная гипотеза** (обозначается Н<sub>1</sub> или Н<sub>A</sub>) – это гипотеза о статистической значимости различий между выборками (в сравнительном анализе) или о наличии статистически значимых взаимосвязей между переменными (в корреляционном анализе).

#### **ВАЖНО!**

Принятие альтернативной гипотезы  $H_1$  и отклонение нулевой  $H_0$  свидетельствует о наличии статистически значимых различий между выборками.

Принятие нулевой гипотезы Н<sub>0</sub> и отклонение альтернативной Н<sub>1</sub> свидетельствует об отсутствии статистически значимых различий между выборками.

**7.** *Статистический критерий* – это решающее *правило*, обеспечивающее принятие истинной и отклонение ложной гипотезы с высокой вероятностью. Статистический критерий – это также *метод* расчета определенного числа и само это *число*.

Критерий имеет эмпирическое и критическое значение.

**Эмпирическое значение критерия** – это число, полученное исследователем по правилу расчета критерия.

**Критическое значение критерия** – это число, которое определено для

данного критерия при заданных переменных (например, объема выборки), выделяющее зону значимости и незначимости для признака.

По соотношению эмпирического и критического значений критерия делается вывод о том, подтверждается или опровергается нулевая гипотеза.

Критерии делятся на параметрические и непараметрические.

Параметрические критерии - это критерии, включающие в формулу расчета параметры распределения (среднее и дисперсии). Например, критерии t-Стьюдента, F-Фишера, r-Пирсона и др.

Непараметрические критерии ЭТО критерии, не включающие в  $\frac{1}{2}$ формулу расчета параметры распределения и основанные на оперировании частотами или рангами. Например, критерии U-Манна-Уитни, Т-Вилкоксона, р-Спирмена.

8. Уровень статистической значимости - вероятность ошибочного отклонения нулевой гипотезы. Для обозначения этой вероятности употребляют латинскую букву р. В психологии и других прикладных науках, использующих статистику, низшим уровнем статистической значимости является уровень  $p = 0.05$ ; достаточным – уровень  $p = 0.01$  и высшим – уровень  $p = 0.001$ .

Поэтому в статистических таблицах обычно даются критические значения для уровней  $p = 0.05$ ,  $p = 0.01$  и  $p = 0.001$ .

Важно: В большинстве случаев для признания различий значимыми эмпирическое (полученное) значение критерия должно превышать критическое, то есть табличное. Исключение составляет критерий U-Манна-Уитни, критерий серий, критерий Т-Вилкоксона, где полученное эмпирическое значение должно быть меньше критического (табличного).

#### <span id="page-33-0"></span> $3.2.$ Ввод данных (составление сводной таблицы в MS Excel). Описательная статистика

В каждом психологическом или педагогическом исследовании количество переменных может быть различным в зависимости от количества методик и количества шкал в каждой методике (обычно шкалы прописаны в ключе к тестовой методике).

В качестве переменных могут быть вопросы анкеты и варианты ответов к ним. В проективных тестах переменные исследователь определяет сам в зависимости от задач исследования и назначения методики.

# Подготовительный этап ввода данных в MS Excel

Шаг 1. Прежде чем осуществить ввод данных для составления сводной таблицы в MS Excel, следует создать документ (можно в Word) со списком и значениями переменных, с указанием типа измерительных шкал, в которых измерены переменные. Обязательно указывать полное название методики и фамилии авторов (табл. 2).

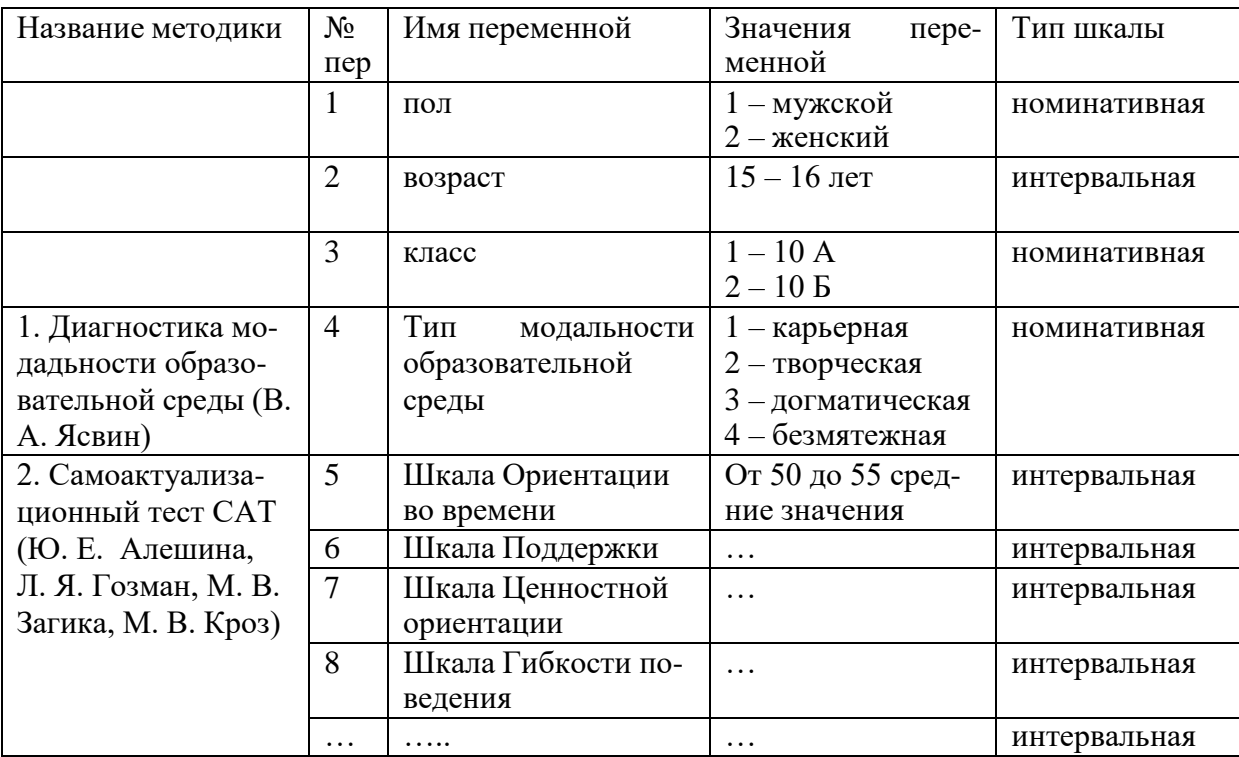

#### Список переменных

Шаг 2. Полученные эмпирические данные после обработки тестов, анкет вводятся в таблицу MS Excel. Все данные исследования и дополнительная информация должны быть преобразованы и закодированы.

В первой строке в краткой форме записываются названия переменных. В столбцах записываются значения переменных (рис. 1).

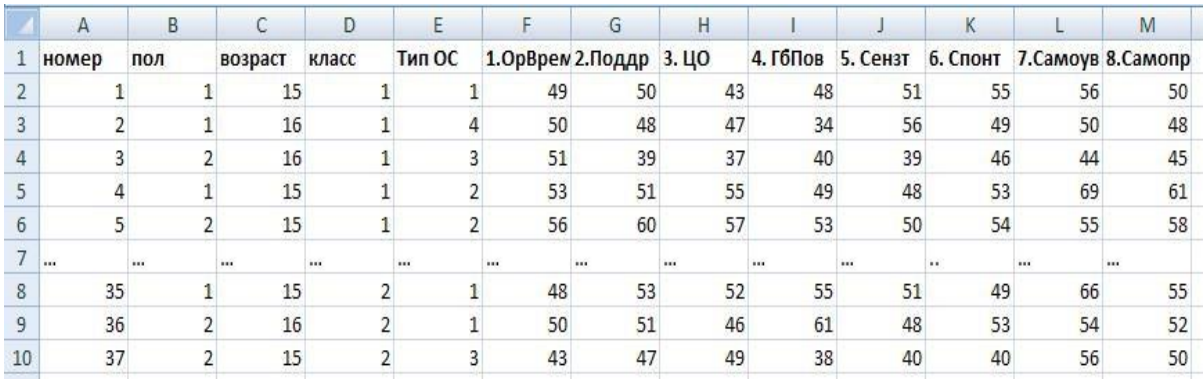

Рис. 1. Пример сводной таблицы переменных в MS Excel

# Шаг 3. Установить Пакет анализа. ВНИМАНИЕ!

Для установки Пакета анализа можно обратиться в службу поддержки по следующей ссылке:

Загрузка надстройки «Пакет анализа» в Excel - Служба поддержки. https://support.office.com/ru-ru/article/Загрузка-надстройки-Пакетанализа-в-excel-6a63e598-cd6d-42e3-9317-6b40ba1a66b4

Действия по установке Пакета анализа

Откройте вкладку Файл, нажмите кнопку Параметры и выберите 1. категорию Надстройки.

Если вы используете Excel 2007, нажмите кнопку Microsoft Office а затем – кнопку Параметры Excel.

В раскрывающемся списке Управление выберите пункт Надстройки 2. **Excel и нажмите кнопку Перейти.** 

Если вы используете Excel для Mac, в строке меню откройте вкладку Средства и в раскрывающемся списке выберите пункт Надстройки для Excel.

3. В диалоговом окне Надстройки установите флажок Пакет анализа, а затем нажмите кнопку ОК.

Если Пакет анализа отсутствует в списке поля Доступные надстройки, нажмите кнопку Обзор, чтобы выполнить поиск.

Если появится сообщение о том, что надстройка «Пакет анализа» не установлена на компьютере, нажмите кнопку Да, чтобы ее установить.

Шаг 4. Сделать поверку на нормальность распределения признака

Для проверки нормальности распределения признака следует использовать статистика». «Описательная Проверку на функцию нормальность распределения делаем в том случае, если мы планируем использовать параметрические методы статистики.

Помните! Лля вычисления описательных статистик берутся переменные, измеренные в интервальной или абсолютной шкалах (!).

При помощи функции «Описательная статистика» в Пакете анализа программы MS Excel (или «Описательные статистики» в программе SPSS) можно вычислить любую из величин описательной статистики: среднее, дисперсию, стандартное отклонение, асимметрию, эксцесс и др.

# Алгоритм автоматического вычисления Описательной статистики в MS Excel

Вид окна «Анализ данных» представлен на рис. 2.

Алгоритм автоматического вычисления Описательной статистики в MS Excel: «Данные» > «Анализ данных» > «Описательная статистика» > ОК

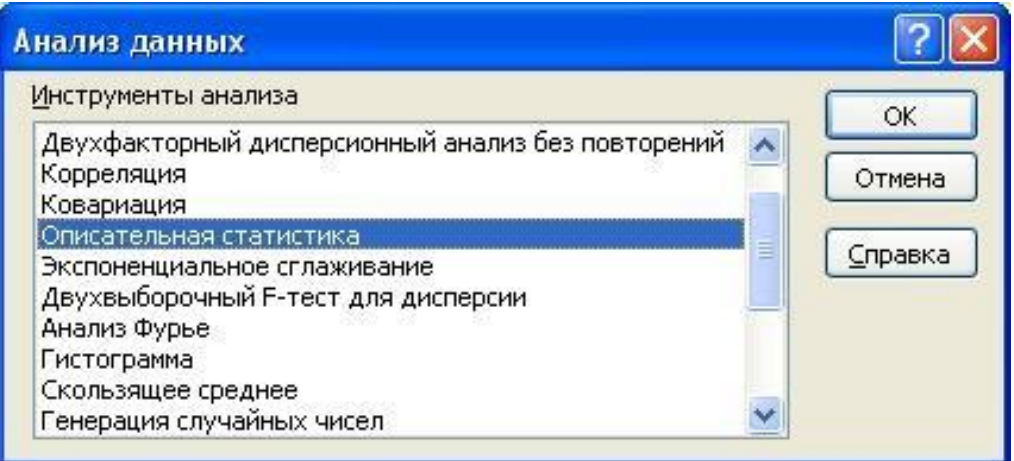

Рис. 2. Вид диалогового окна функций «Анализ данных»
Затем появляется диалоговое окно «Описательная статистика» (рис. 3).

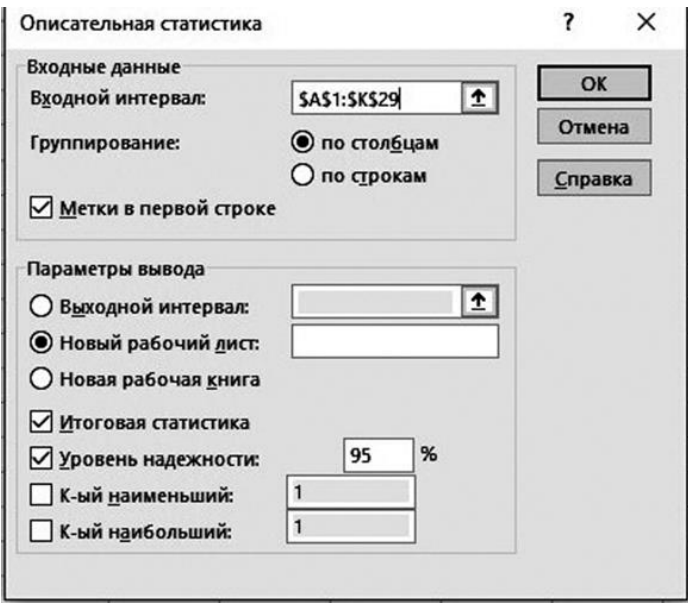

Рис. 3**.** Вид диалогового окна функции «Описательная статистика»

По умолчанию стоят «флажки»: Группирование «по столбцам» и Параметры вывода «Новый рабочий лист».

Выставляем «флажки»: «Метки в первой строке» (это названия переменных), в Параметрах вывода – «Итоговая статистика» и «Уровень надежности» 95 %. Число *К* = *N*/4, где *N* объем выборки.

После этого вводим «Входной интервал» вместе с названиями переменных (рис. 4). Он задается, начиная от **наименования** *первого* психологического признака (в строке наименований, обозначений признаков) по диагонали до *последнего* **численного** значения признака в последнем столбце сводной таблицы. После чего исполнительная команда > ОК.

|                 | $\overline{\mathbf{H}}$ و دها                        |                                  |                                |                                  |                                  |                                                                                                    |                                |                        |                                  |                     | Пример_ИНТЕРВАЛЬНАЯ ШКАЛА - Excel                          |                                 |                     |                                                     |                                                                            |                                                                                  | 困<br>Вход                                        |          |
|-----------------|------------------------------------------------------|----------------------------------|--------------------------------|----------------------------------|----------------------------------|----------------------------------------------------------------------------------------------------|--------------------------------|------------------------|----------------------------------|---------------------|------------------------------------------------------------|---------------------------------|---------------------|-----------------------------------------------------|----------------------------------------------------------------------------|----------------------------------------------------------------------------------|--------------------------------------------------|----------|
|                 | Файл                                                 | Главная                          | Вставка                        | Разметка страницы                |                                  | Формулы                                                                                                    | Данные                         | Рецензирование         |                                  | Вид                 | Справка                                                    | О Что вы хотите сделать?        |                     |                                                     |                                                                            |                                                                                  |                                                  | $9 - 06$ |
|                 | $\chi$<br>ħ<br>$E_0$ .<br>Вставить<br>Буфер обмена Б | Arial                            | Шрифт                          |                                  | 長.                               | $\mathbf{a} \cdot   \mathbf{b} \cdot \mathbf{c}  $ $\mathbf{b} \cdot \mathbf{c} \cdot \mathbf{c}  $ $\mathbf{c} \cdot \mathbf{c} \cdot \mathbf{c}$<br>Ж K Ч - Н - ◇ - Д - Е Е Е Е Е Е Д - Р - % 000 % -%<br>Выравнивание | $\overline{12}$                | Общий<br>Число         | E.                               | F,<br>Условное      | форматирование * как таблицу * ячеек *                     | Форматировать Стили<br>Стили    |                     | <u>Е</u> х Удалить -<br><b>Ш</b> Формат *<br>Ячейки | $\frac{1}{20}$ Вставить $\sqrt{2}$<br>$\overline{\Psi}$<br>$\mathcal{P}$ . | $\frac{A}{R}$<br>Редактирование                                                  | Ω<br>Сортировка Найти и<br>и фильтр - выделить - |          |
| H2              |                                                      | v.                               | $\times$                       | $f_x$<br>$\checkmark$            |                                  | Принятие-Отвержение                                                                                                    |                                |                        |                                  |                     |                                                            |                                 |                     |                                                     |                                                                            |                                                                                  |                                                  |          |
|                 | А                                                    | B                                | $\mathsf C$                    | D                                | E                                | F.                                                                                                    | G                              | H                      |                                  |                     |                                                            |                                 | M                   | N                                                   | $\circ$                                                                    | P                                                                                | Q                                                | R        |
|                 | номер                                                | пол                              | <b>BO3D</b><br>ребенка ребенка | условия<br>прожива<br>ния        | КГ/ЭГ                            | структура<br>дефекта интелле Отверже                                                                                                    | <b>Пефект</b><br>речи и<br>кта | Приняти<br>$e-$<br>ние | Коопера<br>ция                   |                     | Опросник родительского отношения (ОРО)<br>Симбиоз Контроль | Отношен<br>ие к<br>неудача<br>M | Люшер 1 Люшер 2     |                                                     | $\overline{1}$<br>ности Д<br>орки-<br>Амен                                 | $\overline{2}$<br>Уровень Уровень<br>тревожд тревожд<br>ности Д<br>орки-<br>Амен | 1 МОДТ                                           | 2 МОДТ   |
|                 |                                                      | $\overline{1}$                   | 14                             |                                  | $\mathbf{1}$                     |                                                                                                    |                                | 17                     | 5                                | $\overline{2}$      | $\overline{7}$                                             | 3                               | 3                   |                                                     | $\overline{2}$                                                             |                                                                                  |                                                  |          |
|                 | $\mathfrak{p}$                                       | $\overline{2}$                   | 13                             |                                  | $\overline{2}$                   |                                                                                                    |                                | 15                     | $\overline{7}$                   | 6 <sup>1</sup>      | $\overline{4}$                                             | $\mathbf{3}$                    | $\overline{3}$      | 6                                                   |                                                                            |                                                                                  |                                                  |          |
| 5               | 3                                                    | $\overline{2}$                   | 12                             | $\overline{2}$                   | $\overline{2}$                   |                                                                                                    |                                | 17                     | $6\overline{6}$                  | 5 <sup>1</sup>      | $\mathbf{6}$                                               |                                 |                     | $\overline{2}$                                      |                                                                            | $\mathbf{R}$                                                                     | $\Omega$                                         |          |
| $6\overline{a}$ |                                                      | 1                                | 13                             | 4                                | $\mathbf{1}$                     |                                                                                                    |                                | 11                     | $\overline{7}$                   | $\overline{5}$      | $\overline{2}$                                             | $\overline{2}$                  | 3                   | $\Omega$                                            | 3                                                                          | $\overline{2}$                                                                   | $\overline{\mathcal{L}}$                         |          |
|                 | 5                                                    | $\overline{2}$                   | 13                             |                                  | $\overline{1}$                   |                                                                                                    |                                | 8                      | $\overline{7}$                   | 5                   | 3                                                          |                                 | $\overline{3}$      |                                                     |                                                                            | $\overline{2}$                                                                   | $\Omega$                                         |          |
| 8               | 6<br>$\overline{z}$                                  | $\overline{1}$                   | 14                             | $\mathfrak{p}$                   | $\overline{1}$                   |                                                                                                    |                                | 8                      | 5                                | 5                   | $\overline{7}$                                             |                                 | $\overline{3}$      |                                                     | $\overline{3}$                                                             | $\overline{2}$                                                                   | $\overline{2}$                                   |          |
| $\overline{9}$  | $\mathbf{a}$                                         | $\overline{2}$                   | 13                             | $\overline{2}$                   | $\overline{1}$                   | $\overline{2}$                                                                                                    |                                | 22<br>18               | $\overline{6}$<br>$\overline{3}$ | $\overline{2}$<br>6 | $\overline{7}$<br>6                                        | $\overline{2}$                  | $\overline{3}$<br>3 |                                                     | $\overline{2}$                                                             |                                                                                  | $\overline{2}$                                   |          |
| 10              | 9                                                    | $\overline{2}$<br>$\overline{1}$ | 13<br>13                       | $\overline{2}$<br>$\overline{2}$ | $\overline{2}$<br>$\overline{2}$ | $\overline{2}$<br>$\overline{2}$                                                                                                    |                                | 11                     | $\overline{7}$                   | 5                   | $\boldsymbol{\Lambda}$                                     | $\overline{2}$                  | $\overline{3}$      | 3<br>3                                              | $\overline{2}$<br>$\overline{2}$                                           | $\overline{2}$<br>$\overline{2}$                                                 | $\mathbf{0}$                                     |          |
|                 | 10                                                   | $\overline{1}$                   | 13                             | $\overline{2}$                   | $\overline{\mathbf{c}}$          | $\overline{2}$                                                                                                    |                                | 8                      | $6\overline{6}$                  | $\overline{5}$      |                                                            |                                 | 6                   |                                                     | $\overline{2}$                                                             | $\overline{2}$                                                                   | $\overline{2}$<br>3                              |          |
| 12              | 11                                                   | $\overline{2}$                   | 12                             | $\overline{2}$                   | $\overline{2}$                   | $\overline{2}$                                                                                                    |                                | 15                     | 5                                | 6                   | $6\overline{6}$                                            |                                 | 3                   |                                                     | $\overline{2}$                                                             | $\overline{2}$                                                                   | $\Omega$                                         |          |
| 13<br>14        | 12                                                   | $\overline{2}$                   | 14                             | $\overline{2}$                   | $\overline{2}$                   | 3                                                                                                    |                                | 16                     | $\overline{\Lambda}$             | 5                   | $\overline{2}$                                             |                                 | 8                   | 8                                                   |                                                                            |                                                                                  | $\overline{2}$                                   |          |
| 15              | 13                                                   | $\overline{1}$                   | 14                             | $\overline{1}$                   | $\overline{1}$                   | $\overline{3}$                                                                                                    |                                | 13                     | 5                                | $\overline{4}$      | $\overline{4}$                                             |                                 | 3                   |                                                     | $\overline{\mathbf{3}}$                                                    |                                                                                  | $\overline{2}$                                   |          |
| 16              | 14                                                   | $\overline{c}$                   | 12                             | $\overline{2}$                   |                                  | $\overline{2}$                                                                                                    |                                | 8                      | 6                                | $\overline{3}$      | 5                                                          |                                 | 3                   | $\Omega$                                            | 3                                                                          | $\overline{2}$                                                                   | $\mathbf{0}$                                     |          |
|                 | 15                                                   | $\overline{2}$                   | 13                             |                                  |                                  | $\overline{2}$                                                                                                    |                                | 19                     | $\overline{7}$                   | 6 <sup>1</sup>      | $6 \overline{6}$                                           |                                 | 5                   |                                                     | $\overline{\mathbf{3}}$                                                    | $\overline{2}$                                                                   | $\Omega$                                         |          |

Рис. 4. Вид сводной таблицы и введение входного интервала по переменным, измеренным в интервальной шкале

На новом листе появляется таблица следующего вида (рис. 5). Данную таблицу после незначительного редактирования (удалить повторяющиеся столбцы с названиями первичных статистик, за исключением первого) можно распечатать и использовать при проведении сравнительного анализа.

|                | A             | B | C                  | D | Е                                     | F | G                  | н          |
|----------------|---------------|---|--------------------|---|---------------------------------------|---|--------------------|------------|
| 1              | $\n  np-Om\n$ |   | Коопер             |   | Симбиоз                               |   | Контроль           |            |
| $\overline{2}$ |               |   |                    |   |                                       |   |                    |            |
| 3              | Среднее       |   | 12,24 Среднее      |   | 5,86 Среднее                          |   | 4,68 Среднее       | 4,86       |
| 4              | Стандартн     |   | 0,45226 Стандартн  |   | 0,151213 Стандарті 0,192598 Стандарті |   |                    | 0,247452   |
| 5              | Медиана       |   | 12 Медиана         |   | 6 Медиана                             |   | 5 Медиана          | 5          |
| 6              | Мода          |   | 10 Мода            |   | 6 Мода                                |   | 5 Мода             |            |
| $\overline{7}$ | Стандарті     |   | 3,197959 Стандарті |   | 1,069236 Стандарті                    |   | 1,361871 Стандарті | 1,749752   |
| 8              | Дисперси      |   | 10,22694 Дисперси  |   | 1,143265 Дисперси                     |   | 1,854694 Дисперси  | 3,061633   |
| 9              | Эксцесс       |   | 0,683646 Эксцесс   |   | 0,538199 Эксцесс                      |   | 0,923895 Эксцесс   | $-0,93511$ |
| 10             | Асимметр      |   | 0,876528 Асимметр  |   | -0,96229 Асиммет: - 0,80054 Асиммет;  |   |                    | $-0,39625$ |
| 11             | Интервал      |   | 14 Интервал        |   | 4 Интервал                            |   | 6 Интервал         | 6          |
| 12             | Минимум       |   | <b>8 Минимум</b>   |   | 3 Минимум                             |   | 1 Минимум          | 1          |
| 13             | Максимул      |   | 22 Максимул        |   | 7 Максимул                            |   | 7 Максимул         | 7          |
| 14             | Сумма         |   | 612 Cymma          |   | 293 Cymma                             |   | 234 Cymma          | 243        |
| 15             | Cuer          |   | 50 Cuet            |   | 50 Cuer                               |   | 50 Cyet            | 50         |
| 16             | Уровень к     |   |                    |   | 0,90885 Уровень к 0,303873 Уровень к  |   | 0,38704 Уровень н  | 0,497274   |

Рис. 5. Вид таблицы «Описательная статистика» в MS Excel

Для определения нормальности распределения нас интересуют значения эксцесса и асимметрии, которые должны быть в интервале от  $-1$  до  $+1$ , или по модулю не превосходящие 2. В нашем примере все полученные значения эксцесса и асимметрии попадают в эти интервалы, следовательно, мы можем сделать вывод о распределении близком к нормальному, что позволит в дальнейшем использовать методы параметрической статистики. Точные количественные характеристики распределения, как было показано выше, вычисляются при помощи функции «Описательная статистика». Однако для наглядного представления характера распределения исследуемого признака целесообразно построить гистограмму частотного распределения. Особенно случае, если предполагается использовать методы параметрической  $\overline{B}$ статистики. Гистограмма строится по столбцам, т.е. по совокупности данных (параметров) признака. Как правило, характерраспределения данных признака выявляется по основным (интегральным)

шкалам методик (теста, задания).

Алгоритм построения Гистограммы в программе MS Excel: «Сервис» > «Анализ данных» > «Гистограмма» > ОК.

Появляется диалоговое окно «Гистограмма» (рис.  $6$ ). Выставляем флажки «Метки» - «Новый рабочий лист» (задается автоматически) -

«Вывод графика» - ставим курсор в строку «Входной интервал» и задаем входной интервал - ОК.

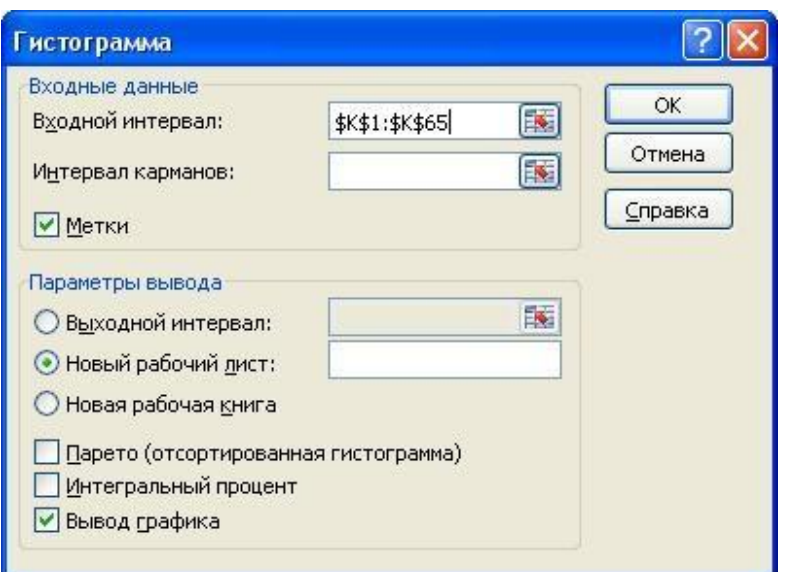

Рис. 6. Вид диалогового окна функции «Гистограмма»

На новом рабочем листе появляется гистограмма частотного распределения (рис. 7). Аналогично строится гистограмма частотного распределения по остальным шкалам.

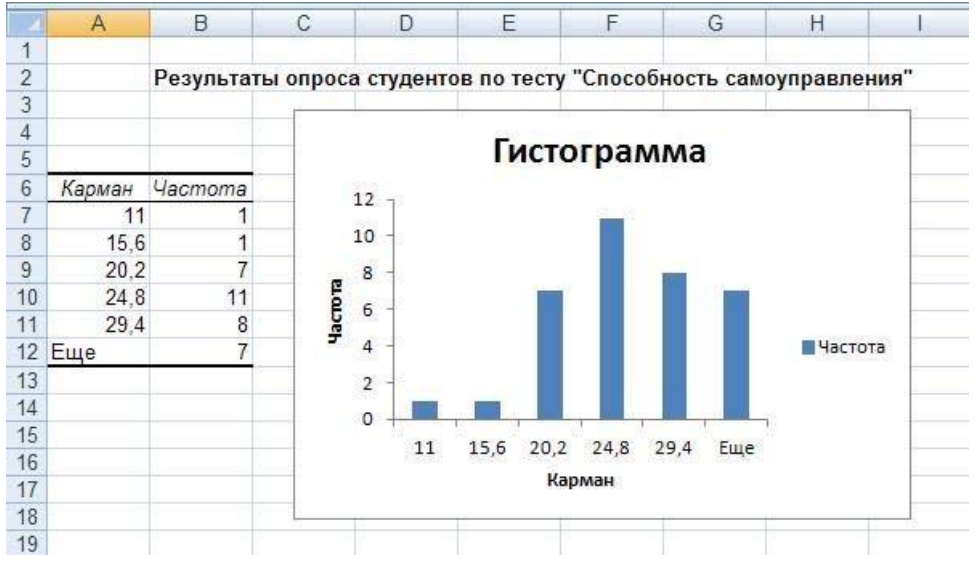

Рис. 7. Гистограмма частотного распределения значений признакапо шкале «Общий балл Способность самоуправления»

Таким образом, данные введены, сделана проверка на нормальность распределения числовых значений по всем переменным, измеренным в количественных шкалах. Если распределение близкое к нормальному, объем выборки более 30 человек, то можно использовать в дальнейшем параметрические методы статистики.

#### **3.3. Первичная обработка данных. Построение диаграмм**.

Первичная обработка данных делается для того, чтобы определить в процентном выражении соотношение между разными группами испытуемых.

Например, при изучении уровня школьной мотивации у младших школьников по методике Н. Лускановой мы можем определить количество детей, имеющий определенный уровень. Общая выборка разделится на пять групп в соответствии с пятью уровнями школьной мотивации.

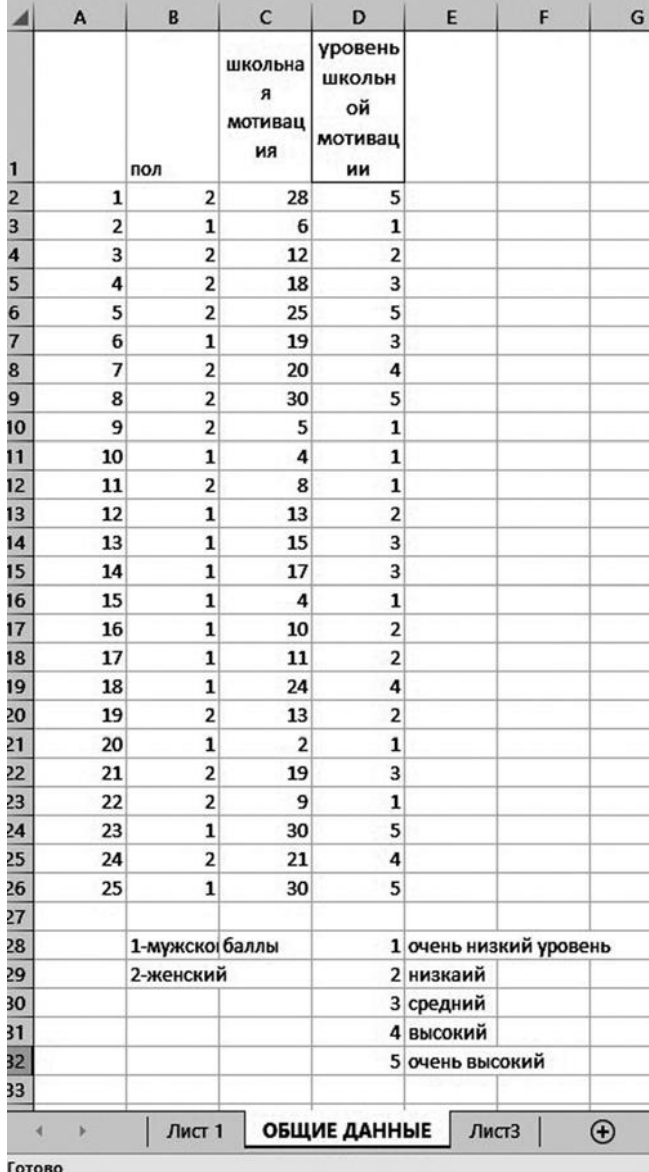

**Шаг 1.** Копируем общие данные на другой лист (рис. 8).

Рис. 8. Общие данные по методике Н. Лускановой

**Шаг 2.** Делаем сортировку по переменной «Уровень школьной мотивации». Для этого выделяем числовой интервал и на панели управления выбираем вкладку «Сортировка и фильтр», далее выбираем «Сортировка по возрастанию» (рис. 9).

|                                            | B 5.0.5                               |         |                                        |                                    |              |                                                                                                    |                  |       |                       |                | Копия Ивахненко Н.С. - Excel |                                        |   |                                                |         |                                 |    |                                              | E2 | $\circ$      |
|--------------------------------------------|---------------------------------------|---------|----------------------------------------|------------------------------------|--------------|----------------------------------------------------------------------------------------------------|------------------|-------|-----------------------|----------------|------------------------------|----------------------------------------|---|------------------------------------------------|---------|---------------------------------|----|----------------------------------------------|----|--------------|
| Файл                                       |                                       | Главная | Вставка                                | Разметка страницы                  |              | Формулы                                                                                                    |                  |       | Данные Рецензирование |                |                              | Вид О Что вы хотите сделать?           |   |                                                |         |                                 |    |                                              |    | A Obuunii ac |
|                                            | $rac{3}{2}$                           | Calibri |                                        |                                    |              | $\cdot$  11 $\cdot$ A' A' $\equiv$ $\equiv$ $\frac{1}{2}$ $\frac{1}{2}$ .<br><b>* K _ Y -   ⊞ -   △ - △ - ▲ -   ■ = = = 三 三 国 -   国 - ④ - % ∞   % . ③</b> | $\frac{ab}{c^2}$ | Общий |                       | $\cdot$        | 醒<br>Условное                | ₩<br>Форматировать Стили               | P | <b>Ве Вставить</b><br><sup>Посу</sup> далить - |         | $\frac{\mathbf{E}}{\mathbf{E}}$ |    | $A^*$<br>$\mathcal{L}$<br>Сортировка Найти и |    |              |
|                                            |                                       |         |                                        |                                    |              |                                                                                                    |                  |       |                       |                |                              | форматирование • как таблицу • ячеек • |   | <b>В Формат</b>                                |         | $\mathcal{P}$ .                 |    | и фильтр - выделить                          |    |              |
|                                            | уфер обмена Га                        |         | Шрифт                                  | <b>Controller</b>                  |              | Выравнивание                                                                                                    | $\tau_{\rm z}$   |       | Число                 | $\overline{r}$ |                              | Стили                                  |   | Ячейки                                         |         |                                 |    | ₿ Сортировка по возрастанию                  |    |              |
| D <sub>2</sub>                             |                                       |         | $\blacksquare$                         | $\times$ $\times$ fr               | $\mathbf{5}$ |                                                                                                    |                  |       |                       |                |                              |                                        |   |                                                |         |                                 |    | Я. Сортировка по убыванию                    |    |              |
|                                            | $\mathbb A$                           | B       | $\epsilon$                             | D                                  | E            | F                                                                                                    | G                | H     | $\mathbf{1}$          | $\mathbf{J}$   | K                            | $\mathbf{L}$                           | M | N                                              | $\circ$ |                                 | 4f | Настраиваемая сортировка                     |    |              |
|                                            |                                       |         | школьна<br>я<br>мотивац<br>ия          | уровень<br>школьн<br>ой<br>мотивац |              |                                                                                                    |                  |       |                       |                |                              |                                        |   |                                                |         |                                 | R. | • Фильтр<br>Очистить<br><b>To Detopine</b>   |    |              |
| $\mathbf{1}$                               |                                       | пол     |                                        | ии                                 |              |                                                                                                    |                  |       |                       |                |                              |                                        |   |                                                |         |                                 |    |                                              |    |              |
|                                            | $\mathbf{1}$                          |         | $\overline{2}$<br>28                   | $\overline{\mathbf{5}}$            |              |                                                                                                    |                  |       |                       |                |                              |                                        |   |                                                |         |                                 |    |                                              |    |              |
|                                            | $\overline{2}$                        |         | $\mathbf{1}$<br>6                      |                                    |              |                                                                                                    |                  |       |                       |                |                              |                                        |   |                                                |         |                                 |    |                                              |    |              |
|                                            | $\overline{\mathbf{3}}$<br>$\ddot{a}$ |         | $\mathbf{2}$<br>12<br>18               | $\overline{2}$                     |              |                                                                                                    |                  |       |                       |                |                              |                                        |   |                                                |         |                                 |    |                                              |    |              |
|                                            | $\overline{\mathbf{5}}$               |         | $\overline{2}$<br>25<br>$\overline{2}$ | $\overline{\mathbf{3}}$<br>s       |              |                                                                                                    |                  |       |                       |                |                              |                                        |   |                                                |         |                                 |    |                                              |    |              |
|                                            | 6                                     |         | 19<br>$\mathbf{1}$                     | з                                  |              |                                                                                                    |                  |       |                       |                |                              |                                        |   |                                                |         |                                 |    |                                              |    |              |
|                                            | $\overline{7}$                        |         | 20<br>$\overline{2}$                   | A                                  |              |                                                                                                    |                  |       |                       |                |                              |                                        |   |                                                |         |                                 |    |                                              |    |              |
|                                            | 8                                     |         | 30<br>$\overline{2}$                   | Б                                  |              |                                                                                                    |                  |       |                       |                |                              |                                        |   |                                                |         |                                 |    |                                              |    |              |
|                                            | $\overline{9}$                        |         | $\overline{2}$<br>$\mathbf{s}$         |                                    |              |                                                                                                    |                  |       |                       |                |                              |                                        |   |                                                |         |                                 |    |                                              |    |              |
|                                            | 10                                    |         | $\overline{a}$<br>$\mathbf{1}$         |                                    |              |                                                                                                    |                  |       |                       |                |                              |                                        |   |                                                |         |                                 |    |                                              |    |              |
|                                            | 11                                    |         | $\overline{2}$<br>8                    |                                    |              |                                                                                                    |                  |       |                       |                |                              |                                        |   |                                                |         |                                 |    |                                              |    |              |
|                                            | $12\,$                                |         | 13<br>$\mathbf{1}$                     |                                    |              |                                                                                                    |                  |       |                       |                |                              |                                        |   |                                                |         |                                 |    |                                              |    |              |
|                                            | 13                                    |         | 15<br>$\mathbf{1}$                     | a                                  |              |                                                                                                    |                  |       |                       |                |                              |                                        |   |                                                |         |                                 |    |                                              |    |              |
|                                            | 14                                    |         | $\mathbf 1$<br>17                      | в                                  |              |                                                                                                    |                  |       |                       |                |                              |                                        |   |                                                |         |                                 |    |                                              |    |              |
|                                            | 15                                    |         | $\mathbf{1}$<br>$\overline{4}$         |                                    |              |                                                                                                    |                  |       |                       |                |                              |                                        |   |                                                |         |                                 |    |                                              |    |              |
|                                            | 16                                    |         | $\mathbf{1}$<br>10                     | 2                                  |              |                                                                                                    |                  |       |                       |                |                              |                                        |   |                                                |         |                                 |    |                                              |    |              |
|                                            | 17                                    |         | 11<br>$\mathbf{1}$                     | $\overline{2}$                     |              |                                                                                                    |                  |       |                       |                |                              |                                        |   |                                                |         |                                 |    |                                              |    |              |
|                                            | 18                                    |         | 24<br>$\mathbf{1}$                     |                                    |              |                                                                                                    |                  |       |                       |                |                              |                                        |   |                                                |         |                                 |    |                                              |    |              |
|                                            | 19                                    |         | $\overline{2}$<br>13                   |                                    |              |                                                                                                    |                  |       |                       |                |                              |                                        |   |                                                |         |                                 |    |                                              |    |              |
|                                            | 20                                    |         | $\overline{2}$<br>$\mathbf{1}$         |                                    |              |                                                                                                    |                  |       |                       |                |                              |                                        |   |                                                |         |                                 |    |                                              |    |              |
|                                            | 21                                    |         | $\overline{\mathbf{2}}$<br>19          | 3                                  |              |                                                                                                    |                  |       |                       |                |                              |                                        |   |                                                |         |                                 |    |                                              |    |              |
|                                            | 22                                    |         | $\overline{2}$<br>$\overline{9}$       |                                    |              |                                                                                                    |                  |       |                       |                |                              |                                        |   |                                                |         |                                 |    |                                              |    |              |
|                                            | 23                                    |         | 30<br>$\mathbf{1}$<br>21               | 5                                  |              |                                                                                                    |                  |       |                       |                |                              |                                        |   |                                                |         |                                 |    |                                              |    |              |
|                                            | 24                                    |         | $\overline{2}$<br>30                   | 4<br>5                             |              |                                                                                                    |                  |       |                       |                |                              |                                        |   |                                                |         |                                 |    |                                              |    |              |
| 234567891011121314151617181922122324252627 | 25                                    |         | $\mathbf{1}$                           |                                    |              |                                                                                                    |                  |       |                       |                |                              |                                        |   |                                                |         |                                 |    |                                              |    |              |
|                                            |                                       |         | T.                                     |                                    |              | $\mathbf{u}$                                                                                                    |                  |       |                       |                |                              |                                        |   |                                                |         |                                 |    |                                              |    |              |

Рис. 9. Окно «Сортировка по возрастанию»

Появляется окно «Сортировка» (рис. 10). По умолчанию стоит «автоматически расширить выделенный диапазон». Нажимаем клавишей мыши «Сортировка».

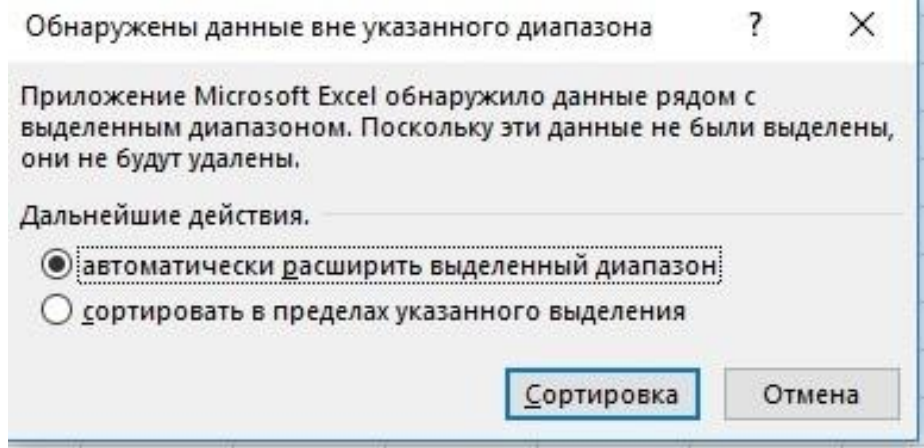

Рис. 10. Сортировка. Автоматически расширить выделенный диапазон

**Шаг 3.** Находим общее количество испытуемых.

Сначала выделяем пустую ячейку внизу в столбце с данными по переменной «уровень школьной мотивации».

Затем на панели управления выбираем знак **Σ**, наводим мышь не на самзнак, а на указатель в виде перевернутого треугольника.

Выплывает окно с рядом функций (рис. 11). Нам нужно выбрать «Счетчик» или «Число».

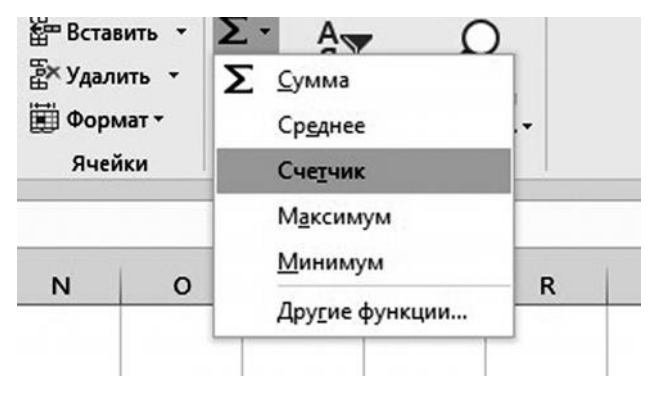

Рис. 11. Функция «Счетчик»

Если пустая ячейка для общего количества испытуемых была выбрана сразу под данными, то искомое число появляется автоматически. Если ячейка была выбрана в каком-то другом месте, то нужно ввести интервал, захватив мышью все числовые данные в этом столбце, нажав левую клавишу мыши.

**Шаг 4.** После получения числа с общим количеством испытуемых нужно в такой же последовательности получить абсолютные значения количества испытуемых по каждому уровню мотивации. Последовательно выбираем ячейки рядом со словами «очень низкий уровень», «низкий», «средний» и т. д., затем вводим интервал данных, соответствующих очень низкому уровню (все 1), низкому (все 2) и т. д. (рис. 12)

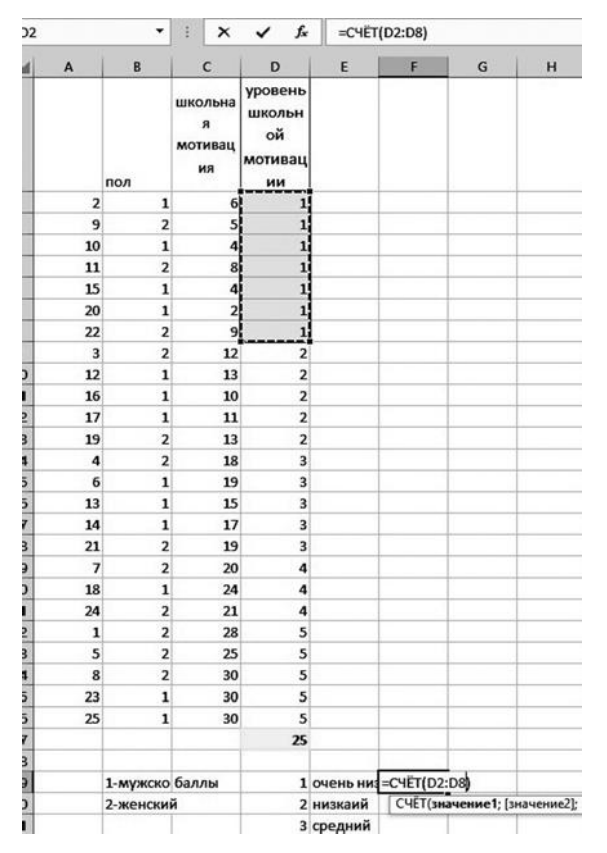

Рис. 12. Ввод интервала данных по пяти группам испытуемыхс разными уровнями школьной мотивации

**Шаг 5**. Получив абсолютные значения, в столбце рядом с ними выделяем пять ячеек и меняем в них формат на процентный, выделив знак % на панели управления (рис. 13).

| Формулы      | Данные  | Рецензирование   |           | Вид | Справка                      |
|--------------|---------|------------------|-----------|-----|------------------------------|
| ≡ ≡ ≫∙       | ąb<br>C | Общий            | $\cdot$   |     | ⊺≠                           |
| 第 국 西西   固*  |         | $\Gamma$ + % 000 | $58 - 20$ |     | Условное<br>форматирование - |
| Выравнивание | 履       | Число            | Ľ.        |     |                              |

Рис. 13. Знак % на панели управления

**Шаг 6.** Вычисляем проценты в ячейках, соответствующих абсолютным значениям каждому из пяти уровней школьной мотивации. Для этого вводим формулу (все формулы начинаются со знака «равно»).

= выделяем ячейку с абсолютным числом определенного уровня, ставим знак деления /, выделяем ячейку с общим количеством испытуемых, нажимаем клавишу Enter (рис. 14).

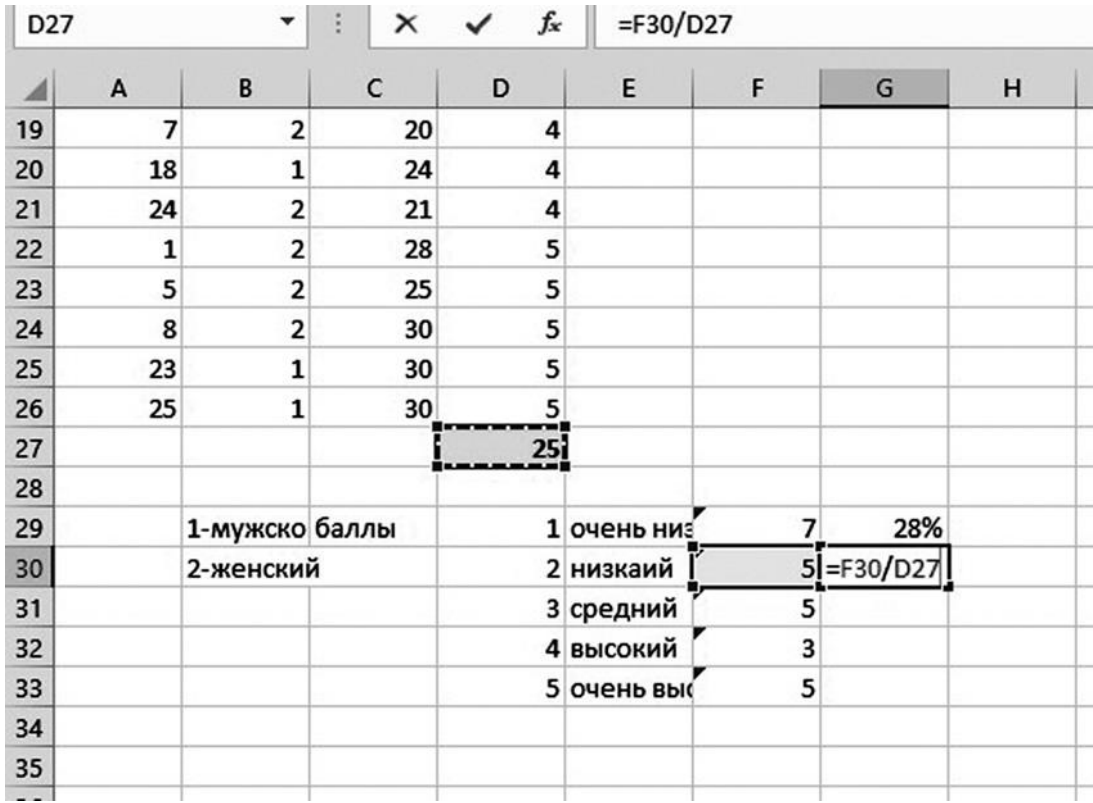

Рис. 14. Введение формулы для вычисления процентных показателей каждой группы испытуемых

**Шаг 7.** После того, как все процентные показатели получены, строим диаграмму. Левой клавишей мыши выделяем названия всех уровней (в одном столбце 5 ячеек), зажимаем клавишу Ctrl, не отпуская ее, левой клавишей выделяем все ячейки, в которых находятся значения процентов. На экране монитора оба столбца выделены серым фоном.

После этого клавишу Ctrl отпускаем. Выбираем на панели управления вкладку «Вставка». Появляется вкладка «Рекомендуемые диаграммы», выделяем ее щелчком мыши, на экране появляются возможные варианты диаграммы, нужно выбрать ту, которую вы хотите поместить в текст курсовой работы, и нажать ОК (рис. 15). Формат легенды можно менять, расположив ее внизу или справа.

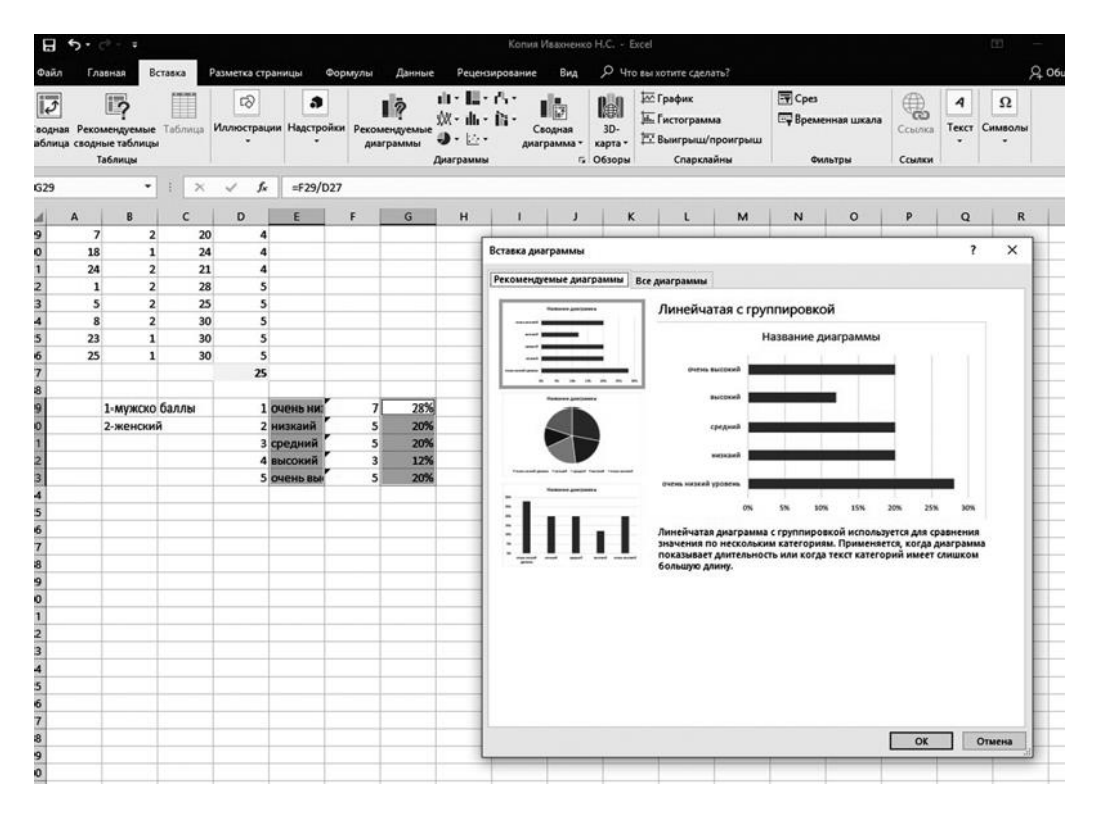

Рис. 15. Вкладка «Рекомендуемые диаграммы»

**Шаг 8.** После того, как выбран один из видов диаграмм, необходимо добавить подписи данных. Для этого наводим мышь на изображение диаграммы, после нажатия правой клавиши появляется окно, выбираем «Добавить подписи данных» (рис. 16).

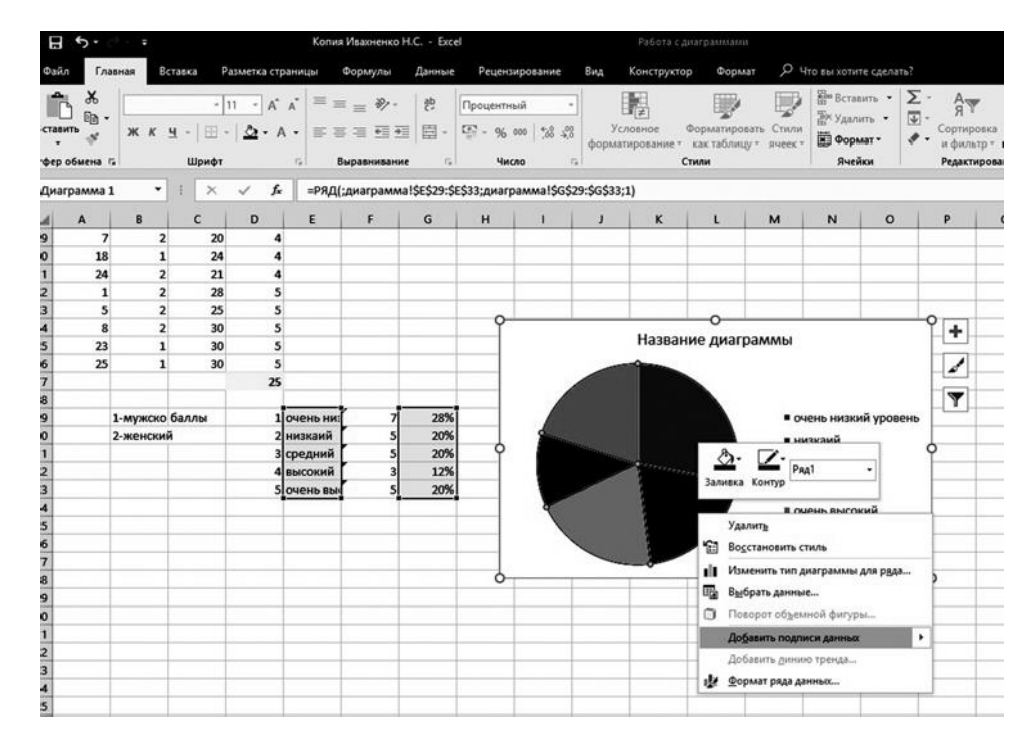

Рис. 16. Окно «Добавить подписи данных»

**Шаг 9.** Подписи данных находятся внутри изображения круговой диаграммы, они трудночитаемы. Чтобы их вынести за пределы изображения диаграммы, нужно выделить левой клавишей мыши одно из значений (выделятся сразу все). Затем после нажатия правой клавиши мыши появляется окно, в котором нужно выбрать «Формат подписей данных» (рис. 17).

| Файл                        |                          |                         |                                     |                       |                                            |                                                                                        | Копия Ивахненко Н.С. - Excel |                                                              |                           | Работа с диаграммами |                                                     |                     |                                                                             |         |                                          |                                                      |
|-----------------------------|--------------------------|-------------------------|-------------------------------------|-----------------------|--------------------------------------------|----------------------------------------------------------------------------------------|------------------------------|--------------------------------------------------------------|---------------------------|----------------------|-----------------------------------------------------|---------------------|-----------------------------------------------------------------------------|---------|------------------------------------------|------------------------------------------------------|
|                             |                          | Главная                 | Вставка                             | Разметка страницы     |                                            | Формулы                                                                                | Данные                       |                                                              | Рецензирование            | Вид                  | Конструктор                                         | Формат              | О Что вы хотите сделать?                                                    |         |                                          |                                                      |
| Вставить<br>Буфер обмена Га | X<br>晒                   | $K$ $K$<br>$\mathbf{H}$ | Calibri (Основної - 9<br>œ<br>Шрифт | A<br>$\check{}$       | $\mathbf{A}$<br>三<br>$\Gamma_{\mathbf{z}}$ | $\frac{1}{2}$ .<br>$=$<br>$\overline{+}\equiv \overline{+}\equiv$<br>亳<br>Выравнивание | ąb<br>目、<br>$\sqrt{2}$       | Процентный<br>$\frac{\Gamma}{\Gamma-1}$ .<br>96 000<br>Число | 28.48<br>$\Gamma_{\rm M}$ |                      | Условное<br>форматирование - как таблицу -<br>Стили | Форматировать Стили | <b>В-Вставить</b><br>Ж Удалить -<br><b>В)</b> Формат -<br>ячеек -<br>Ячейки |         | Σ٠<br>$\overline{\Psi}$ -<br>$\bullet$ . | $^{A}_{\text{R}}$<br>Сортиро<br>и фильту<br>Редактир |
|                             | Диаграмма 1              | ۰                       | $\times$                            | $\checkmark$<br>$f_x$ |                                            |                                                                                        |                              |                                                              |                           |                      |                                                     |                     |                                                                             |         |                                          |                                                      |
| ◢                           | A                        | B                       | $\mathsf{C}$                        | D                     | E                                          | F                                                                                      | G                            | H                                                            | п                         | J                    | κ                                                   | ι                   | M<br>$\mathsf{N}$                                                           | $\circ$ | P                                        |                                                      |
| 19                          | $\overline{\phantom{a}}$ | $\overline{2}$          | 20                                  | 4                     |                                            |                                                                                        |                              |                                                              |                           |                      |                                                     |                     |                                                                             |         |                                          |                                                      |
| 20                          | 18                       | $\mathbf{1}$            | 24                                  | 4                     |                                            |                                                                                        |                              |                                                              |                           |                      |                                                     |                     |                                                                             |         |                                          |                                                      |
| 21                          | 24                       | $\overline{2}$          | 21                                  | 4                     |                                            |                                                                                        |                              |                                                              |                           |                      |                                                     |                     |                                                                             |         |                                          |                                                      |
| 22                          | $\mathbf{1}$             | $\overline{2}$          | 28                                  | 5                     |                                            |                                                                                        |                              |                                                              |                           |                      |                                                     |                     |                                                                             |         |                                          |                                                      |
| 23                          | 5                        | $\overline{2}$          | 25                                  | 5                     |                                            |                                                                                        |                              |                                                              |                           |                      |                                                     |                     |                                                                             |         |                                          |                                                      |
| 24                          | 8                        | $\overline{2}$          | 30                                  | 5                     |                                            |                                                                                        |                              |                                                              |                           |                      | Название диаграммы                                  |                     |                                                                             |         | ۰                                        |                                                      |
| 25                          | 23                       | $\mathbf{1}$            | 30                                  | 5                     |                                            |                                                                                        |                              |                                                              |                           |                      |                                                     |                     |                                                                             |         |                                          |                                                      |
| 26                          | 25                       | $\mathbf{1}$            | 30                                  | 5                     |                                            |                                                                                        |                              |                                                              |                           |                      |                                                     |                     |                                                                             |         | Í                                        |                                                      |
| $\overline{27}$             |                          |                         |                                     | 25                    |                                            |                                                                                        |                              |                                                              |                           |                      |                                                     |                     |                                                                             |         |                                          |                                                      |
| 28                          |                          |                         |                                     |                       |                                            |                                                                                        |                              |                                                              |                           |                      |                                                     |                     |                                                                             |         | Y                                        |                                                      |
| 29                          |                          | 1-мужско баллы          |                                     |                       | 1 очень низ                                | $\overline{\phantom{a}}$                                                               | 28%                          |                                                              |                           |                      |                                                     |                     | ■ очень низкий уровень                                                      |         |                                          |                                                      |
| 30                          |                          | 2-женский               |                                     |                       | 2 низкаий                                  | $\mathbf{s}$                                                                           | 20%                          |                                                              |                           |                      |                                                     |                     | ■ низкаий                                                                   |         |                                          |                                                      |
| 31                          |                          |                         |                                     |                       | 3 средний                                  | 5                                                                                      | 20%                          |                                                              |                           |                      |                                                     |                     |                                                                             |         |                                          |                                                      |
| 32<br>33                    |                          |                         |                                     |                       | 4 высокий<br>5 очень выс                   | $\overline{\mathbf{3}}$<br>$\mathbf{5}$                                                | 12%<br>20%                   |                                                              |                           |                      |                                                     | Заливка Контур      | Ряд1 Подписи -                                                              |         |                                          |                                                      |
| 34                          |                          |                         |                                     |                       |                                            |                                                                                        |                              |                                                              |                           |                      |                                                     |                     |                                                                             |         |                                          |                                                      |
| 35                          |                          |                         |                                     |                       |                                            |                                                                                        |                              |                                                              |                           | Page                 |                                                     |                     | ■ очень высокий                                                             |         |                                          |                                                      |
| 36                          |                          |                         |                                     |                       |                                            |                                                                                        |                              |                                                              |                           |                      |                                                     | Удалить             |                                                                             |         |                                          |                                                      |
| 37                          |                          |                         |                                     |                       |                                            |                                                                                        |                              |                                                              |                           |                      | 白                                                   |                     | Восстановить стиль                                                          |         |                                          |                                                      |
| 38                          |                          |                         |                                     |                       |                                            |                                                                                        |                              | ٥                                                            |                           |                      | Α                                                   | Шрифт               |                                                                             |         | o                                        |                                                      |
| 39                          |                          |                         |                                     |                       |                                            |                                                                                        |                              |                                                              |                           |                      | ш.                                                  |                     | Изменить тип диаграммы                                                      |         |                                          |                                                      |
| 40                          |                          |                         |                                     |                       |                                            |                                                                                        |                              |                                                              |                           |                      | 暚                                                   |                     | Выбрать данные                                                              |         |                                          |                                                      |
| 41                          |                          |                         |                                     |                       |                                            |                                                                                        |                              |                                                              |                           |                      |                                                     |                     |                                                                             |         |                                          |                                                      |
| 42                          |                          |                         |                                     |                       |                                            |                                                                                        |                              |                                                              |                           |                      |                                                     |                     | Поворот объемной фигуры                                                     |         |                                          |                                                      |
| 43                          |                          |                         |                                     |                       |                                            |                                                                                        |                              |                                                              |                           |                      |                                                     |                     | Формат ряда данных                                                          |         |                                          |                                                      |
| 44                          |                          |                         |                                     |                       |                                            |                                                                                        |                              |                                                              |                           |                      | ಡ                                                   |                     | Изменить формы меток данных ▶                                               |         |                                          |                                                      |
| 45                          |                          |                         |                                     |                       |                                            |                                                                                        |                              |                                                              |                           |                      | <b>B</b>                                            |                     | Формат подписей данных                                                      |         |                                          |                                                      |
| 46                          |                          |                         |                                     |                       |                                            |                                                                                        |                              |                                                              |                           |                      |                                                     |                     |                                                                             |         |                                          |                                                      |

Рис. 17. Окно «Формат подписей данных»

Шаг 10. После этого в появившемся окне выбираем в строке «Положение подписи» нужное нам «У края снаружи» (рис. 18). Появившееся окно можно закрыть. Диаграмма готова. Ее можно копировать и вставлять в курсовую работу в параграф 2.3. (анализ результатов исследования)

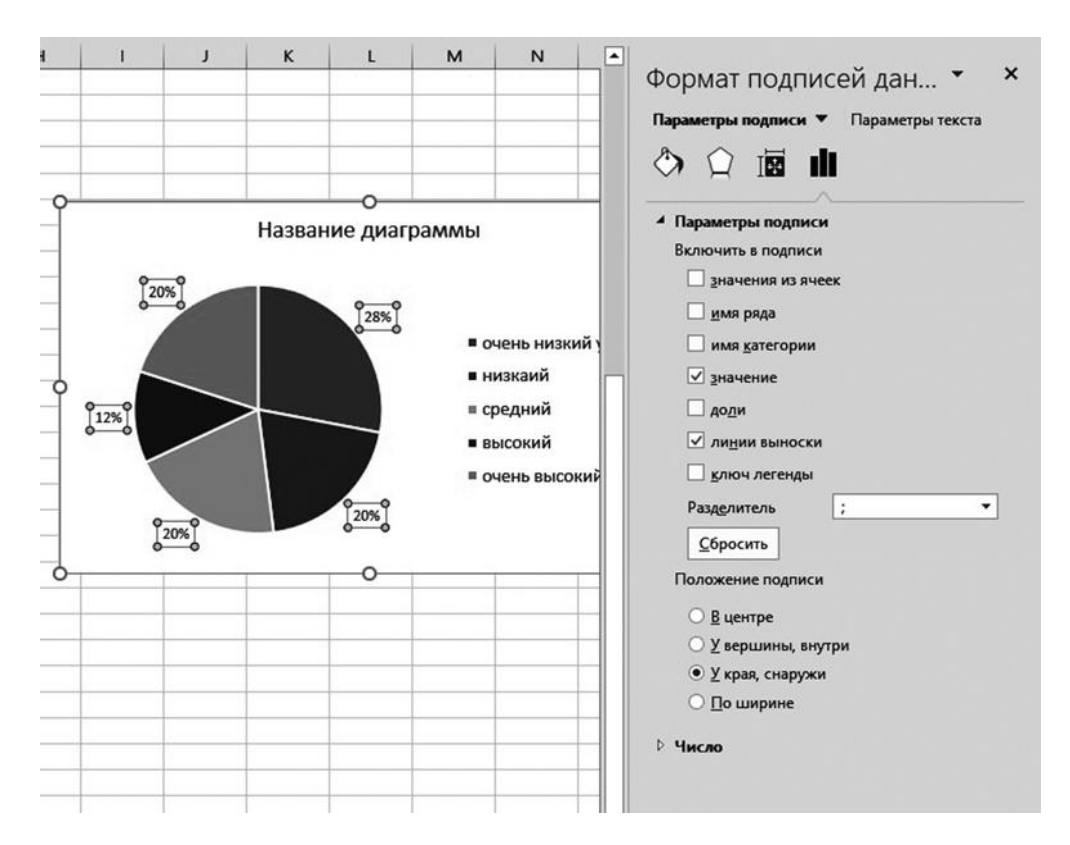

Рис. 18. Окно «Формат подписей данных», «Положение подписи», «У края снаружи»

### 3.4. Выбор метода статистической обработки данных

Выбор статистических методов обработки данных осуществляется в зависимости от задач и этапа исследования, характеристик выборки (объема, зависимости или независимости), типа шкал, в которых измерены переменные и показателей нормальности распределения (если речь идет о методах параметрической статистики). B нашем пособии вниманию читателя представлена классификация методов статистического вывода, предложенная А. Д. Наследовым [11, с. 112-113].

Первое основание для классификации исследовательских ситуаций - это типы шкал, в которых измерены признаки Х и Ү, связь между которыми изучается. Признаки могут быть измерены либо в количественной шкале (порядковой, метрической), либо в качественной (номинативной) шкале. В зависимости от этого выделяются три ситуации, представленные ниже (см. табл. 3).

Таблина 3

## Классификация методов статистического вывода о связи двух явленийв зависимости от типа шкал, в которых они измерены (цит. по: А. Д. Наследов [11, с. 113])

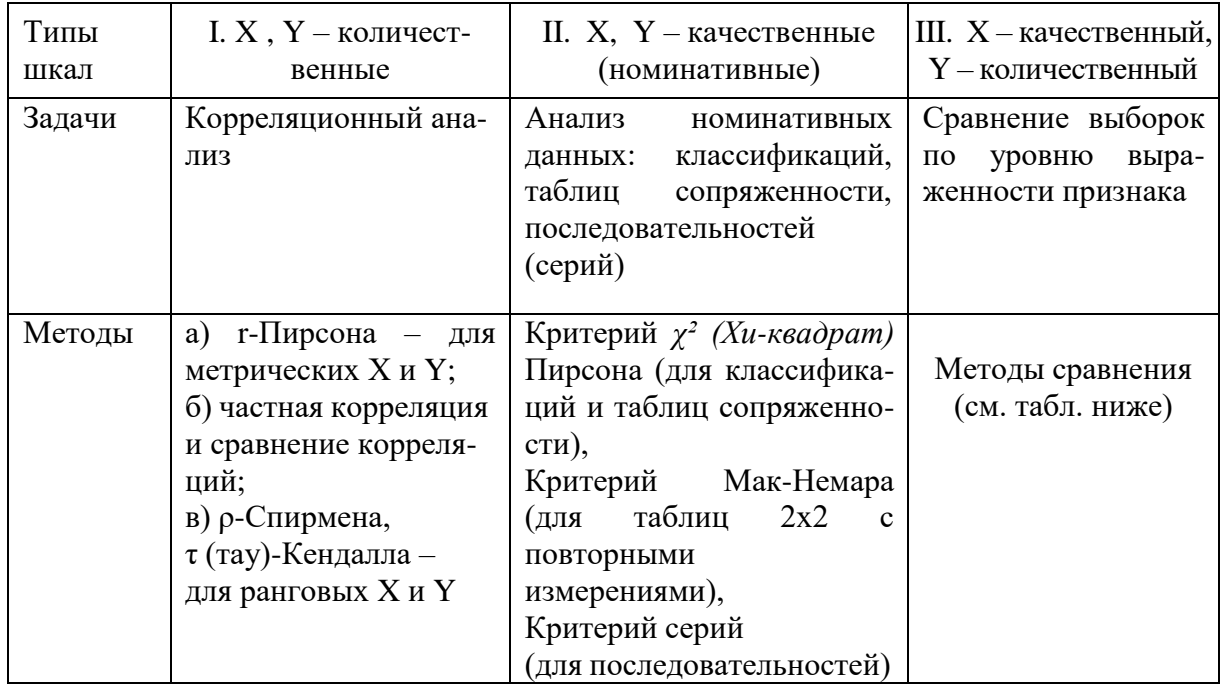

Наиболее многочисленная группа методов относится к случаю, когда одна из переменных является количественной, а другая - качественной. Это широкий класс исследовательских ситуаций, когда задача сводится к сравнению групп (градаций номинативной переменной) по уровню выраженности признака (количественной переменной). Для решения такой задачи применяются методы сравнения, которые можно классифицировать по трем основаниям:

а) количество сравниваемых групп (градаций номинативной переменной) - две или более двух;

б) соотношение сравниваемых групп: зависимые выборки или независимые выборки;

в) шкала, в которой измерен количественный признак: метрическая (интервальная, абсолютная), ранговая (порядковая).

Таким образом, можно выделить восемь основных методов сравнения, представленных ниже (см. табл. 4).

Таблица 4

# Классификация методов статистического вывода о различии выборокпо уровню выраженности количественного признака (цит. по: А. Д. Наследов [11, с. 113])

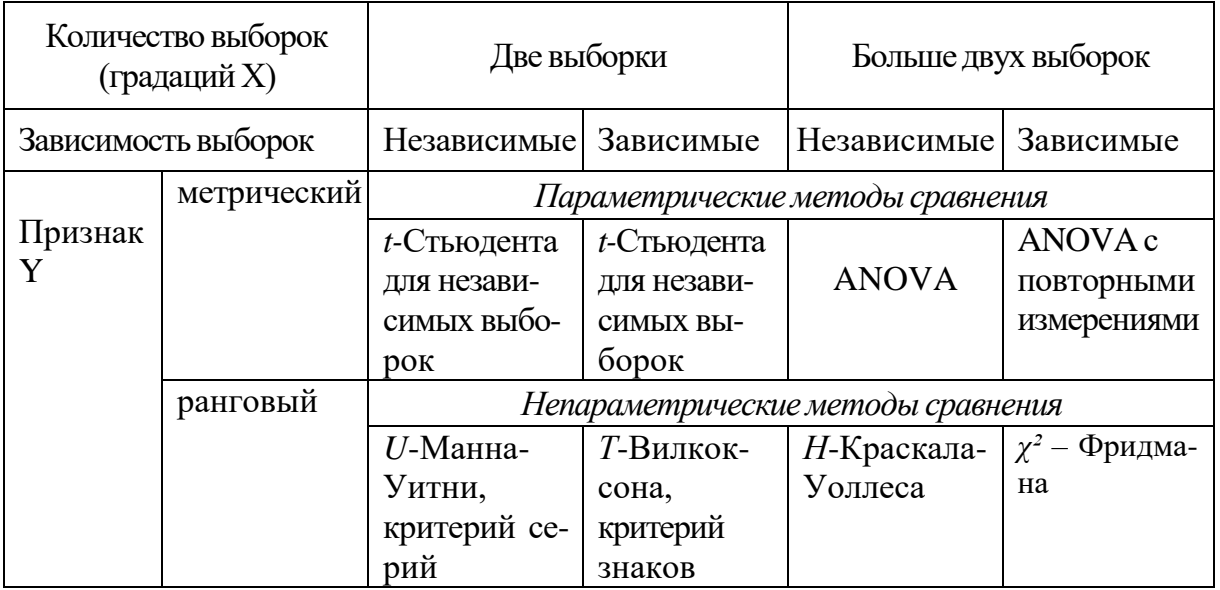

Можно воспользоваться еще одной классификацией исследовательских задач и методов их решения (табл. 5).

Таблица 5

## Классификация задач и методов их решения

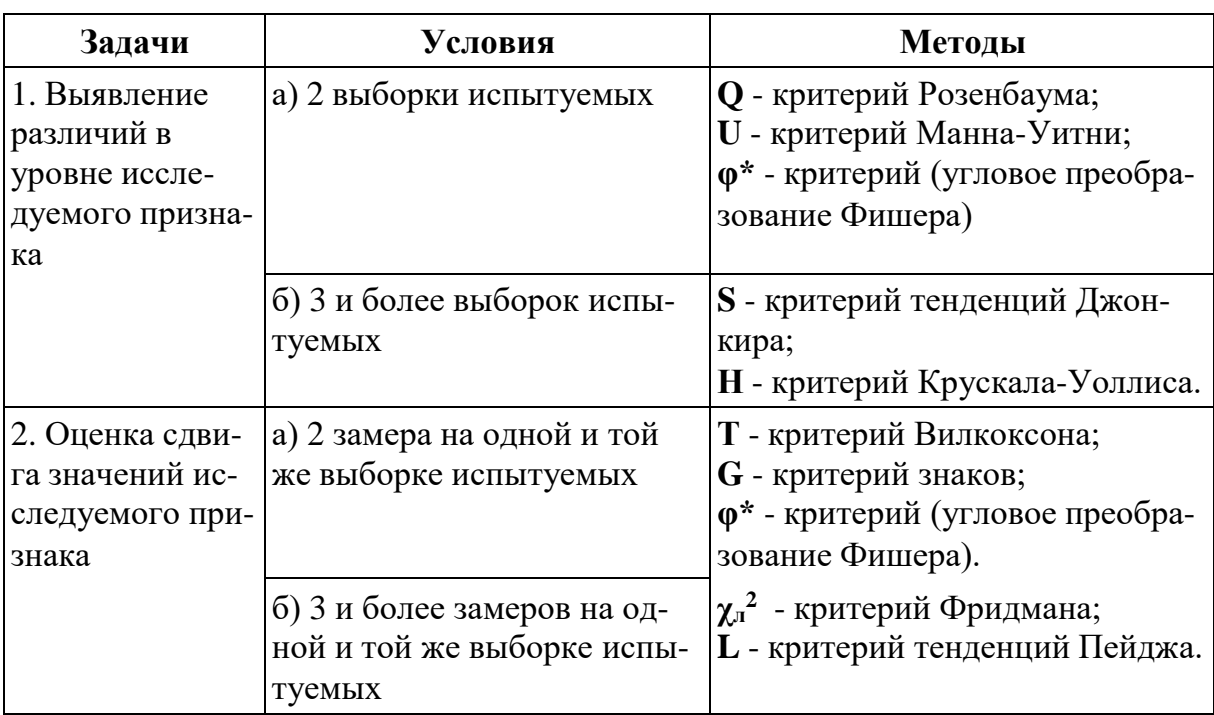

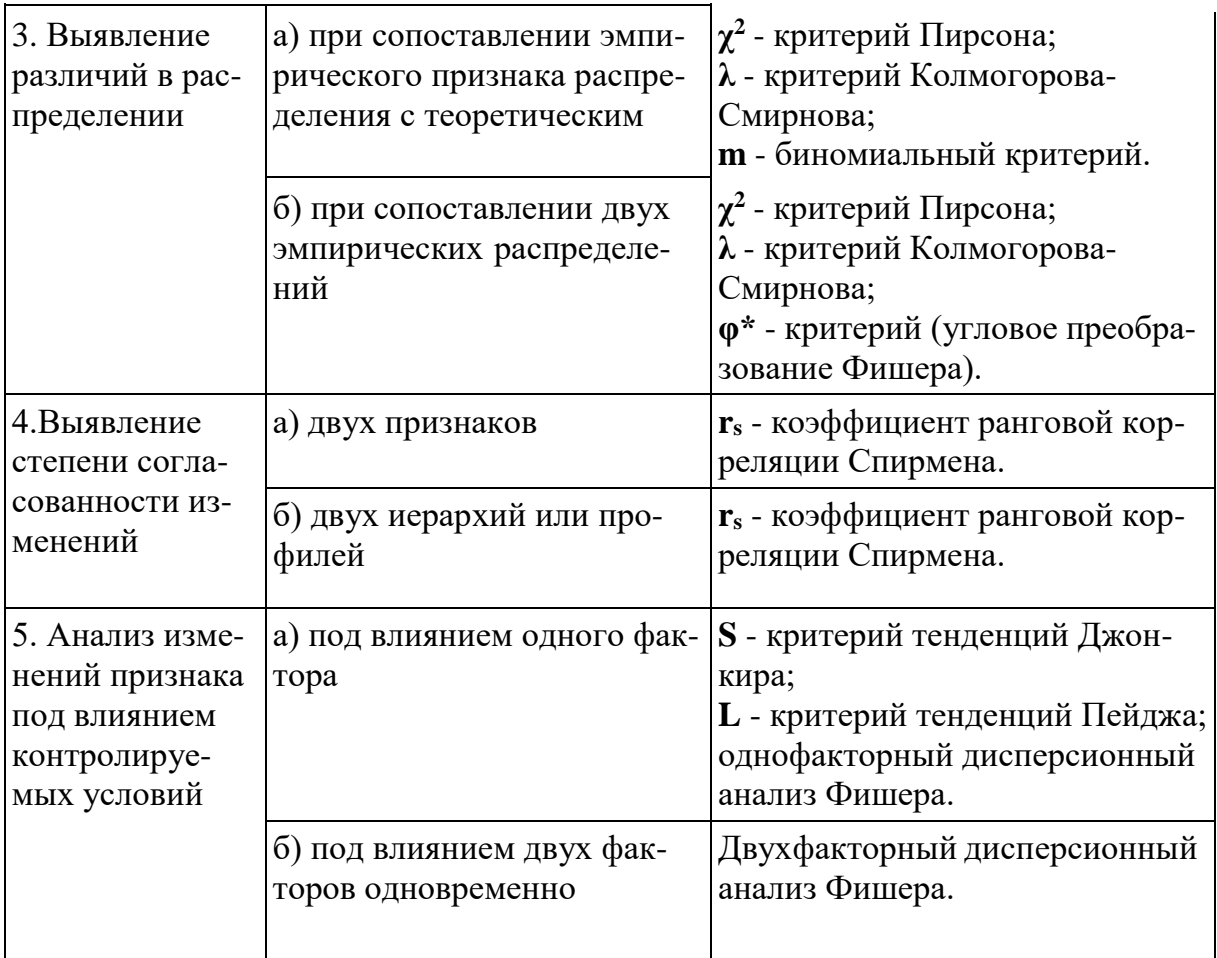

#### Параметрические методы сравнения двух выборок  $3.5.$

В курсовой работе по дисциплине «Математико-статистические методы в психолого-педагогических исследованиях» результаты исследования сначала нужно представить в визуальной форме в виде диаграмм (рисунков), а затем в виде таблиц с результатами статистической обработки данных.

В зависимости от полученных данных и объема выборки можно провести анализ выборочных использованием сравнительный ДВУХ групп  $\mathbf{c}$ параметрических или непараметрических критериев.

Если общий объем выборки не менее 50 человек, переменные измерены в количественных шкалах (интервальная, абсолютная), распределение признака близкое к нормальному (нужно сделать проверку с помощью функции «Описательная статистика» в Пакете анализа в MS Excel), тогда мы используем параметрические методы - критерий t-Стьюдента для независимых выборок, критерий t-Стьюдента для зависимых выборок, критерий Фишера для сравнения дисперсий независимых выборок зависимости  $\, {\bf B}$  $\overline{O}$ цели исследования.

Для проведения сравнительного анализа двух выборок, нужно выбрать группирующую переменную, имеющую два значения. Например, «пол» (значение 1 - мальчики, значение 2 - девочки). В исследовательских целях лучше выбирать переменные, диагностирующие уровень развития какого-либо психического процесса, свойства (в одной группе могут быть дети с уровнем

развития внимания «низкий и ниже среднего», в другой «средний» и «высокий», что соответствует показателям «ниже нормы» и «нормы»). Можно разделить группу по группирующей переменной «успеваемость», в одну группу войдут ученики с хорошими показателями, в другую - с низкими.

Важно понимать, что исследовательская гипотеза будет связана с результатами проведенного сравнительного анализа.

 $\prod$ <sup>O</sup>C $\prod$ e определения группирующей переменной формулируем статистические гипотезы.

Гипотезы для расчета критерия t-Стьюдента для независимых выборок.

Н<sub>0</sub> – Математическое ожидание (среднее значение) в выборке 1 не превышает математического ожидания в выборке 2 ( $M_1 = M_2$ ).

 $H_1$  – Математическое ожидание (среднее значение) в выборке 1 превышает математическое ожидание в выборке 2 ( $M_1 > M_2$ ).

Далее следует алгоритм расчета в программах MS Excel или SPSS.

С ним студенты знакомятся на практическом занятии.

#### ВАЖНО!

Правило статистического вывода для критерия t-Стьюдента: если t <sub>эмп</sub> <t <sub>крит</sub>, то принимается нулевая гипотеза (H<sub>0</sub>) об отсутствии статистически значимых различий, если  $t_{3MI} > t_{KpHT}$ , то принимается альтернативная гипотеза (H<sub>1</sub>) о наличии статистически значимых различий между двумя группами испытуемых по определенному признаку (переменной)

Пример оформления  $\mathbf{B}$ курсовой работе сравнительного анализа, проведенного с помощью параметрического критерия t-Стьюдента, представлен ниже.

### Результаты сравнительного анализа с использованием t-критерия Стьюдента для независимых выборок

Данные сравнительного анализа первичных статистик оформляются в таблицах. Форма их представления в тексте исследовательской работы (курсовой, дипломной) выглядит следующим образом (табл. 6).

Таблица 6

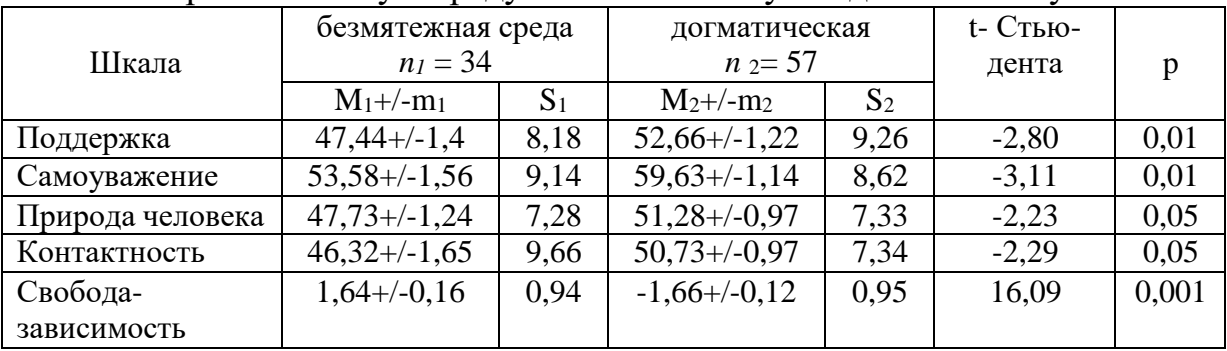

Сравнительный анализ личностных особенностей студентов, оценивших образовательную среду как безмятежную и догматическую

Примечание: 1. М<sub>1</sub> и М<sub>2</sub> – среднее арифметическое группы 1 и 2; m<sub>1</sub> и m<sub>2</sub> – статистическая ошибка групп 1 и 2;  $S_1$  и  $S_2$  – стандартное отклонение групп 1 и 2; р – уровень статистической значимости.

2. число степеней свободы  $df = 89$ ; уровни статистической значимости:  $t = 1,987$  при  $p \le 005$ ;  $t = 2.632$  при  $p \le 0.01$ ;  $t = 3.402$  при  $p \le 0.001$ .

Качественный анализ полученных результатов включает в себя интерпретацию сравнения средних двух групп. Для выполнения этого этапа работы всегда нужно иметь полный текст методики, включающий интерпретацию шкал, психологическое содержание низких и высоких показателей по шкалам. Ниже приведен примерный текст анализа результатов исследования, полученных при помощи критерия t-Стьюдента для независимых выборок, представленных в таблице 6.

#### **Пример** качественного анализа

«У студентов, оценивших образовательную среду вуза как догматическую, выше показатели по ряду переменных самоактуализационного теста: поддержка (t = - 2,8, p  $(6.001)$ , самоуважение (t = - 3,11, p  $(0.01)$ , природа человека (t = - 2,23, p  $(0.05)$  и контактность (t = - 2,29, p < 0,05).

Полученные данные могут свидетельствовать о том, что студенты, оценившие образовательную среду как догматическую, проявляют большую независимость в своих поступках, стремятся руководствоваться в жизни собственными целями, убеждениями, установками и принципами, они в большей степени ценят свои достоинства, свои положительные качества и уважают себя за них (шкала самоуважение), склонны в целом положительно воспринимать природу человека (шкала природа человека) и проявлять способность к установлению контактов (шкала контактность).

Студенты, оценившие образовательную среду как безмятежную, проявляют большую зависимость, конформность и несамостоятельность от воздействия извне, в меньшей степени проявляют способность к установлению глубоких, тесных, эмоционально насыщенных контактов, при этом они ценят свои достоинства, относятся к себе с уважением».

В такой же форме представляются результаты сравнительного анализа с использованием критерия t-Стьюдента для зависимых выборок.

Критические значения t-Стьюдента нужно смотреть в таблицах с учетом числа степеней свободы (df) (ПРИЛОЖЕНИЕ 4).

Для критерия t-Стьюдента для зависимых выборок df =  $(n_1 + n_2) - 1$ . Для критерия t-Стьюдента для независимых выборок df =  $(n_1 + n_2) - 2$ .

#### **3.6. Непараметрические методы сравнения двух выборок**

Для каждого параметрического метода для проведения сравнительного статистического анализа есть непараметрический метод.

Аналогом критерия t-Стьюдента для независимых выборок является непараметрический критерий U-Манна-Уитни.

Аналогом критерия t-Стьюдента для зависимых выборок является непараметрический критерий Т-Вилкоксона.

#### **Назначение критерия U-Манна-Уитни**

Критерий U-Манна-Уитни используется для оценки различий между двумя малыми выборками  $(n_1, n_2 \geq 3$  или  $n_1 = 2, n_2 \geq 5)$  по уровню количественно измеряемого признака. При этом первой выборкой принято считать ту, где значение признака больше.

#### **Гипотезы:**

**H<sup>0</sup> :** Уровень признака в группе 2 не ниже уровня признака в группе 1.

**H1:** Уровень признака в группе 2 ниже уровня признака в группе 1.

#### **Ограничения критерия U**

1. В каждой выборке должно быть не менее трех наблюдений: n<sub>1</sub>, n<sub>2</sub>  $\geq$ 3, допускается, чтобы в одной выборке было 2 наблюдения, но тогда во второй их должно быть не менее 5.

2. Переменные должны быть измерены в порядковой или интервальной шкале.

#### **ВАЖНО!**

**Правило статистического вывода**: если  $U_{3MI} > U_{KP}$ , то принимается нулевая гипотеза (H<sub>0</sub>) об отсутствии статистически значимых различий, если  $U_{3MII} < U_{KDMI}$ , то принимается альтернативная гипотеза (H<sub>1</sub>) о наличии статистически значимых различий, Поэтому **чем меньше Uэмп, тем более вероятно, что различия достоверны.**

Алгоритм расчета в программе MS Excel проводится в соответствии с правилами ранжирования и по формуле вычисляется значения U<sub>эмп.</sub>

Критические значения критерия U\_Манна-Уитни расположены в таблицах критических значений (см. ПРИЛОЖЕНИЕ 6).

Подробный алгоритм расчета есть в работе Ермолаева О. Ю. Математическая статистика для психологов (2011) [4, с. 101–109].

В программе SPSS расчеты производятся в автоматическом режиме. Подробный алгоритм действий описан в работе А. Д. Наследова [12, с. 167]. В результате появляются две таблицы, их можно поместить в приложение.

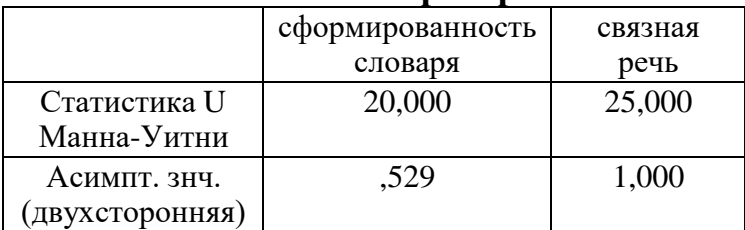

#### **Статистики критерия<sup>b</sup>**

b. Группирующая переменная: пол

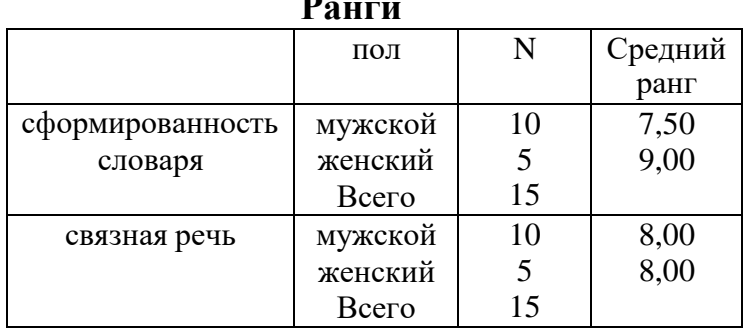

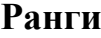

В Таблице «Статистики критерия» указывается эмпирическое значение критерия U Манна-Уитни (Статистика U Манна-Уитни) и уровень статистической значимости р (Асимпт. знч. (двухсторонняя) для каждой переменной. В другой таблице «Ранги» указываются объем каждой из двух выборок и средний ранг по каждой переменной.

На основании полученных данных этих двух таблиц в курсовой работе строится новая таблица (см. ниже табл. 7) в соответствии с предъявляемыми требованиями (см. Раздел 4).

**Пример** оформления в курсовой работе результатов сравнительного анализа, проведенного с помощью непараметрического критерия U-Манна-Уитни, представлен ниже:

#### **Результаты сравнительного анализа, проведенного с помощью непара метрического критерия U-Манна-Уитни**

Результаты сравнительного анализа по выявлению различий в уровне развития связной речи мальчиков и девочек младшего дошкольного возраста, проведенного с использованием непараметрического критерия U-Манна-Уитни для двух независимых выборок, представлены в таблице 7.

Таблица 7

Результаты сравнительного анализа развития связной речи мальчиков и девочек младшего дошкольного возраста

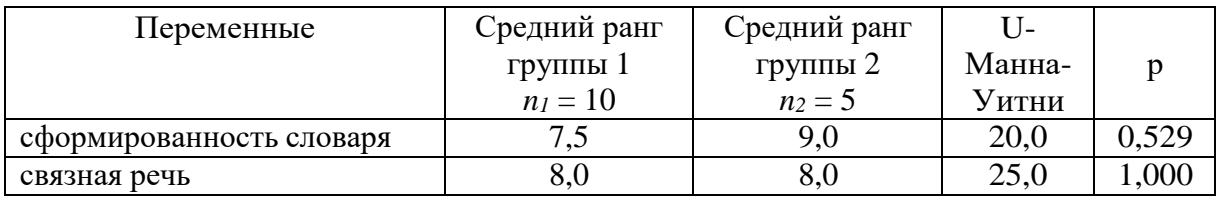

*Примечание*: 1. группа 1 – мальчики, группа 2 – девочки;

2. при n<sub>1</sub> = 10 и n<sub>2</sub> = 5 значение Uкр = 12 при р = 0,05

Итак, в нашем случае U<sub>эмп</sub> оказалось больше U<sub>кр</sub>, следовательно, принимается нулевая гипотеза о том, что уровень развития связной речи у мальчиков и девочек младшего дошкольного возраста примерно одинаковый.

#### **Назначение критерия Т-Вилкоксона**

Критерий Т-Вилкоксона – это непараметрический критерий, используемый для проверки различий между двумя выборками парных измерений.

Критерий предназначен для сопоставления показателей, измеренных в двух разных условиях на одной и той же выборке испытуемых. Он позволяет установить не только направленность изменений, но и их выраженность, то есть способен определить, является ли сдвиг показателей в одномнаправлении более интенсивным, чем в другом.

Критерий Т-Вилкоксона можно использовать при объеме выборки до 25 элементов. Это объясняется тем, что при большем числе наблюдений распределение значений данного критерия стремительно приближается к нормальному. Поэтому в случае с большими выборками прибегают к преобразованию критерия Т-Вилкоксона в величину z. Программа SPSS конвертирует критерий Вилкосона в величину z всегда независимо от размеров выборки.

### Гипотезы Т-критерия Вилкоксона

Но: Интенсивность сдвигов в типичном направлении не превосходит интенсивности сдвигов в нетипичном направлении.

Интенсивность  $H_1$ : сдвигов  $\bf{B}$ типичном направлении превышает интенсивность сдвигов в нетипичном направлении.

### Ограничения в применении Т-критерия Вилкоксона

 $1_{-}$ Минимальное количество испытуемых, прошедших измерения в двух условиях - 5 человек. Максимальное количество испытуемых - 50 человек, что диктуется верхней границей имеющихся таблиц.

Нулевые сдвиги из рассмотрения исключаются, 2.  $\mathbf{M}$ количество наблюдений п уменьшается на количество этих нулевых сдвигов. (Это требование можно обойти, переформулировав вид гипотезы. Например: сдвиг в сторону увеличения значений превышает сдвиг в сторону их уменьшения и тенденцию к сохранению на прежнем уровне).

3. Сдвиг в более часто встречающемся направлении принято считать «типичным», и наоборот.

### ВАЖНО!

Правило статистического вывода: по таблице определяют критические значения Т для данного объема выборки. Подчеркнем, что при расчете данного критерия поиск критических величин в таблице ведется по общему числу испытуемых  $(n)$ .

Если Тэмп. меньше или равен Т-кр. - сдвиг в «типичную» сторону достоверно преобладает, принимается альтернативная гипотеза (H<sub>1</sub>).

Если Тэмп. больше Т-кр. – принимается нулевая гипотеза (Н<sub>0</sub>).

Поэтому чем меньше Т-кр, тем более вероятно, что сдвиги в типичном направлении статистически значимы.

Алгоритм расчета в программе MS Excel проводится в соответствии с правилами ранжирования и по формуле вычисляется значение  $T_{\text{3ML}}$ 

Критические значения критерия Т-Вилкоксона расположены в таблицах критических значений (см. ПРИЛОЖЕНИЕ 7).

Подробный алгоритм расчета есть в работе Ермолаева О. Ю. Математическая статистика для психологов (2011) [4, с. 78].

В программе SPSS расчеты производятся в автоматическом режиме. Подробный алгоритм действий описан в работе А. Д. Наследова [12, с. 171]. В результате появляются две таблицы (табл. 8-9), если они очень объемные, то их можно поместить в приложение.

Таблица 8

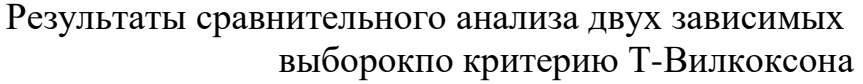

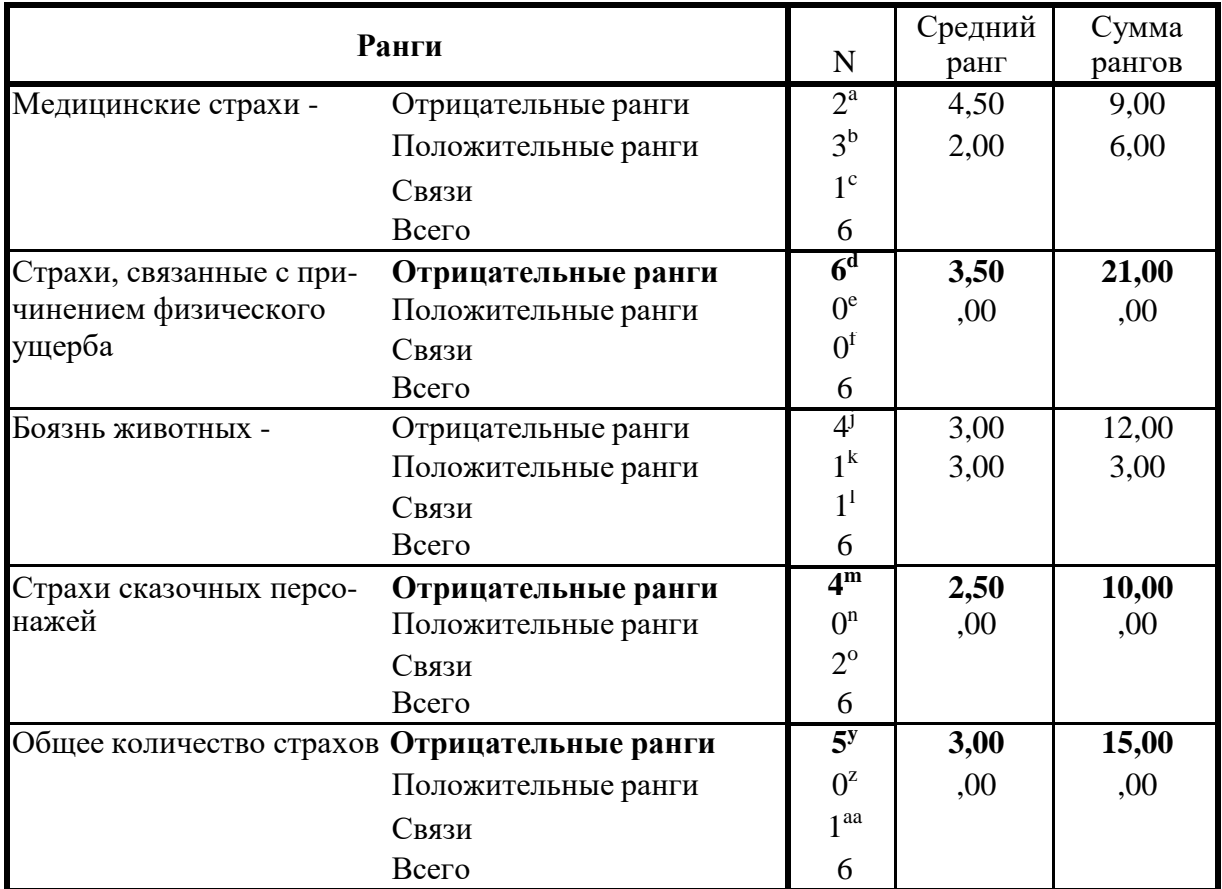

Таблица 9

Критерий знаковых рангов Уилкоксона

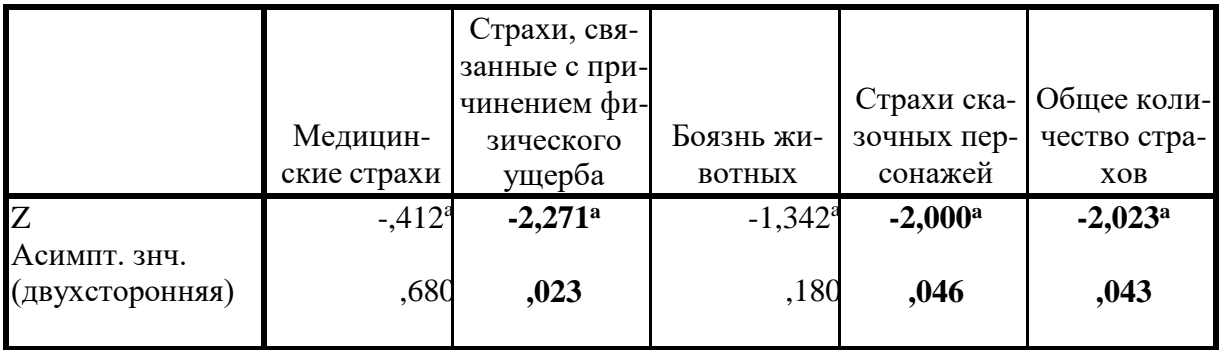

Далее проводится качественный анализ полученных результатов.

## Пример

На основании полученных результатов статистического анализа данных с использованием непараметрического критерия Т-Вилкоксона можно сделать вывод о положительной динамике по двум группам страхов и по общему количеству страхов. Об этом свидетельствуют статистически значимые сдвиги в сторону

снижения количества страхов (ИД < ВД) у детей, которых мы изначально определили как группу «риска».

По результатам реализации программы можно сказать об уменьшении страхов сказочных персонажей, так как отрицательные стороны этих персонажи были преобразованы в положительные. В ходе занятий дети рисовали, лепили и клеили этих персонажей, при этом испытывали некий страх, но после того, как им было предложено дополнить свою работу и преобразовать свой страх в смешной, большинство детей с улыбкой брали в руки свою работу, при этом не испытывая страх. Следовательно, разработанная программа по коррекции страхов детей старшего дошкольного возраста оказалась эффективной.

графического изображения результатов Пример исследования с использованием критерия Т-Вилкоксона (рис. 19, 20).

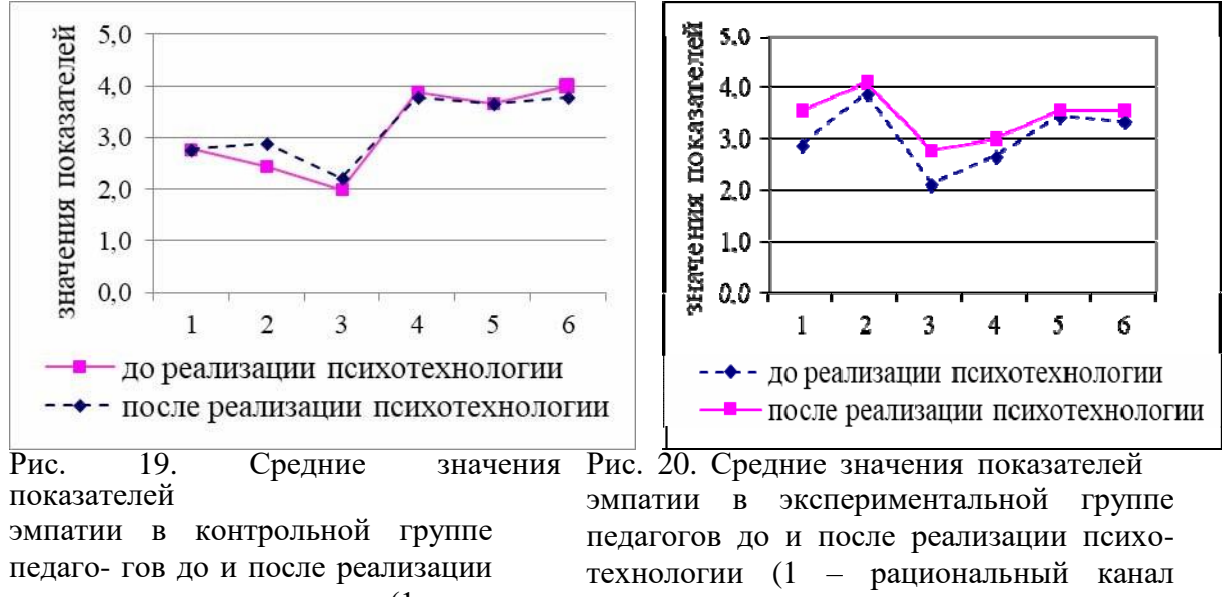

психотехнологии  $(1)$ рациональный канал эмпатии, 2 эмоциональный канал эмпатии,  $3$ интуитивный канал эмпатии, 4 установки, способствующие проникающая эмпатии. 5  $\equiv$ способность  $\overline{B}$ эмпатии.  $6$ идентификация в эмпатии).

эмпатии, 2 - эмоциональный канал эмпатии, 3 - интуитивный канал эмпатии,

4 - установки, способствующие эмпа-тии,

5 - проникающая способность в эмпатии,

6 - идентификация в эмпатии.

#### 3.7. Корреляционный анализ

Для проведения корреляционного анализа необходимо знать основные понятия.

Корреляционный анализ двумерная описательная статистика, количественная мера взаимосвязи (совместной изменчивости) двух переменных.

Корреляционная связь (лат. *correlation - связь*, зависимость) - это согласованное изменение двух признаков, отражающее тот факт, **ЧТО** изменчивость одного признака находится в соответствии с изменчивостью другого признака.

**Положительная корреляция** – с увеличением переменной Х переменная Y в среднем также увеличивается. При положительной корреляции коэффициент имеет положительный знак ( $r = 0,207$ ).

**Отрицательная корреляция** – с увеличением переменной Х переменная Y в среднем имеет тенденцию к уменьшению.

При отрицательной корреляции коэффициент имеет отрицательный знак (r  $= -0,207$ ).

Знак коэффициента корреляции очень важен для интерпретации полученной связи. Если один показатель увеличивается, то соответственно увеличивается и другой показатель. Такая связь носит название *прямо пропорциональной*. Если же получен знак «минус», то увеличению одной переменной соответствует уменьшение другой переменной. Такая зависимость получила название *обратно пропорциональной зависимости.*

Степень, сила или теснота корреляционной связи определяется по величине коэффициента корреляции. Сила связи не зависит от ее направленности и определяется по абсолютному значению коэффициента корреляции. Максимальное возможное абсолютное значение коэффициента корреляции r = 1,00; минимальное  $- r = 0$ .

Классификация корреляционных связей ориентируется на объем выборки и уровень статистической значимости (табл. 10).

Таблица 10

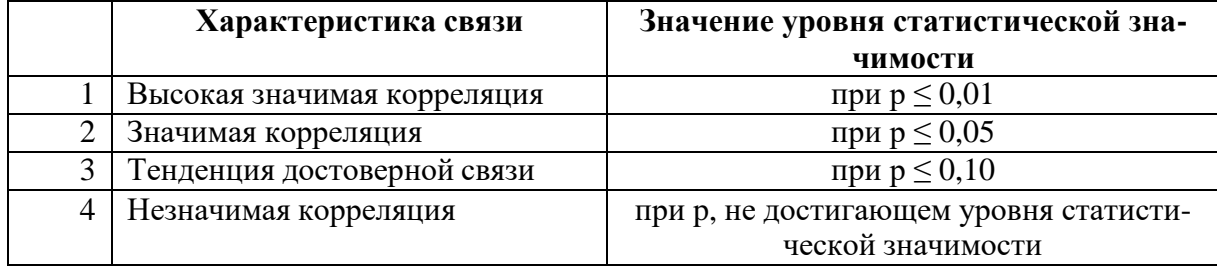

#### Классификация корреляционных связей

**Коэффициент корреляции** – это количественная мера силы и направления вероятностной взаимосвязи переменных; принимает значения в диапазоне от  $-1$ до  $+1$ .

Для проведения корреляционного анализа в курсовых работах используются два коэффициента корреляции; параметрический критерий Пирсона и непараметрический критерий Спирмена.

Переменные X и Y могут быть измерены в интервальной, абсолютной или порядковой шкалах, именно это определяет выбор соответствующего коэффициента корреляции.

Ниже представлены соотношения между типами шкал, в которых могут быть измерены переменные X и Y, и соответствующими мерами связи (А. Д. Наследов) (табл. 11).

### Таблица 11

### Выбор коэффициента корреляции в зависимости от типов шкал (цит. по: А. Д. Наследов [11, с. 114])

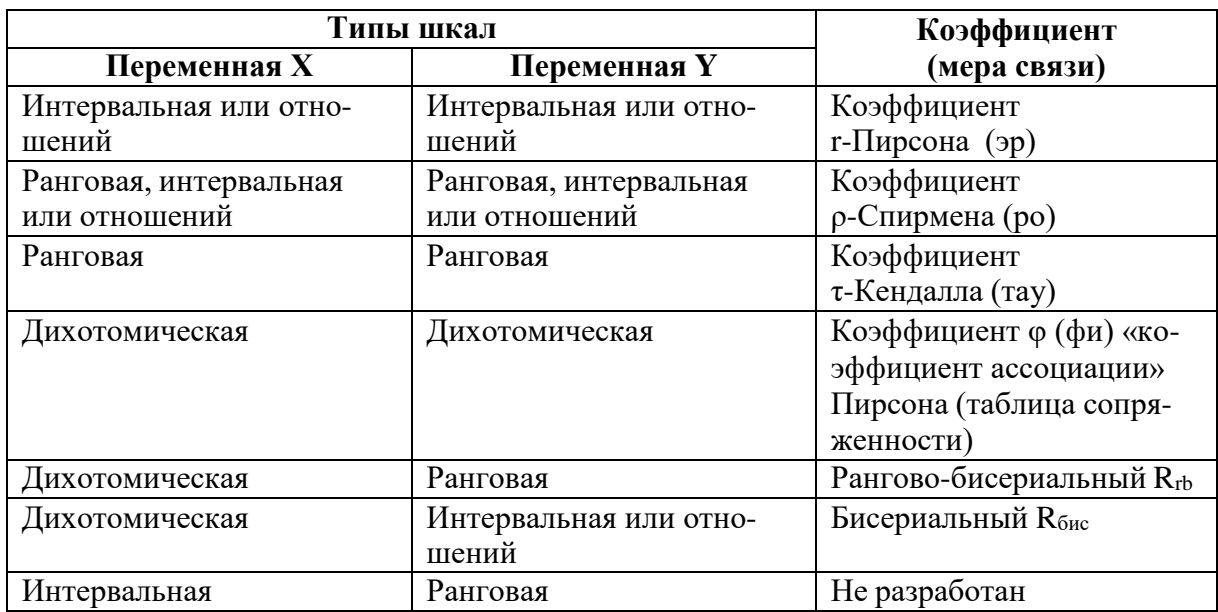

### Коэффициент корреляции г-Пирсона

### **Назначение**

Коэффициент корреляции Пирсона - это мера прямолинейной взаимосвязи, относится к параметрическим показателям связи между переменны- ми измеренными в интервальной или абсолютной шкале, позволяет определить силу и направление корреляционной связи между двумя признака- ми (переменными).

# Гипотезы:

Но: Корреляция между переменными Х и Ү не отличается от нуля.

Н1: Корреляция между переменными Х и Ү достоверно отличается от нуля.

### Ограничения коэффициента корреляции Пирсона

Сравниваемые переменные должны быть получены в интервальной  $1_{\cdot}$ шкале или шкале отношений.

Распределение переменных Х и Ү должно быть близким к 2. нормальному.

Число варьирующих признаков в сравниваемых переменных Х и Ү  $3<sub>1</sub>$ должно быть одинаковым.

По каждой переменной должно быть представлено не менее 30 4. наблюдений. Верхняя граница выборки определяется имеющимися таблицами критических значений, а именно  $n \leq 5000$ .

Для расчета коэффициента корреляции Пирсона можно воспользоваться Пакетом анализа и выбрать функцию «Корреляция».

Далее эмпирические значения нужно сравнить с критическими (табличными) в зависимости от общего объема выборки (ПРИЛОЖЕНИЕ 5).

#### **ВАЖНО!**

**Правило статистического вывода**: если r эмп < r крит, то принимается нулевая гипотеза (Н<sub>0</sub>) об отсутствии статистически значимой взаимосвязи между двумя переменными, если  $r_{3MII} > r_{kDMI}$ , то принимается альтернативная гипотеза (H<sub>1</sub>) о наличии статистически значимой взаимосвязи между двумя переменными.

#### **Коэффициент корреляции ρ-Спирмена**

#### **Назначение**

**Коэффициент корреляции ρ-Спирмена** – это коэффициент корреляции рангов, относится к непараметрическим показателям связи между переменными, измеренными в ранговой шкале.

#### **Гипотезы:**

**Н0:** Корреляция между переменными А и B не отличается от нуля.

**Н1:** Корреляция между переменными А и B достоверно отличается от нуля.

#### **Ограничения коэффициента корреляции Спирмена:**

1. Сравниваемые переменные должны быть получены в порядковой (ранговой) шкале, но могут быть измерены также в шкале интервалов и отношений.

2. Характер распределения коррелируемых величин не имеет значения.

3. Число варьирующих признаков в сравниваемых переменных X и Y должно быть одинаковым.

4. Таблицы для определения критических значений коэффициента корреляции Спирмена рассчитаны от числа признаков равных  $n = 5$  до  $n = 40$ . При большем числе сравниваемых переменных следует использовать таблицу для пирсоновского коэффициента корреляции.

### **ВАЖНО!**

**Правило статистического вывода:** если  $\rho_{3MI} < \rho_{KDMT}$ , то принимается нулевая гипотеза (Н<sub>0</sub>) об отсутствии статистически значимой взаимосвязи между двумя переменными, если  $\rho_{3MI} > \rho_{kPHT}$ , то принимается альтернативная гипотеза (H<sub>1</sub>) о наличии статистически значимой взаимосвязи между двумя переменными

#### **Представление результатов корреляционного анализа**

Результаты вычислений корреляций представляются в виде *корреляционной матрицы.* В программах SPSS она имеет вид четырехугольника, в программе MS Excel – вид прямоугольного треугольника. Самая сильная связь переменной с самой собой выражена единицей.

**Корреляционная матрица –** это результат вычисления корреляцийодного типа для каждой пары из множества Р переменных, измеренных в количественной шкале на одной выборке (рис. 21).

|     | A                                                                                                    | B           | C                                                           | D                | Ε                    | F          | G                            | Н                                                             |                      |                           | K       |        | M                         | N            |  |
|-----|----------------------------------------------------------------------------------------------------|-------------|-------------------------------------------------------------|------------------|----------------------|------------|------------------------------|---------------------------------------------------------------|----------------------|---------------------------|---------|--------|---------------------------|--------------|--|
|     |                                                                                                    |             | сопереж дейс эмп ТР-Немч                                    |                  | TpCum                | ТрЛичн     | План                         | Модел                                                         | Прогр                | ОцРез                     | Гибкос  | Самост | CCP                       | МотДос Экс   |  |
|     | 2 сопереж                                                                                            |             |                                                             |                  |                      |            |                              |                                                               |                      |                           |         |        |                           |              |  |
|     | 3 действ. эл 0,514312                                                                                |             |                                                             |                  |                      |            |                              |                                                               |                      |                           |         |        |                           |              |  |
|     | 4 ТР-Немчи 0,047073 -0,05692                                                                         |             |                                                             | $\left  \right $ |                      |            |                              |                                                               |                      |                           |         |        |                           |              |  |
|     | 5 ТрСитуат -0,17204 0,006016 0,220409                                                                |             |                                                             |                  |                      |            |                              |                                                               |                      |                           |         |        |                           |              |  |
|     | 6 ТрЛичнос -0,05593 -0,28058 0,490249 0,613127                                                       |             |                                                             |                  |                      |            |                              |                                                               |                      |                           |         |        |                           |              |  |
|     | 7 Планир                                                                                             |             | 0,164348 0,084105 0,208807 -0,29994                         |                  |                      | $-0,09638$ |                              |                                                               |                      |                           |         |        |                           |              |  |
|     | 8 Моделир -0,18239 0,058113                                                                          |             |                                                             |                  | $-0,37738 - 0,40994$ |            | $-0,63859$ 0,026437          |                                                               |                      |                           |         |        |                           |              |  |
|     | 9 Програм                                                                                            |             | $-0,248$ 0,013625                                           | $-0,19186$       | $-0,0029$            |            | $-0,09047$ 0,252666 0,438339 |                                                               | $\mathbf{1}$         |                           |         |        |                           |              |  |
|     | 10 ОценРез                                                                                           |             | $-0,00541$ 0,112822 $-0,15691$ $-0,32957$                   |                  |                      |            |                              | $-0,42129$ 0,328028 0,498918 0,467217                         |                      |                           |         |        |                           |              |  |
|     | 11 Гибкость                                                                                          |             | -0,08239 0,044172 0,068911 -0,12299                         |                  |                      |            | $-0,0929 -0,21726$           | 0,02618                                                       |                      | $-0,03637 -0,12621$       |         |        |                           |              |  |
|     | 12 Самостоя                                                                                          |             | $-0,26456$ 0,067132 $-0,06789$ 0,206592 0,197598 $-0,04568$ |                  |                      |            |                              |                                                               | $-0,1939$ $0,138268$ | $-0,34362$                | 0,15407 |        |                           |              |  |
|     | $13$ CCP                                                                                             |             | $-0,17508$ 0,062877                                         | $-0,21925$       | $-0,42507$           |            |                              | -0,4082 0,492034 0,658321 0,760992 0,659265 0,174724 0,101371 |                      |                           |         |        |                           |              |  |
|     | 14 МотДости 0,283596 0,267006                                                                        |             |                                                             |                  | $-0,04959 -0,41093$  |            |                              | $-0,64009$ 0,325939 0,369343                                  |                      | 0,11496 0,363897 0,198063 |         |        | $-0,2408$ 0,339647        | $\mathbf{1}$ |  |
|     | 15 ЭкстИнтр -0,37105 0,012975 -0,37163 -0,30281 -0,38992 -0,17565 0,50342 0,256356 0,333462 0,170032 |             |                                                             |                  |                      |            |                              |                                                               |                      |                           |         |        | 0,03162 0,347092 0,076254 |              |  |
| 16  |                                                                                                    |             |                                                             |                  |                      |            |                              |                                                               |                      |                           |         |        |                           |              |  |
|     | $17 n = 28$                                                                                          | $r = 0.374$ | $p = 0.05$                                                  |                  |                      |            |                              |                                                               |                      |                           |         |        |                           |              |  |
| 18  |                                                                                                    | $r = 0.479$ | $p = 0.01$                                                  |                  |                      |            |                              |                                                               |                      |                           |         |        |                           |              |  |
| 19  |                                                                                                    | $r = 0.588$ | $p = 0.001$                                                 |                  |                      |            |                              |                                                               |                      |                           |         |        |                           |              |  |
| nn. |                                                                                                    |             |                                                             |                  |                      |            |                              |                                                               |                      |                           |         |        |                           |              |  |

Рис. 21. Вид корреляционной матрицы в программе MS Excel

Основная задача корреляционной матрицы - выявление структуры взаимосвязей множества признаков. В курсовых, дипломных и других научноисследовательских работах результат обработки корреляционной матрицы представляется в виде таблиц (табл. 11) и корреляционных плеяд -графического изображения структуры статистически значимых связей (рис. 22).

В курсовой работе можно использовать оба варианта представления результатов корреляционного анализа.

Таблица 11

Результаты корреляционного анализа в группе студентов 4 курса

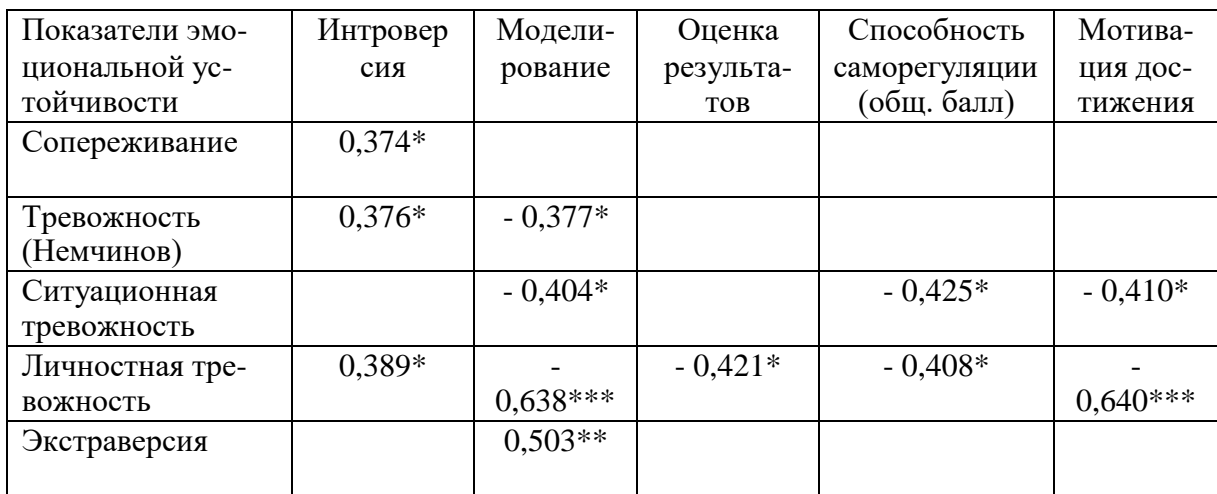

Примечание: n = 28; \* r = 0,374 при p ≤ 0,05; \*\* r = 0,479 при p ≤ 0,01; \*\*\* r = 0,588 при р  $\leq 0,001$ .

В таблице указаны только значимые корреляции. В примечании к таблице указываются критические значения коэффициента корреляции Пирсона для каждого из трех уровней статистической значимости. Знаки «+» и «—» указывают на направление связи: прямая — «+», обратная «—».

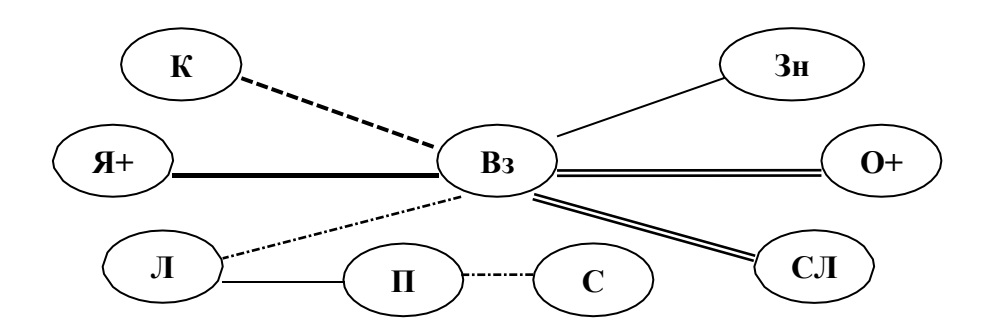

Рис. 22. Корреляционная плеяда взаимосвязей показателей социального статуса и пока-зателей личностной направленности, ценностных ориентаций

*Примечания:* 1. положительные корреляционные связи ( $p \leq 0.01$ ;  $p \leq 0.05$ ) и отрицательные корреляционные связи ( $p \le 0.01$ ; - -  $p \le 0.05$ ); 2. Вз - возраст, П - пол;  $A$ + - ориентация на свои интересы; O+ - ориентация на интересы общества, СЛ - служение людям; Зн - овладение знаниями, культурой; К - карьера, высокое положениев обществе; Л - любовь; С - крепкая, дружная семья.

При описании корреляционных связей обычно обращаются к анализу межкорреляционных взаимосвязей, то есть связей между показателями разных методик. Это основная задача данного вида математической процедуры.

Интеркорреляционные взаимосвязи - связи между показателями одной методики - ожидаемы, так как подтверждают внутреннюю согласованность и валидность теста. Их анализ можно считать излишним.

#### Пример интерпретации результатов корреляционногоанализа (см. табл. 11)

«Студенты, имеющие более высокие показатели по шкале «интроверсия», более склонны проявлять сопереживание ( $r = 0.374$ ;  $p \le 0.05$ ), у них в большей степени выражена личностная тревожность ( $r = 0.389$ ;  $p \le 0.05$ )» и общая тревожность (r = 0,376; p  $\leq$  0,05).

Выявленная прямая связь между показателями экстраверсии и шкалой моделирование методики «Стиль саморегуляции повеления» ( $r = 0.503$ ;  $p \le$ 0,05) свидетельствует о способности студентов-экстравертов вылелять значимые условия достижения целей, как в текущей ситуации, так и в перспективном будущем, что проявляется в соответствии программ действий планам деятельности, соответствии получаемых результатов принятым целям. Такая способность связана с низкими показателями всех видов тревожности: общей (r = - 0,377; p  $\leq$  0,05), ситуационной (r = - 0,404; p  $\leq$  0,05) и личностной (r = - 0,638; p  $\leq$  0,001).

Отрицательные корреляционные связи между показателями личностной показателей стиля саморегуляции, тревожности и рядом мотивании достижения, позволяют предположить, что студенты, имеющие высокие показатели личностной тревожности, склонны не замечать своих ошибок, проявлять некритичность к своим действиям. Субъективные критерии успешности у них недостаточно устойчивы, что ведет к резкому ухудшению качества результатов при увеличении объема работы, ухудшению состояния или возникновению внешних трудностей (оценка результатов,  $r = -0.421$ ;  $p \le$ 0,05). У таких студентов в меньшей степени развита способность саморегуляции  $(r = -0.408; p \le 0.05)$  и мотивация достижения  $(r = -0.640; p$ 

 $\leq$  0,001). Выявлена обратная связь между показателями ситуационной тревожности и способностью саморегуляции ( $r = -0.425$ ;  $p \le 0.05$ ), мотивацией достижения ( $r = -0.410$ ;  $p \le 0.05$ ), что указывает на необходимость развития навыков саморегуляции и мотивации достижения у студентов, проявляющих высокую тревожных в стрессовых ситуациях».

#### $3.8.$ Таблицы сопряженности и критерий хи-квадрат

Если переменные измерены в качественных, неметрических шкалах порядковой), (номинальной, тогда можно использовать таблицы сопряженности.

Если переменные измерены в количественных шкалах, тогда они предварительно должны быть сгруппированы в интервалы (например, возраст от 0 до 19, от 20 до 39, от 40 до 59). Иногда такое разделение непрерывной ee последующее представление  $\mathbf{c}$ переменной  $\mathbf{M}$ ПОМОЩЬЮ таблиц сопряженности делает результаты более наглядными, но с точки зрения статистического анализа переход  $OT$ непрерывных (количественных) переменных к номинальным нежелателен, так как при этом теряется существенная часть информации о различии объектов.

#### Назначение таблиц сопряженности

Таблицы сопряженности  $\equiv$ средство представления совместного распределения двух переменных, измеренных в качественных, неметрических шкалах (номинальной, порядковой), предназначенное для исследования связи между ними.

#### Решаемые методом задачи

Нахождение различий между двумя или более распределениями 1. Пример: различия между мужчинами и женщинами по уровню квалификации (должности) в одной организации.

 $\overline{2}$ . Нахождение связи между двумя номинативными (качественными) признаками (то есть между классификациями объектов по двум разным основаниям).

Пример: между наличием тревожности школьной  $\boldsymbol{\mathrm{M}}$ наличием дезадаптации ребенка существует связь.

#### Гипотезы:

 $H_0$  – переменные х и у независимы.

 $H_1$  – переменные х и у зависимы.

Для проверки гипотезы используются математические критерии для таблиц сопряженности: критерий хи-квадрат и критерий V Крамера (в программе SPSS).

Критерий независимости  $\chi^2$  (хи-квадрат) – применяется для установления степени соответствия между наблюдаемыми и ожидаемыми значениями ячеек. Чем сильнее наблюдаемые и ожидаемые значения отличаются друг от друга, тем вероятнее, что переменные связаны друг с другом. Показателем достоверности различий между наблюдаемыми и ожидаемыми значениями ячеек является уровень значимости. Если р < 0,05, то связь ЕСТЬ.

#### **BAKHO!**

Данный критерий не показывает силу (тесноту) взаимосвязи, а говорит только о наличии связи.

Когда размеры выборки малы, или данные очень неравноценно распределены среди ячеек таблицы, использование критерия хи-квадрат может дать неадекватные результаты, так как значения в любой из ячеек должны быть не менее 5.

Критерий V Крамера - является аналогом коэффициента корреляции  $\bullet$ для двух номинативных (качественных) переменных. Изменяется от 0 до 1 и служит показателем силы связи между переменными.

Чем меньше уровень значимости, тем сильнее связь.

Связь значима, если р < 0,05. Направление связи здесь определяется по таблице сопряженности

#### Виды таблиц сопряженности 2х2

Случай независимых выборок - таблицы, построенные по двум 1. различным дихотомическим основаниям

Пример: пол и проявление познавательной активности (есть / нет)

Случай зависимых выборок - таблицы, построенные по одному и 2. тому же дихотомическому основанию дважды

Пример: до воздействия и после воздействия

ВАЖНО! Для данного вида таблиц применяется критерий Макнамары вместо критерия  $\chi^2$ 

Критерий Макнамары – непараметрический критерий для расчета различий между распределениями двух связных дихотомических переменных.

#### Условия применимости критерия Макнамары:

Измерение должно быть проведено в дихотомической шкале или  $1_{\cdot}$ сведено до нее.

2. Выборки должны быть связными (зависимыми).

3. Переменные должны иметь одинаковые варианты значений  $(0 \text{ и } 1; 1 \text{ и } 2 \text{ и т. п.).}$ 

В программе SPSS используется команда «Таблицы сопряженности», там

же можно вычислить значения критерия хи-квадрат [12, с. 124].

После ввода данных в строки и столбцы выводится таблица сопряженности (табл. 12) и таблица значений критерия хи-квадрат (табл. 13).

Таблина 12

## Таблица сопряженности уровень сформированности словаря \* уровень связной речи

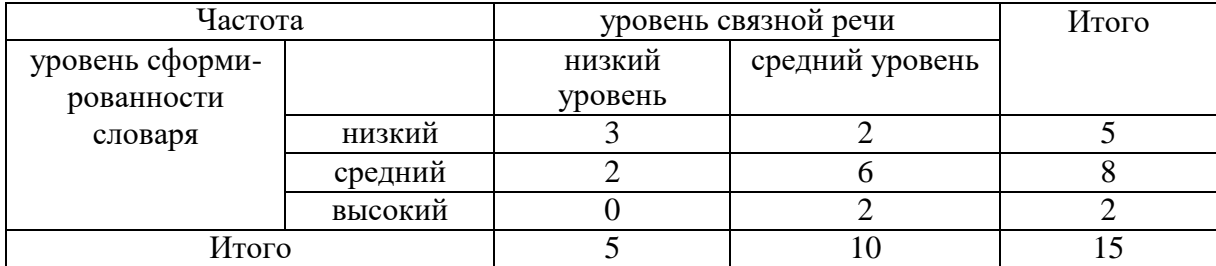

### Таблина 13

# Критерий хи-квадрат

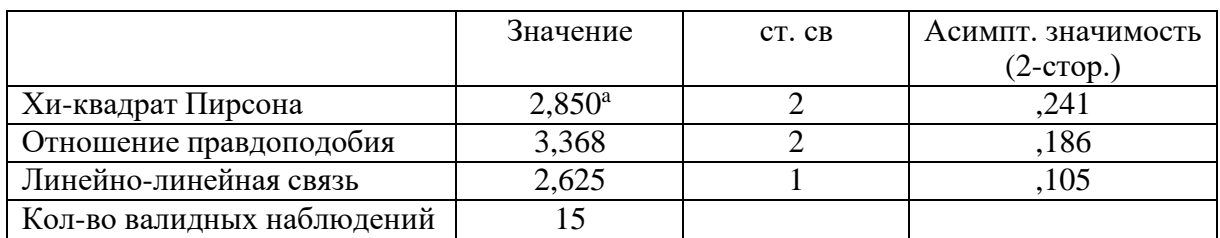

a. В 5 (83,3%) ячейках ожидаемая частота меньше 5. Минимальная ожидаемая частота равна ,67.

#### **Пример качественного анализа результатов таблиц сопряженности**

В нашем исследовании были две качественные переменные – «уровень сформированности словаря» (порядковая шкала, три значения), «уровень связной речи» (номинальная, два значения).

Для выявления статистически значимой связи между двумя переменными вычислить критерий хи-квадрат нельзя, так как в пяти ячейках значения меньше 5. Поэтому мы можем только охарактеризовать распределение частот по двум переменным.

В исследуемой выборке детей младшего дошкольного возраста больше всего оказалось тех, у кого средний уровень сформированности словаря и связной речи (6 человек, 40 %). У троих человек (20 %) низкий уровень сформированности словаря и связной речи. У двоих человек уровень сформированности словаря средний, но при этом уровень связной речи низкий. Еще у двоих человек уровень связной речи средний, но уровень сформированности словаря низкий. Всего два человека имеют высокий уровень сформированности словаря и средний уровень связной речи.

Таким образом, у 8 человек (53 %) развитие речи можно оценить положительно. 7 человек (47 %) имеют различные трудности в развитии речи.

### 3.9. Биномиальный критерий

Биномиальный критерий используется только в том случае, если все переменные измерены в дихотомической шкале. У переменной, измеренной в дихотомической шкале, есть только два значения признака (1 и 2 или 0 и 1).

Назначение биномиального критерия - определение вероятности того, что наблюдаемое распределение не отличается от ожидаемого (заданного) биномиального распределения.

Обычно, сопоставляя доли, мы надеемся обнаружить отличие их пропорции от некоторого ожидаемого соотношения. Соотношение численности групп, которое мы получаем в результате исследования, называется эмпирическим распределением. B биномиальном критерии используется термин «наблюдаемая доля». Ожидаемому соотношению соответствует теоретическое распределение. В качестве теоретического чаще всего выступает равномерное распределение. Ожидаемая пропорция для биномиального теста равна 0,5 для обеих групп.

В качестве исходных данных должна быть определена принадлежность каждого испытуемого к одной из двух категорий номинативной переменной (0 - нет признака,  $1 -$ есть признак).

#### Гипотезы:

 $H_0$  – сравниваемые доли равны между собой, наблюдаемое распределение не отличается от ожидаемого (теоретического) распределения.

доли не равны между сравниваемые собой, наблюдаемое  $H_1$ распределение отличается от ожидаемого (теоретического) распределения.

### **BA***KHO!*

Принятие Н<sub>0</sub> не позволяет сделать никакого вывода о соотношении численности сравниваемых групп. Напротив, отклонение Н<sub>0</sub> позволяет говорить не только о различии сравниваемых долей, но и о направлении различий - о том, что одна доля больше другой.

В программе SPSS используется функция «Биномиальный критерий, вводятся данные по всем переменным, измеренным в дихотомических шкалах, после этого выходит таблица (табл. 14).

Таблица 14

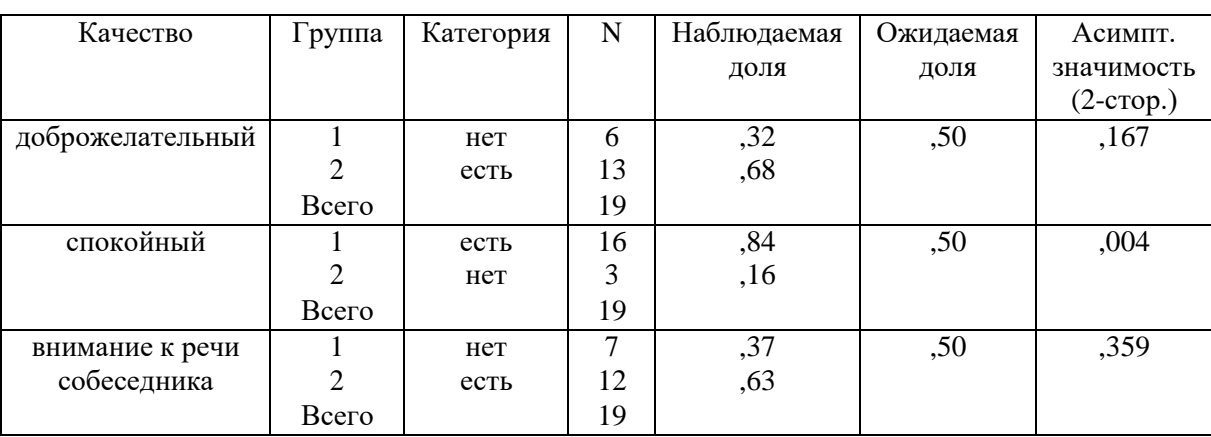

### Биномиальный критерий

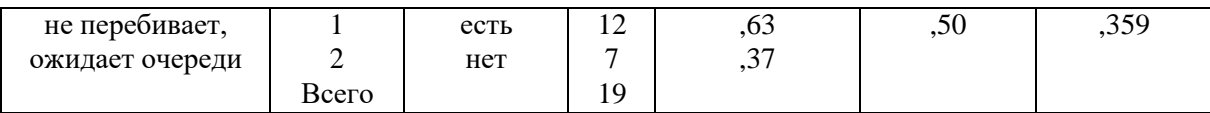

#### Пример качественного анализа результатов биномиального критерия

В результате исследования обнаружены статистически значимые различия в соотношении численности детей, которых можно охарактеризовать как спокойных  $(0,84)$  и неспокойных  $(0,16)$  ( $p = 0,004$ ).

Численность детей, у которых проявляются и не проявляются такие личностные свойства, как доброжелательность, внимание к речи собеседника, умение не перебивать в разговоре, ожидая свой очереди, статистически значимо не различается (р > 0,05).

# 3.10. Критерий ф\* - угловое преобразование Фишера (критерий Фишера)

Критерий угловое преобразование Фишера используется в том случае, если данные представлены в номинальной шкале, выборки зависимые, нужно эффективность экспериментальной определить реализации программы, проекта. Для этого нам нужно иметь абсолютные значения количества испытуемых двух групп («есть эффект», «нет эффекта»), абсолютные значения затем будут переведены в процентные доли. Замеры должны быть проведены дважды по одним и тем же методикам.

### Назначение и описание критерия Фишера

Критерий Фишера предназначен для сопоставления двух выборок по частоте встречаемости интересующего исследователя эффекта.

Критерий оценивает достоверность различий между процентными долями двух выборок, в которых зарегистрирован интересующий нас эффект.

Суть углового преобразования Фишера состоит в переводе процентных долей в величины центрального угла, который измеряется в радианах. Большей процентной доле будет соответствовать больший угол  $\varphi$ , а меньшей доле меньший угол, но соотношения здесь не линейные:

 $\varphi = 2^* \arcsin \widehat{\mathbf{H}}$ n(  $\lambda$ .

где Р - процентная доля, выраженная в долях единицы.

При увеличении расхождения между углами ф1 и ф2 и увеличения численности выборок значение критерия возрастает.

### ВАЖНО!

Чем больше величина ф\*, тем более вероятно, что различия достоверны.

### Гипотезы критерия Фишера

Но: доля лиц, у которых проявляется исследуемый эффект, в выборке 1 не больше, чем в выборке 2.

Н<sub>1</sub>: доля лиц, у которых проявляется исследуемый эффект, в выборке 1 больше, чем в выборке 2.

### Ограничения критерия Фишера

1. Ни одна из сопоставляемых долей не должна быть равной нулю. Формально нет препятствий для применения метода ф в случаях, когда доля наблюдений в одной из выборок равна 0. Однако в этих случаях результат может оказаться неоправданно завышенным.

2. Верхний предел в критерии ф отсутствует – выборки могут быть сколь угодно большими. Нижний предел - 2 наблюдения в одной из выборок. Однако должны соблюдаться следующие соотношения в численности двух выборок:

а) если в одной выборке всего 2 наблюдения, то во второй должно быть не менее 30: n<sub>1</sub>=2 -> n<sub>2</sub> $\ge$ 30;

б) если в одной из выборок всего 3 наблюдения, то во второй должнобыть не менее 7: n<sub>1</sub>=3 -> n<sub>2</sub>>7;

в) если в одной из выборок всего 4 наблюдения, то во второй должнобыть не менее 5: n<sub>1</sub>=4 -> n<sub>2</sub> $\geq$ 5;

г) при n<sub>1</sub>, n<sub>2</sub> $\geq$ 5 возможны любые сопоставления.

В принципе возможно и сопоставление выборок, не отвечающих этому условию, например, с соотношением  $n_1=2$ ,  $n_2=15$ , но в этих случаях не удастся выявить достоверных различий.

сайте PSYCHOL-OK ПСИХОЛОГИЧЕСКАЯ ПОМОЩЬ Ha  $[7]$ представлен скрипт автоматического расчета.

Внимание! Представленный скрипт автоматического расчета чувствителен к ограничениям критерия. Если проводится сопоставление выборок, He отвечающих перечисленных выше условиям, то настоящий скрипт для автоматического расчета выдаст ошибку.

Визуальное представление скрипта автоматического расчета на рисунке 23. ввести в каждое окно абсолютное значение количества Необхолимо испытуемых сначала 1 группы (выборочная группа до эксперимента) по двум градациям «есть эффект» и «нет эффекта», затем 2 группы (выборочная группа после эксперимента). Затем выбрать «Шаг 2» и автоматический расчет критерия будет сделан.

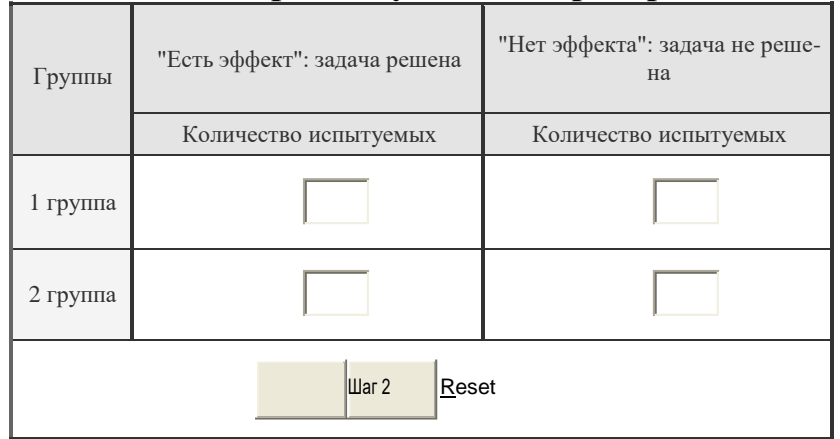

Автоматический расчет углового преобразования

Рис. 23. Скрипт автоматического расчета критерия  $\varphi^*$  – угловое преобразование Фишера на сайте PSYCHOL-ОК ПСИХОЛОГИЧЕСКАЯ ПОМОЩЬ

На экране появится визуальное изображение результатов автоматического расчета (рис. 24, 25), которое можно скопировать и разместить в курсовой работе в параграфе 2.3. Затем выбрать кнопку «Сбросить» (Reset) и можно вводить новые данные.

| Группы   | "Есть эффект":<br>задача решена | "Нет эффекта":<br>задача не решена | Суммы       |
|----------|---------------------------------|------------------------------------|-------------|
|          | Количество<br>испытуемых        | Количество<br>испытуемых           |             |
| 1 группа | 31 (50.8%)                      | 30 (49.2%)                         | 61 (100%)   |
| 2 группа | 41 (67.2%)                      | 20 (32.8%)                         | $61(100\%)$ |

Результаты автоматического расчета

#### Ось значимости:

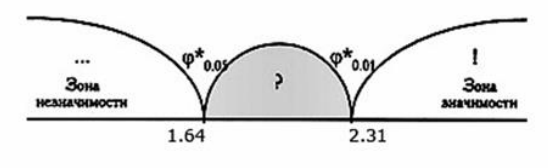

Ответ:  $\varphi^*_{\text{3MI}} = 1.85$ 

#### Полученное эмпирическое значение ф\* находится в зоне неопределенности. Н<sub>о</sub> отвергается

Рис. 24. Результаты сравнительного анализа двух замеров по переменной «профессиональное самоопределение» с использованием критерияφ\*– угловое преобразование Фишера

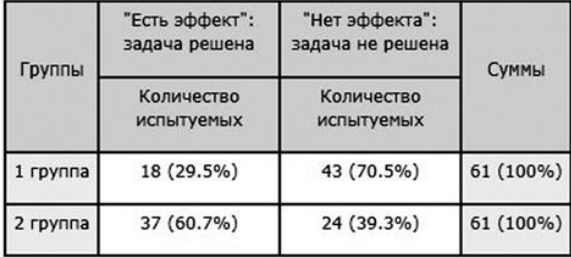

#### Результаты автоматического расчета

#### Ось значимости:

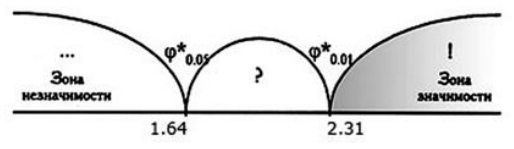

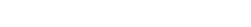

#### Ответ:  $\varphi^*_{3MII} = 3.523$

#### Полученное эмпирическое значение ф\* находится в зоне значимости. Н<sub>0</sub> отвергается

Рис. 25. Результаты сравнительного анализа двух замеров по переменной «информированность о востребованности профессий на региональном рынке труда» с использованием критерия φ\*- угловое преобразование Фишера

Полученные результаты сравнительного анализа двух зависимых выборок (см. рис. 25) могут быть представлены в виде таблицы (табл. 15).

Таблица 15

# Результаты сравнительного анализа двух замеров по переменной «информированность о востребованности профессийна региональном рынке труда» с использованием критерия φ\*– угловое преобразование Фишера

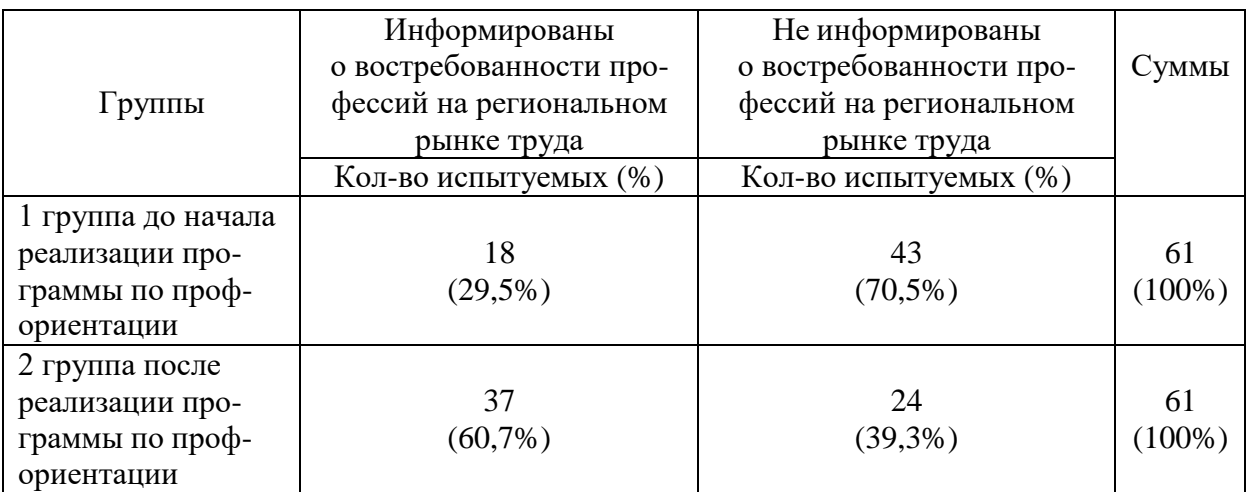

Примечание:  $\varphi^*_{\text{3MI}} = 3{,}523$  при р = 0,001.

При р = 0,05  $\varphi^*_{\text{3MI}} = 1,64$ . При р = 0,001  $\varphi^*_{\text{3MI}} = 2,31$ 

#### **Пример качественного анализа полученных результатов**

Использование критерия φ\*- угловое преобразование Фишера показало наличие статистически значимых различий по фактору «информированность о востребованности профессий на региональном рынке труда», что помогло большему количеству школьников получить необходимую информацию и сделать осознанный выбор профессии ( $\varphi^*_{\text{3MI}} = 3{,}523$  при р = 0,001.).

Таким образом, по результатам контрольного этапа эксперимента можно сделать вывод, что разработанный проект программы профессиональной ориентации старшеклассников, направленный на компенсацию противоречий регионального рынка труда, можно считать эффективным.

## **РАЗДЕЛ 4. ОФОРМЛЕНИЕ КУРСОВОЙ РАБОТЫ ПО ДИСЦИПЛИНЕ «МАТЕМАТИКО-СТАТИСТИЧЕСКИЕ МЕТОДЫ В ПСИХОЛОГО-ПЕДАГОГИЧЕСКИХ ИССЛЕДОВАНИЯХ»**

Методические рекомендации по оформлению курсовой работы по дисциплине «Математико-статистические методы в психолого-педагогических исследованиях» разработаны на основе локального документа «Методические рекомендации по оформлению выпускных квалификационных работ», утвержденного решением Учебно-методического совета НТГСПИ от 24 октября 2017 г. протокол № 1.

Правила оформления текстов курсовых работ установлены в соответствии с требованиями государственных стандартов:

 ГОСТ 7.1-2003 «Библиографическая запись. Библиографическое описание. Общие требования и правила составления»;

Национальный стандарт Российской Федерации ГОСТ Р 7.0.5-2008

«Библиографическая ссылка. Общие требования и правила составления».

Список литературы должен быть оформлен в соответствии с одним из двух ГОСТов.

### **4.1. Оформление текста курсовых работ**

 Объем курсовой работы должен составлять от 35 до 40 страниц печатного текста. В общий объем курсовой работы приложения не входят.

 Текст курсовой работы должен быть напечатан на компьютере на листах белой бумаги формата А4 (210 х 297 мм.). Ориентация книжная.

 Параметры страницы в меню «Файл» (поля: левое – 30 мм, правое – 10 мм, верхнее – 20 мм и нижнее – 20 мм). Положение переплета – слева.

 Шрифт Times New Roman, кегль (размер шрифта) – 14, междустрочный интервал полуторный. Выравнивание по ширине. Абзацный отступ (красная строка) – 1,25 см. Цвет текста – Авто или Черный. Текст печатается с одной стороны листа.

 В основном тексте не допускаются переносы. Функция автоматического переноса должна быть отключена (Макет / Расстановка переносов / Нет).

 Страницы нумеруются арабскими цифрами. Все страницы имеют сквозную нумерацию, включая иллюстрации и приложение. Отсчет страниц начинается с титульного листа. Титульный лист включается в общую нумерацию, но номер страницы на нем не ставится.

 Номер страницы ставится по центру нижнего поля листа без точки, начиная с листа «Оглавление», которое нумеруется цифрой 2. Нумерация страниц в приложении продолжает нумерацию основного текста.

 Расстояния между названием главы, параграфа и последующим текстом не должно быть равно одному интервалу, текст печатается сразу после названия параграфа.

Точку в конце заголовка, располагаемого посредине строки, не ставят.

Подчеркивать заголовки и переносить слова в заголовке нельзя. Основной текст заголовка (ГЛАВА) печатается прописными (заглавными) буквами. Название параграфов – строчными.

 Таблицы, рисунки, чертежи, графики, фотографии в тексте работы и приложениях необходимо выполнить на компьютере, совмещая текст и изображение. Курсовая работа может иметь иллюстрированное приложение, в котором рисунки или фотографии наклеиваются на стандартные листы белой бумаги размером 210 x 297 мм. Подписи и пояснения к иллюстрациям должны быть написаны с лицевой стороны.

 В тексте используются только кавычки – «елочки». Они набираются вплотную к слову, без пробелов.

 Скобки ставятся точно так же, как и кавычки. Если скобка завершает предложение, точка ставится после нее.

 В соответствии с правилами русского языка должны ставиться дефисы (-), тире (—) и соединительные тире (–). Соответствующие знаки можно проставить, используя клавиатуру или выбирая символы: закладка «Вставка» – «Символы» – «Другие символы» – «Специальные знаки».

Дефис никогда не отбивается пробелами: все-таки, финансовоэкономический. Тире, напротив, должно отбиваться пробелами. Соединительные тире ставятся обычно между цифрами и тоже не отбиваются пробелами: 2001–2006 гг., пять–шесть месяцев.

 Точка, запятая, точка с запятой, двоеточие, восклицательные и вопросительные знаки, знак процента (50 %) не отбиваются пробеломот предшествующего слова или цифры.

 Знаки номера (№) и слово «страница» (с.) отбиваются пробелами от идущей за ними цифры неразрывным пробелом (Ctrl+Shift+пробел). Например: № 21; с. 48.

 Многозначные числа должны быть разбиты на разряды: 9 876 543. Пробелы здесь только неразрывные, простые и десятичные дроби не отбиваются от целой части: 0,5; 13/14.

 Число от размерности, напротив, отбивается неразрывным пробелом: 1 423 тыс. руб.; 526 млн. руб.; 248 млрд. руб.; 2006 г.; ХIХ–ХХ вв.

 Инициалы от фамилии и инициалы между собой всегда отбиваются друг от друга неразрывным пробелом. Инициалы ученых в тексте пишутся впереди фамилии (например, И. А. Александрова), так же делаются отбивки в сокращениях типа «и т. д.».

 Предлоги «в», «к», «на», «по, «от»» и др. не должны оставатьсяв конце строки. Они отбиваются неразрывным пробелом с тем словом, к которому они относятся. Нужно сначала соединить предлог со словом, убрав между ними пробел клавишей Delete, а затем сочетанием клавиш (Ctrl+Shift+пробел) сделать неразрывный пробел.

# **4.2. Оформление титульного листа**

В оформлении титульного листа используется 13 шрифт, Times New

Roman, интервал одинарный (ПРИЛОЖЕНИЕ 1).

 В верхнем поле указывается ведомственная принадлежность и полное наименование образовательного учреждения. Далее указывается название факультета и кафедры, на которой выполняется курсовая работа.

 В среднем поле прописывается название темы курсовой работы. Тема работы не заключается в кавычки, пишется прописными (заглавными) буквами без слова «тема» полужирным шрифтом.

 Ниже строчными буквами указывается вид работы: Курсовая работа по дисциплине «Математико-статистические методы в психолого-педагогических исследований».

• Ниже название образовательной программы, по которой обучается студент, включающее направление подготовки 44.03.02 Психологопедагогическое образование и один из профилей «Специальная психология и педагогика», «Психология образования», «Практическая психология и педагогика», «Психология и педагогика дошкольного образования», «Психология и педагогика начального образования».

 Ближе к правому краю титульного листа между средним и нижним полем указываются сведения об авторе работы: фамилия, имя, отчество (полностью), факультет, группа (сокращенно).

 Ниже указываются сведения о научном руководителе (фамилия, инициалы, должность).

 В нижнем поле указывается город и год выполнения работы. Слово «год» не пишется, номер года указывается под названием города.

## **4.3. Оформление введения**

Объем введения должен составлять не менее 2–3 страниц. Введение нумеруется как 3 страница.

Термины научного аппарата исследования во введении (объект, предмет, цель, гипотеза, задачи) выделяются полужирным шрифтом.

В методологическом аппарате нужно указать в следующей последовательности такие понятия:

- актуальность исследования;
- проблема исследования (по возможности);
- объект исследования;
- предмет исследования;
- цель исследования;
- гипотеза исследования;
- задачи исследования;

– методы исследования: теоретические – … , эмпирические – ….

В последнем абзаце указывается структура и объем работы.

### **4.4. Оформление глав и параграфов**

 Главы нумеруются по всей работе арабскими цифрами, номер главы отделяется от названия точкой. Слово «ГЛАВА» пишется перед номером главы,
например, ГЛАВА 1.

 Заголовки структурных частей курсовой работы (ВВЕДЕНИЕ, ГЛАВА, ЗАКЛЮЧЕНИЕ, СПИСОК ЛИТЕРАТУРЫ, ПРИЛОЖЕНИЕ) пишутся прописными (заглавными) буквами, размер шрифта – 14, начертание – полужирное, межстрочный интервал – одинарный. Форматирование – по центру без абзацного отступа. Перенос слов в наименовании глав не допускается. Не допускается подчеркивание заголовка глав. Точка или двоеточие в конце заголовка глав и других заголовков не ставятся.

 Каждая глава курсовой работы начинается с новой страницы. Это же правило относится к другим основным структурным частям работы: ВВЕДЕНИЕ, ЗАКЛЮЧЕНИЕ, СПИСОК ЛИТЕРАТУРЫ, ПРИЛОЖЕНИЕ.

 Параграфы идут общим текстом, то есть выносить каждый параграф на новую страницу не следует. Параграфы в рамках одной главы начинаются через одну строку после окончания предыдущего параграфа. После параграфа на данной странице должно быть расположено не менее двух строк основного текста. В противном случае текст необходимо переформатировать (добавить текст) таким образом, чтобы параграф начинался со следующей страницы, либо переформатировать (вырезать текст) таким образом, чтобы после заголовка параграфа было не менее 2-х строк основного текста.

 Части главы (параграфы) нумеруются арабскими цифрами в пределах каждой главы. Номер параграфов состоит из номера главы и собственного номера параграфа, разделенных точкой (1.1.). Номер параграфа отделяется от названия точкой. Знак «§» не используется.

 Заголовки параграфов оформляют строчными буквами (кроме первой буквы – прописной), шрифт – полужирный. В конце заголовка точку не ставят. Подчеркивание, раскрашивание, выделение другим или более интенсивным цветом и перенос слов в заголовках не допускается. Выравнивание по центру.

 Не разрешается оставлять заголовки в нижней части страницы, помещая текст на следующей.

 Заголовок главы или параграфа не должен состоять из двух предложений и более.

# **4.5. Оформление таблиц, диаграмм, рисунков**

При оформлении таблиц, размещаемых как внутри текста, так и на отдельных листах, строка «Таблица 1» выравнивается по правому краю листа. В следующей строке пишется название таблицы без кавычек и точки в конце. Название таблицы не выделяется полужирным и выравнивается по центру.

При наличии в тексте единственной таблицы номер ей не присваивается. Если таблица не умещается на одной странице, ее колонки нумеруются, и на следующей странице повторяется строка с номерами колонок без повторения их названия.

В ячейках таблицы:

 допускается применять размер шрифта меньший, чем в основномтексте  $(11-12);$ 

применяется одинарный межстрочный интервал;

- не должно быть абзацного отступа;
- цифры в колонках выравниваются по центру, текст по левому краю;

 заголовки колонок и строк таблицы пишутся с прописной буквы, а подзаголовки колонок – со строчной (если они составляют одно предложение с заголовком).

 При оформлении иллюстративного материала (графиков, диаграмм, фотографий), размещенных как внутри текста, так и на отдельных листах, под иллюстративным материалом пишется слово «Рис.», проставляется его номер арабской цифрой, после которой ставится точка, и с прописной буквы пишется название, при необходимости, поясняющий текст.

Название рисунка выравнивается по центру. Точка в конце названия рисунка не ставится.

При наличии в тексте единственного рисунка номер ему не присваивается.

 Для таблиц, рисунков и фотографий, размещенных в основном тексте работы, допустима только сквозная нумерация арабскими цифрами по всему тексту (отдельная для таблиц, для рисунков и для фотографий).

После названия таблицы, рисунка или фотографии всегда пропускаетсяодна строка.

Таблицы, рисунки и фотографии должны размещаться сразу после ссылки (первого упоминания) на них в тексте на данном листе или (если это невозможно) в начале следующего. Ссылка дается по типу «рис. 1» в скобках или без них в зависимости от контекста предложения. Ставится пробел между словом «рис.» и номером рисунка. При всех последующих ссылках на таблицу, рисунок или фотографию эти ссылки дают с сокращенным словом «смотри». Например: «(см. рис. 2)». Сокращения «табл.» и «рис.» применяют в тех случаях, когда таблицы и рисунки имеют номера.

## **4.6. Оформление ссылки на использованный источник в тексте курсовой работы**

В тексте курсовой работы по дисциплине «Математико-статистические методы в психолого-педагогических исследований» используются только **затекстовые ссылки**, вынесенные за текст документа или его части.

Оформление ссылки на использованный источник осуществляется в конце предложения в квадратных скобках с указанием номера книги (источника) в списке источников и литературы, а при дословном цитировании, и с указанием номера страницы, с которой взята цитата.

#### **Пример затекстовых ссылок, вынесенных за текст документа или его части**

…поддержка творческой активности и инициативы, инновационной деятельности молодежи, ее социальная защита, поощрение студенческого самоуправления и самоуправления [1, с. 11–12].

Компетентностный подход, акцентирующий внимание на результативности образования, заключается не в определенной сумме приобретенных школьникомили студентом знаний или количестве усвоенной информации, а в способности «человека действовать в различных проблемных ситуациях» [4, с. 6].

На клавиатуре квадратные скобки ставятся нажатием клавиш с буквами русского алфавита «х» и «ъ», но при этом язык нужно изменить на Английский.

Точка в предложении со ссылкой на источники ставится после ссылки за квадратными скобками.

Необходимо проставить пробелы после номера источника с запятой, после буквы «с» с точкой.

Перед квадратными скобками ставится пробел, разделяя текст и ссылку на него. После закрывающей квадратной скобки и точкой пробелне ставится. Например: «….» [4, с. 25].

### **4.7. Оформление списка литературы**

В список литературы к курсовой работе должны быть включены 20 –25 источников. Ссылки на все источники обязательны в тексте работы.

Наиболее распространенным способом группировки является алфавитный способ, при котором описания книг и статей располагаются в общем алфавитном порядке по фамилиям авторов и заглавиям книг и статей. Описания произведений авторов-однофамильцев располагают обычно в алфавите их инициалов. Работы одного автора и его работы с соавторами включают в список в алфавите первых слов заглавий, при этом не учитываются фамилии соавторов.

В начале списка рекомендуется располагать официальные и нормативные документы (Федеральные законы, Указы Президента, постановления, положения, приказы и т. д.). Внутри группы однотипных документов описания можно расположить либо по алфавиту, либо по хронологии. В конце списка приводят описания источников на иностранных языках, располагая их в латинском алфавите.

При включении в список архивных материалов необходимо указывать полное название архива или учреждения, где хранится документ, наименование или номер фонда, номер описи, номер дела и номера листов. При использовании в работе электронных документов из Интернета, в источнике опубликования указывается адрес сервера или базы данных.

Список литературы оформляется в соответствии с **ГОСТ 7.1-2003**

«Библиографическая запись. Библиографическое описание. Общие требования и правила составления» или **ГОСТ Р 7.0.5-2008**  «Библиографическая ссылка. Общие требования и правила составления» (см. ПРИЛОЖЕНИЕ 4).

Сведения об использованных источниках оформляются под заголовком

**СПИСОК ИСПОЛЬЗОВАННОЙ ЛИТЕРАТУРЫ И ИСТОЧНИКОВ** (без точки в конце).

Все источники делятся на два раздела: «Законодательные и нормативные акты и документы», «Литература». Все источники имеют общую нумерацию.

Источники в списке литературы располагаются в следующем порядке:

1. Законодательные и нормативные акты органов государственного управления (кодексы; федеральные законы; указы Президента РФ; постановления Правительства РФ) в хронологическом порядке, т. е. в соответствии с датой принятия правового акта.

2. Нормативные акты и инструктивный материал различных ведомств (приказы и письма Министерства образования и науки РФ, письма и инструкции Федеральной службы по надзору в сфере образования и науки РФ, приказы и постановления, инструкции, указания и письма и т. д.) в хронологическом порядке внутри одного органа.

3. Нормативные документы предприятий, учреждений, организаций в хронологическом порядке.

4. Вся остальная литература, включая учебники, монографии, справочники, статьи из периодических изданий, источники из интернета, *располагается в алфавитном порядке* (по первой букве фамилии автора, а в случае, если источник начинается с названия, то по первой букве названия). Если первые буквы совпадают, то следует ориентироваться на вторые буквы, или, в случае их совпадения, на третьи буквы в словах.

5. Источники на иностранном языке в алфавитном порядке в конце общего списка литературы.

### **Пример оформления литературы по ГОСТ 7.1-2003 Официальные документы**

Федеральный закон «Об образовании в Российской Федерации» [Текст]. — М.: Омега — Л., 2014. — 134 с.

Дети-инвалиды: Реабилитация, соц. защита [Сб. нормат. док.]. — М.:Соц. Защита, 2000. — 159 с.

### **Литература**

1. Ананьев, Б. Г. О проблемах современного человекознания / Б. Г. Ананьев. — СПб. : Питер. — 2001. — 272 с.

2. Большой психологический словарь. 4-е изд. расширенное / Сост. и общ. ред. В. Г. Мещеряков, В. П. Зинченко. — М. : АСТ : АСТ МОСКВА ; СПб. : Прайм-ЕВРОЗНАК. — 2009. — 811 с.

3. Волков, Б. С. Методология и методы психологического исследования: Учебное пособие для вузов / Б. С. Волков, Н. В. Волкова, А. В. Губанов. — 5-е изд., испр. и доп. — М. : Академический Проект Трикста. —  $2006. - 352$  c.

4. Гладкая, В. В. Технология и методика: сущность, структура и особенности описания / В. В. Гладкая. — [Электронный ресурс]. Режим доступа[:http://nsportal.ru/blog/nachalnaya-shkola/tekhnologiya-i-metodika](http://nsportal.ru/blog/nachalnaya-shkola/tekhnologiya-i-metodika-)sushchnost-struktura-k-voprosu-o-professionalnoi-komp (дата обращения: 24.04.2017).

# **Пример оформления литературы по ГОСТ Р 7.0.5-2008 Литература**

1. Абашина В. В. Профессиональная подготовка будущих педагогов к управлению математическим развитием детей дошкольного возраста: автореф. дис. … канд. пед. наук. Сургут, 1998. 15 с.

2. Восприятие пространства [Электронный ресурс] // Словарь психолога. URL: <http://www.psychology.su/> (дата обращения: 23.04.12)

3. Выготский Л. С. Воображение и творчество в детском возрасте. —

М.: Просвещение, 1991. 93 с.

4. Скоролупова О. А, Федина Н. В. Образовательные области основной общеобразовательной программы дошкольного образования. // Дошкольное воспитание. 2010. № 7. С. 4–9.

# **4.8. Оформление приложений**

Приложения помещаются на последующих страницах после списка использованной литературы.

Приложения могут содержать иллюстративный материал – таблицы, графики, диаграммы, рисунки, фотографии и т. д.

После слова «ПРИЛОЖЕНИЕ» следует арабская цифра, обозначающая его последовательность. В тексте работы на все приложения должны быть сделаны ссылки.

Каждое приложение следует начинать с новой страницы с указанием в правом верхнем углу слова «ПРИЛОЖЕНИЕ» и его номера.

Приложения должны иметь общую с остальной частью работы сквозную нумерацию страниц (на приложения не распространяется требование к объему работы – 35–40 страниц). Все приложения должны быть перечислены в оглавлении работы с указанием их номеров и заголовков.

Каждое приложение должно иметь заголовок, который помещается симметрично материалу приложения и пишется прописными буквами полужирным шрифтом. Если приложений больше, чем одно, все они нумеруются арабскими цифрами без знака №. Например: «ПРИЛОЖЕНИЕ 1».

В следующей строке с прописной буквы пишется название приложения. Название выделяется полужирным шрифтом, выравнивается по центру. Точка после названия приложения не ставится.

# **РАЗДЕЛ 5. ОЦЕНКА КУРСОВЫХ РАБОТ ПО ДИСЦИПЛИНЕ «МАТЕМАТИКО-СТАТИСТИЧЕСКИЕ МЕТОДЫ В ПСИХОЛОГО-ПЕДАГОГИЧЕСКИХ ИССЛЕДОВАНИЯХ»**

#### **5.1. Требования к выполнению курсовой работы**

Курсовая работа – один из видов студенческих научно- исследовательских работ. Ее написание предусмотрено учебными планамивсех пяти профилей по направлению подготовки 44.03.02 Психолого-педагогическое образование.

К выполнению и оформлению курсовой работы по дисциплине «Математико-статистические методы в психолого-педагогических исследований», как и к другим видам научно-исследовательских работ, предъявляются определенные требования.

Курсовая работа, прежде всего, должна отличаться *актуальностью тематики*, соответствовать современному состоянию отечественной и зарубежной науки.

Студенту, работая над ней, **следует**:

– проанализировать научную, учебно-методическую литературу и периодику по проблеме исследования с целью определения степени изученности проблемы, ее теоретической и практической разработки с учетом последних достижений психологов и педагогов;

– провести эмпирическое исследование по теме курсовой работы, четко определив его методологические характеристики: объект, предмет, цель, гипотезу, задачи;

– обосновать выбор диагностических методов и методик в соответствии с принципами валидности и надежности, предъявляемыми к диагностическому инструментарию;

– обосновать выбор количественных (статистических) и качественных (описательных) методов и обработать полученные результаты с их помощью;

– обобщить результаты проведенного исследования, обосновать выводы и дать практические рекомендации;

– оформить курсовую работу в соответствии с требованиями стандарта.

Весь материал курсовой работы должен быть изложен в логической последовательности с использованием научного стиля и представлен в виде взаимосвязанных частей.

Курсовая работа должна быть сдана в срок по учебному плану в соответствии с расписанием сессии.

#### **5.2. Критерии оценки курсовых работ**

Дифференцированные оценки за выполнение курсовой работы по дисциплине «Математико-статистические методы в психолого-педагогических исследований» выставляются по пятибалльной шкале в зачетную неделю. Если студент не сдал курсовую работу в день зачета в соответствии с утвержденным расписанием зачетов и экзаменов в период сессии, то у него образуется академическая задолженность.

К дню зачета все замечания по оформлению, структуре, содержанию курсовой работы, которые были сделаны научным руководителем, должныбыть устранены. Если замечания не устранены, то оценка снижается.

Критерии оценки включают в себя показатели, представленные в рецензии (ПРИЛОЖЕНИЕ 10).

1. Обоснование актуальности темы исследования.

2. Теоретико-методологическое обоснование темы с указанием теоретических подходов к изучению проблемы, фамилий исследователей.

3. Правильность определения методологического аппарата курсовой работы: объект, предмет, цель, гипотеза, задачи.

4. Соответствие структуры работы (оглавление) цели и задачам исследования.

5. Обоснование правильности выбора методов диагностики и обработки данных, соответствие статистических методов типу данных, шкалам их измерения, гипотезе и этапам исследования.

6. Научность, ясность стиля и логики изложения материала.

7. Оформление текста курсовой работы, таблиц, рисунков, диаграмм, списка литературы требованиям государственных стандартов.

#### **Дифференцированные оценки за выполнение курсовой работы**

**Оценка «отлично»** ставится, если курсовая работа:

 отражает широкий кругозор, эрудицию и самостоятельность исследовательской позиции и выводов, учитывающих последние достижения в области педагогики и психологии;

 свидетельствует об умении осветить проблему с теоретических позиций; автор демонстрирует навыки анализа материала, пользуясь понятийным аппаратом избранной области исследования;

 методологический аппарат выстроен в соответствии с темой исследования,

 структура работы (оглавление) соответствует цели и задачам исследования;

 правильно обоснован выбор методов диагностики и обработки данных, статистические методы соответствуют типу данных, шкалам их измерения, гипотезе и этапам исследования;

 логичность, обоснованность выводов, четкое изложение, ясность оценки результатов;

 соответствие оформления работы и списка литературы предъявляемым требованиям государственных стандартов.

При этом в процессе защиты студент демонстрирует:

умение представить содержание работы в краткой и емкой форме;

умение оперировать иллюстративным материалом;

 уверенностью и последовательностью в ответах на вопросы и замечания.

**Оценка «хорошо»** ставится, если:

в курсовой работе допущены отдельные неточности в обосновании

актуальности проблемы и темы исследования, в формулировке методологического аппарата и представления методики проведения (этапов) исследования, постановке задач, формулировке выводов;

 методы диагностики и обработки данных выбраны правильно, но недостаточно обоснованы, статистические методы соответствуют типу данных, шкалам их измерения, гипотезе и этапам исследования;

 имеются незначительные упущения в библиографическом аппарате и / или оформлении работы;

При этом в процессе защиты курсовой работы студент проявляет неуверенность в ответах на вопросы и замечания.

**Оценка «удовлетворительно»** ставится, если:

 в курсовой работе слабо представлен анализ теоретический литературы по проблеме;

 имеет место несоответствие теоретической концепции и практических результатов;

 допущены ошибки в формулировке методологического аппарата, интерпретации исходного материала и полученных результатов, в оформлении работы и списка литературы;

 некоторые методы диагностики и обработки данных выбраны неправильно, их выбор не обоснован, некоторые статистические методы не соответствуют типу данных, шкалам их измерения, гипотезе и этапам исследования;

 структура работы не в полной мере соответствует цели и задачам исследования.

**Оценка «неудовлетворительно»** ставится, если:

– в работе выявлены случаи плагиата;

 неудовлетворительно представлена теоретико-методологическая база исследования;

 методы диагностики и обработки данных выбраны неправильно, их выбор не обоснован, статистические методы не соответствуют типу данных, шкалам их измерения, гипотезе и этапам исследования;

 допущены многочисленные грубые ошибки в интерпретации исследуемого материала;

продемонстрировано плохое владение терминологией;

– в работе имеются серьезные ошибки в оформлении текста (не выполнены требования к виду шрифта, его размеру, отсутствуют отступы, не соблюдаются интервалы, выравнивание основного текста не по ширине, есть замечания по оформлению заголовков, ссылок на источники и списка литературы);

– в работе имеются серьезные речевые, стилистические, грамматические, орфографические и пунктуационные ошибки (не выполнено требование к языку и стилю речи в научных исследованиях);

– работа не представлена научному руководителю в срок;

– выводы автора противоречивы и неубедительны, поскольку базируются

на нерепрезентативном материале.

# **5.3. Вопросы к дифференцированному зачету**

Контроль по дисциплине «Математико-статистические методы в психологопедагогических исследованиях» у студентов очной и заочной форм обучения осуществляется в двух формах – дифференцированный зачет и курсовая работа.

Вопросы для подготовки к дифференцированному зачету позволят студентам научиться ориентироваться в многообразии статистических методов обработки данных психологических и педагогических исследований, познакомиться с их назначением, формулируемыми гипотезами и условиями применения.

### **Вопросы к дифференцированному зачету**

1. Понятия методологии, метода и методики в психологии. Уровни методологии. Общая характеристика теоретических и эмпирических методов психологического исследования.

2. Общая характеристика качественных и количественных методов в психологии. Номотетический и идеографический подходы к пониманию психических явлений.

3. Классификация методов психологического исследования поБ. Г. Ананьеву.

4. Логика и структура психологического исследования.

5. Эксперимент и квазиэксперимент: особенности и специфика форм контроля.

6. Этапы экспериментального психологического исследования. Понятия констатирующего и формирующего эксперимента.

7. Понятия генеральной и выборочной совокупности. Понятия «зависимых» и «независимых» выборок.

8. Дискриптивная (описательная) статистика. Первичные описательные статистики: мода, медиана, среднее арифметическое, стандартное отклонение, асимметрия, эксцесс. Понятие дисперсии.

9. Нормальный закон распределения и его применение. Проверка нормальности распределения в MS Excel.

10. Понятие измерения в психологии. Понятие переменной. Шкалы измерения. Общая характеристика качественных и количественных шкал измерения.

11. Понятие статистической гипотезы. Нулевая и альтернативная гипотезы. Направленная и ненаправленная гипотезы.

12. Понятие статистического критерия. Общая характеристика параметрических и непараметрических критериев, условия их применения (ограничения).

13. Понятие уровня статистической достоверности (статистической значимости). Правило статистического вывода. Понятие критического и эмпирического значений признака (переменной).

14. Критерий t-Стьюдента для двух выборок (независимых и зависимых). Назначение, условия применения, формулировка статистических гипотез, правило статистического вывода, интерпретация полученных данных.

15. Понятие корреляционного анализа. Направление и сила корреляционных связей. Понятие корреляционной матрицы.

16. Коэффициент линейной корреляции Пирсона и коэффициент ранговой корреляции Спирмена. Назначение, условия применения, формулировка статистических гипотез, правило статистического вывода, интерпретация полученных данных.

17. Непараметрический критерий U-Манна-Уитни. Назначение, условия применения, формулировка статистических гипотез, правило статистического вывода, интерпретация полученных данных.

18. Непараметрический критерий Т-Вилкоксона. Назначение, условия применения, формулировка статистических гипотез, правило статистического вывода, интерпретация полученных данных.

19. Таблицы сопряженности (таблицы кросс табуляции) и критерий хиквадрат. Их назначение, условия применения, интерпретация результатов.

20. Критерий φ\* – угловое преобразование Фишера. Его назначение, условия применения, формулировка статистических гипотез, правило статистического вывода, интерпретация результатов.

21. Факторный анализ, его назначение, виды и методы. Этапы факторного анализа. Интерпретация результатов.

22. Понятие наблюдения как метода исследования в педагогике и психологии. Классификация видов наблюдения. Ошибки наблюдения. Обработка результатов наблюдения.

23. Интервью как качественный метод сбора информации. Правила организации и проведения интервью. Полуструктурированное интервью как качественный метод исследований. Обработка результатов.

24. Анкетирование как метод психологических и педагогических исследований. Виды анкет. Обработка результатов анкетирования в MS Excel.

25. Качественный метод – исследование жизненных рассказов. Проблема объекта исследования. Области обязательной проверки. Специфика изучения общей истории жизни и тематической истории. Примеры современных исследований.

26. Качественный метод: исследования в нарративной психологии. Определение нарратива. Структура, свойства и функции нарратива.

27. Качественный метод: исследования в дискурсивной психологии. Основные положения. Принципы организации исследовательских процедур в дискурсивной психологии.

28. Качественный метод исследований: контент-анализ. Его назначение, сферы применения. Этапы контент-анализа.

29. Беседа как качественный метод исследования. Правила организации и проведения беседы. Методы обработки полученных данных.

30. Формы представления результатов исследования и общие подходы к их изложению.

1. Обосновать актуальность темы исследования.

2. Провести соответствие между темой, объектом, предметом, целью и гипотезой исследования.

3. Провести соответствие между структурой курсовой работы и задачами исследования.

4. Обосновать выбор и дать характеристику методов сбора информациии диагностических методик, адекватных целям и задачам проведенного исследования.

5. Обосновать выбор и дать характеристику методов обработки данных, адекватных целям и задачам проведенного исследования.

6. Обосновать подтверждение (или опровержение) статистической исследовательской гипотезы.

## **ЛИТЕРАТУРА**

1. Волков, Б. С. Методология и методы психологического исследования : учебное пособие для вузов / Б. С. Волков, Н. В. Волкова, А. В. Губанов. –5-е изд., испр. и доп. – М. : Академический Проект Трикста. – 2006.

– 352 с. – (Gaudeamus). – ISBN 5-8291-0725-2 (Академический Проект). – ISBN 5-902358-90-6 (Трикста).

2. Дружинин, В. Н. Экспериментальная психология / В. Н. Дружинин. – СПб. : Питер. – 2012. – 320 с. : ил. – (Серия «Учебник нового века») – ISBN: 5-8046-0176-8.

3. Дьяченко Е. В. Экспериментальная психология : курс лекций / Е. В. Дьяченко, О. В. Боголюбова ; М-во образования и науки Рос. Федерации, ФГАОУ ВПО «Рос. гос. проф.-пед. ун-т». – Екатеринбург

: РГППУ, 2012. – 167 с.

4. Ермолаев, О. Ю. Математическая статистика для психологов: Учебник. / О. Ю. Ермолаев. – 5-е изд. – М. : НОУ ВПО «МПСИ» : Флинта – 2011. – 336 с. – (Библиотека психолога). – ISBN 978-5-89502-310-5 (НОУ ВПО «МПСИ»). – ISBN 978-5-89349-361-0 (Флинта).

5. Загвязинский, В. И. Методология и методы психологопедагогического исследования : учеб. пособие для студ. высш. пед. учеб. заведений. / В. И. Загвязинский, Р. М. Атаханов. – 4-е изд., стер. – М. : Издательский центр «Академия». – 2007. – 206 с.

6. Качественные и количественные методы педагогических и психологических исследований : учеб.-метод. пособие для вузов / М-во образования и науки Рос. Федерации, ФГБОУ ВПО «Нижнетагил. гос. соц.-пед. акад.» ; авт.-сост. И. В. Мешкова. – Нижний Тагил : НТГСПА, 2014. – Ч. 1 : Количественные методы педагогических и психологических исследований. – 2014. – 156 с.

7. Критерий φ\* – угловое преобразование Фишера (критерий Фишера) [Электронный ресурс]. – Режим доступа: URL: https://www.psycholok.ru/statistics/fisher/

8. Курсовая работа по психологии : Методическое пособие / Авт.-сост.: И. А. Горбенко, Е. Л. Медведева. – М.: МПГУ, 2011. – 48 с.

9. Луткин С. С. Организация самостоятельной работы студентов по курсу «Методология и методика психолого-педагогического исследования» : учебнометодическое пособие / С. С. Луткин. – Нижний Тагил: Нижнетагильский государственный социально-педагогический институт (филиал) ФГАОУ ВО «Российский государственный профессионально-педагогический университет», 2017.  $-79c.$ 

10. Митина, О. В. Математические методы в психологии: Практикум / О. В. Митина. – М. : Аспект Пресс. – 2009. – 238 с. **–** ISBN 5-7567-0485-3.

11. Наследов, А. Д. Математические методы психологического исследования: анализ и интерпретация данных : Учебное пособие / А. Д. Наследов. – 3-е изд., стереотип. – СПб. : Речь. – 2012. – 392 с. **–** ISBN 5-9268-0275-7.

12. Наследов, А. Д. SPSS 19: профессиональный статистический анализ данных. –СПб. : Питер, 2011. – 400 с. : ил. **–** ISBN 978-5-459-00344-4.

13. Немов Р. С. Психология : в 3 кн. : [учеб. для пед. вузов] / Р. С. Немов. – Изд. 4-е. – М. : ВЛАДОС, 2003. – Кн. 3 : Психодиагностика : Введение в научное психологическое исследование с элементами математической статистики. – 630 с.

14. Романко, В. К. Статистический анализ данных в психологии [Электронный ресурс] : учеб. пособие – Электрон. дан. – М. : Издательство «Ла- боратория знаний», 2015. – 315 с. – Режим доступа: https://e.lanbook.com/book/84127

15. Сидоренко, Е. В. Методы математической обработки в психологии / Е. В. Сидоренко. – СПб. : Речь. **–** 2007. **–** 350 с. : ил.

16. Уваров В. М. Методы педагогического исследования : учеб. пособие / В. М. Уваров ; М-во образования Рос. Федерации, Нижнетагил. гос. пед. ин-т, Каф. теории и методики обучения технологии и предпринимательства. – Нижний Тагил : НТГПИ, 2002. – 303 с.

#### **Образец титульного листа**

Министерство просвещения Российской Федерации

Нижнетагильский государственный социально-педагогический институт(филиал) федерального государственного автономного образовательного учреждения высшего образования «Российский государственный профессионально-педагогический университет»

Факультет психолого-педагогического образования Кафедра педагогики и психологии

# **АДАПТАЦИЯ УЧЕНИКОВ ПЕРВОГО КЛАССА К ОБУЧЕНИЮ В ШКОЛЕ**

Курсовая работа по дисциплине «Математико-статистические методы в психолого-педагогических исследованиях»

Направление подготовки 44.03.02 Психолого-педагогическое образование,профиль «Психология и педагогика начального образования»

> Исполнитель: Иванова Анастасия Владимировна, студентка ФППО группы Нт 304о ПСНО

Научный руководитель: Лысуенко С.А., доцент кафедры педагогики и психологии, канд. психол. наук

Нижний Тагил 2020

# **Образец оформления оглавления**

# **ОГЛАВЛЕНИЕ**

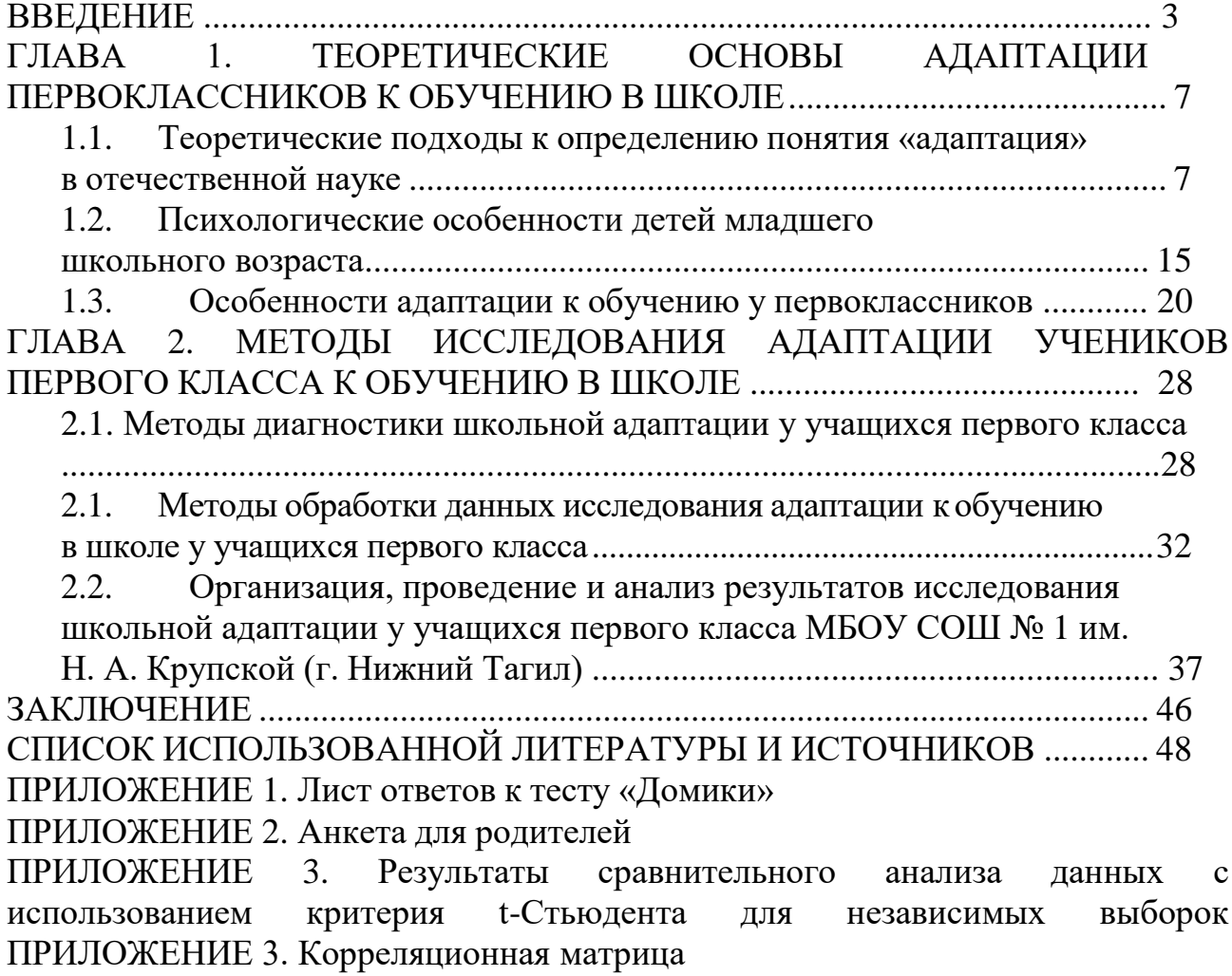

# **ПРИМЕРЫ БИБЛИОГРАФИЧЕСКОГО ОПИСАНИЯ КНИГ, СТАТЕЙ ИЗ ПЕРИОДИЧЕСКИХ ИЗДАНИЙ, ЭЛЕКТРОННЫХРЕСУРСОВ ПО ГОСТУ 7.1-2003 «Библиографическая запись. Библиографическое описание. Общие требования и правила составления»**

#### **Книга одного автора**

Исагулиев, П. И. Ролевые игры и тренинги в коррекции заикания [Текст] / П. И. Исагулиев. — М.: НИИ шк. Технологии, 2009. — 111 с.

Рыжанкова, Е. Н. Занимательные игры и упражнения с пальчиковой азбукой [Текст] / Е. Н. Рыжанкова. — М.: Сфера, 2010. — 64 с.

#### **Книга двух авторов**

Белякова, Л. И. Логопедия. Дизартрия [Текст]: учеб. пособие / Л. И. Белякова, Н. Н. Волосков. — М.: Владос, 2009. — 287 с.

Жохова, О. В. Домашние задания для детей старшей и подготовительной к школе логопедических групп ДОУ [Текст] / О. В. Жохова,Е. С. Лебедева. — М.: Сфера, 2010. — 64 с.

#### **Книга трех авторов, четырех и более авторов**

Белякова Л. И. Методика развития речевого дыхания у дошкольников с нарушениями речи [Текст] / Л. И. Белякова, Н. Н. Гончарова,Т. Г. Шишкова. — М.: Книголюб, 2005. — 55 с.

Коррекционная педагогика в начальном образовании [Текст]: учеб. пособие / М. Э. Вайнер и др. — М.: Академия, 2003. — 313 с.

#### **Книга с указанием редактора**

Логопедия [Текст]: учеб. для студ. / под ред.: Л. С. Волковой, С. Н. Шаховской. — М.: Владос, 1998. — 677 с.

#### **Книга с указанием составителя**

Итоговая государственная аттестация по логопедии [Текст]: метод. рек. / авт.-сост. Н. В. Новоторцева. — Ярославль: Изд-во ЯГПУ, 2009. — 86 с.

#### **Статья из журнала**

Самойлюк, Л. А. К проблеме компенсации заикания в подростковом возрасте / Л. А. Самойлюк // Дефектология. — 2009. — № 5. — С. 29–28.

#### **Статья из сборника**

Новоторцева, Н. В. Актуальные проблемы формирования у логопедов профессиональной компетенции в диагностической деятельности /Н. В. Новоторцева // Социальное образование: проблемы и перспективы: материалы конференции «Чтения Ушинского». — Ярославль: Изд-во ЯГПУ им.К. Д. Ушинского, 2009. — С. 3–9.

#### **Описание материала, имеющего электронную и печатную версии**

Выготский Л. С. Собрание сочинений: в 6-ти т.: Т. 6. Научное наследство/ Л. С. Выготский; под ред. М. Г. Ярошенко [Текст] — М.: Педагогика,

1984. — 400 с.; То же [Электронный ресурс]. — Режим доступа: [http://elib.gnpbu.ru/text/vygotsky\\_ss-v-6tt\\_t6\\_1984/fs,1/](http://elib.gnpbu.ru/text/vygotsky_ss-v-6tt_t6_1984/fs%2C1/) (13.07.09)

Филиппова Л. Я. Создание контента (содержания) библиотечных веб-сайтов учебных заведений (из зарубежного опыта) // Научные и технические библиотеки. — 2002. — № 2. — С. 30–34. — [Электронный ресурс]. — Режим доступа: [http://www.gpntb.ru/win/ntb/2002/2/f02\\_10.htm](http://www.gpntb.ru/win/ntb/2002/2/f02_10.htm) (14.12.11)

## **Статья из иностранного периодического издания:**

Rheinberger H. J. Darwin's experimental natural history / H. J. Rheinberger, L. P. McLauch // J. Hist. Biol. – 1986. – Vol.19, № 1. – P.79–130.

#### **Описание ресурса локального доступа**

Александр и Наполеон [Электронный ресурс] : история двух императо- ров / Музей-панорама «Бородинская битва», Интерсофт. — М.: Интерсофт,сор. 1997.  $-$ (CD-ROM)

Интернет шаг за шагом [Электронный ресурс]: интерактивный учеб. — СПб.: ПитерКом, 1997. — (CD-ROM).

## **Описание ресурса удаленного доступа**

Вайс М. Н. Диагностика состояния доречевого развития детей с ДЦП группы «Особый ребенок» [Электронный ресурс]. — Режим доступа: URL: [http://logopedia.by/?p=2553.](http://logopedia.by/?p=2553) (24.02.2014)

# **КРИТИЧЕСКИЕ ЗНАЧЕНИЯ КРИТЕРИЯ t-СТЬЮДЕНТА**

(для проверки ненаправленных альтернатив — двусторонний критерий)

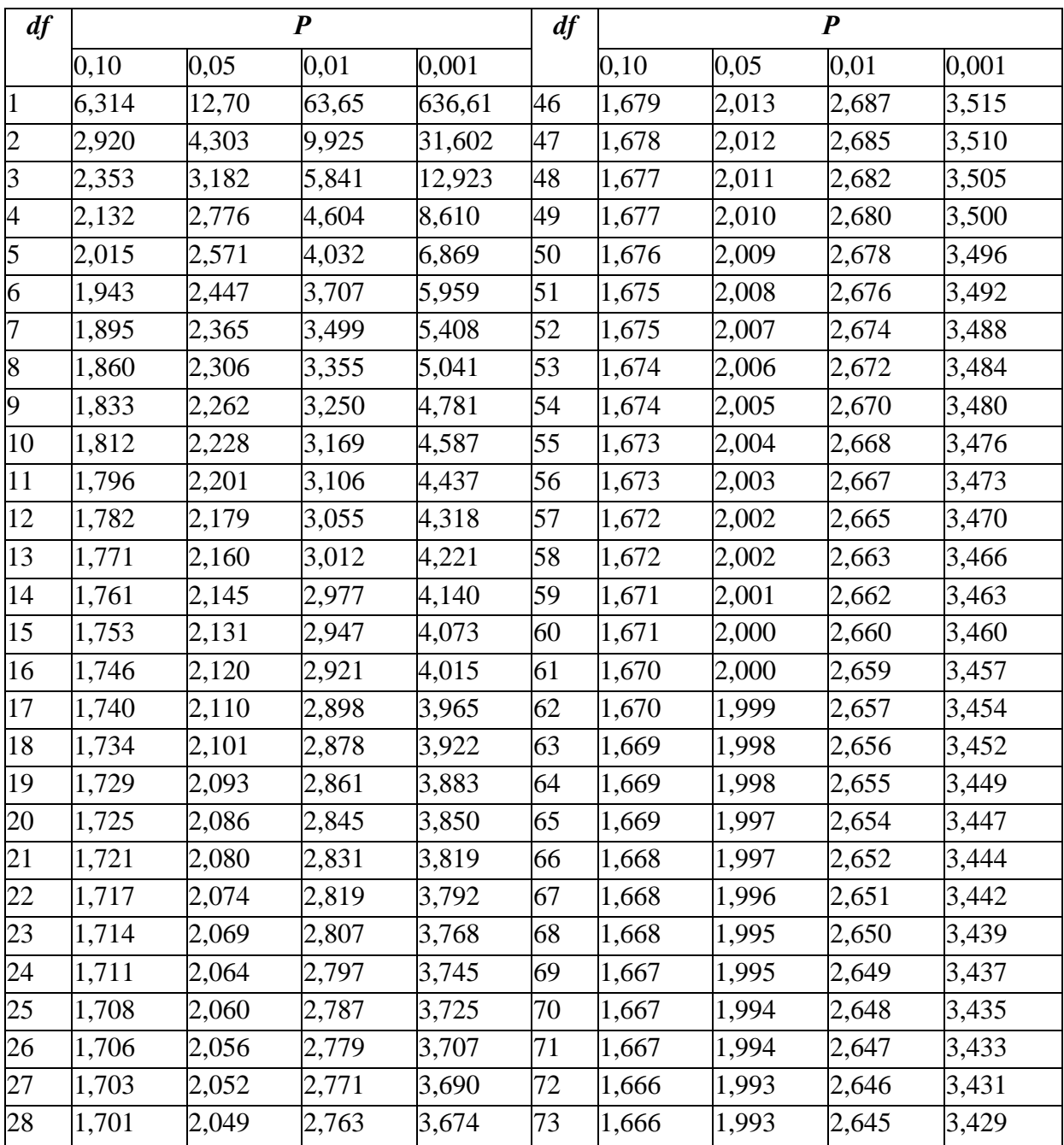

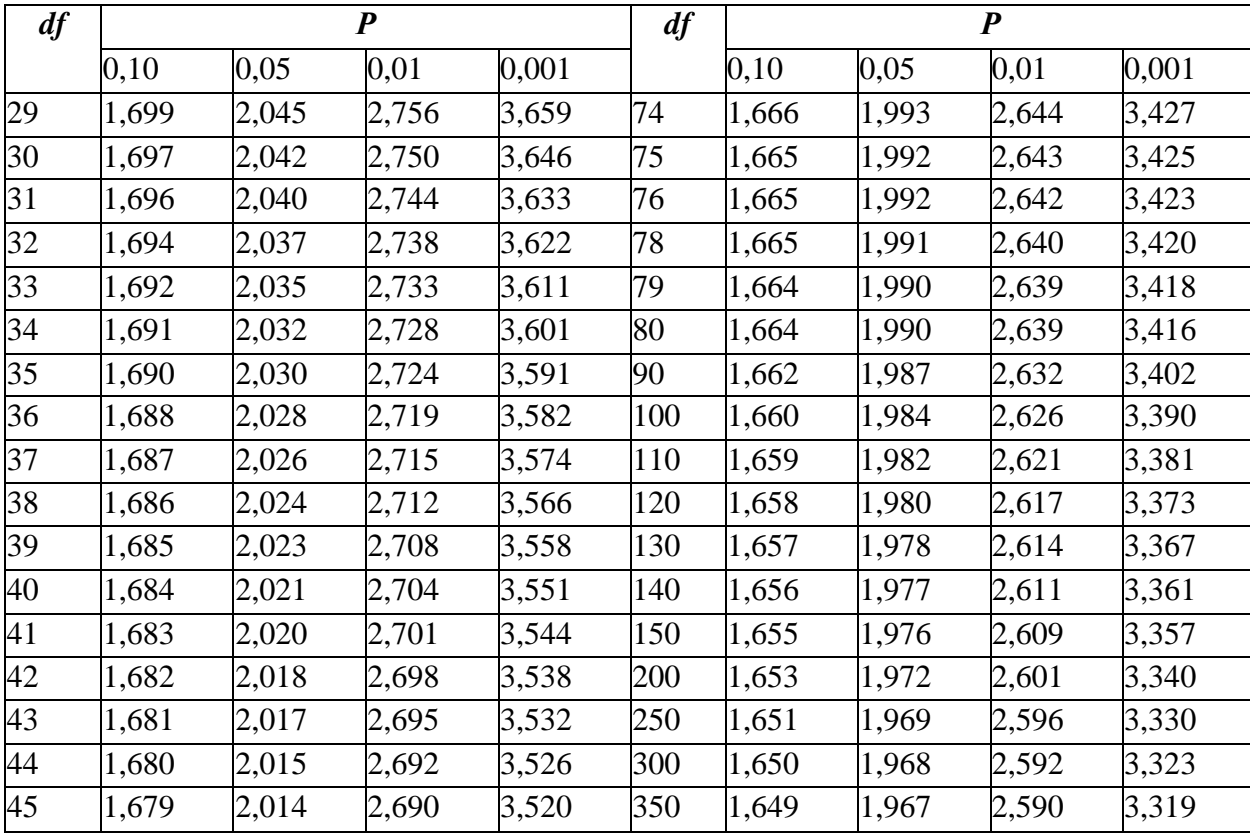

Значения рассчитаны при помощи программы Excel.

# **КРИТИЧЕСКИЕ ЗНАЧЕНИЯ КОЭФФИЦИЕНТОВ КОРРЕЛЯЦИИг-ПИРСОНА (г-СПИРМЕНА)**

(для проверки ненаправленных альтернатив, *п* – объем выборки)

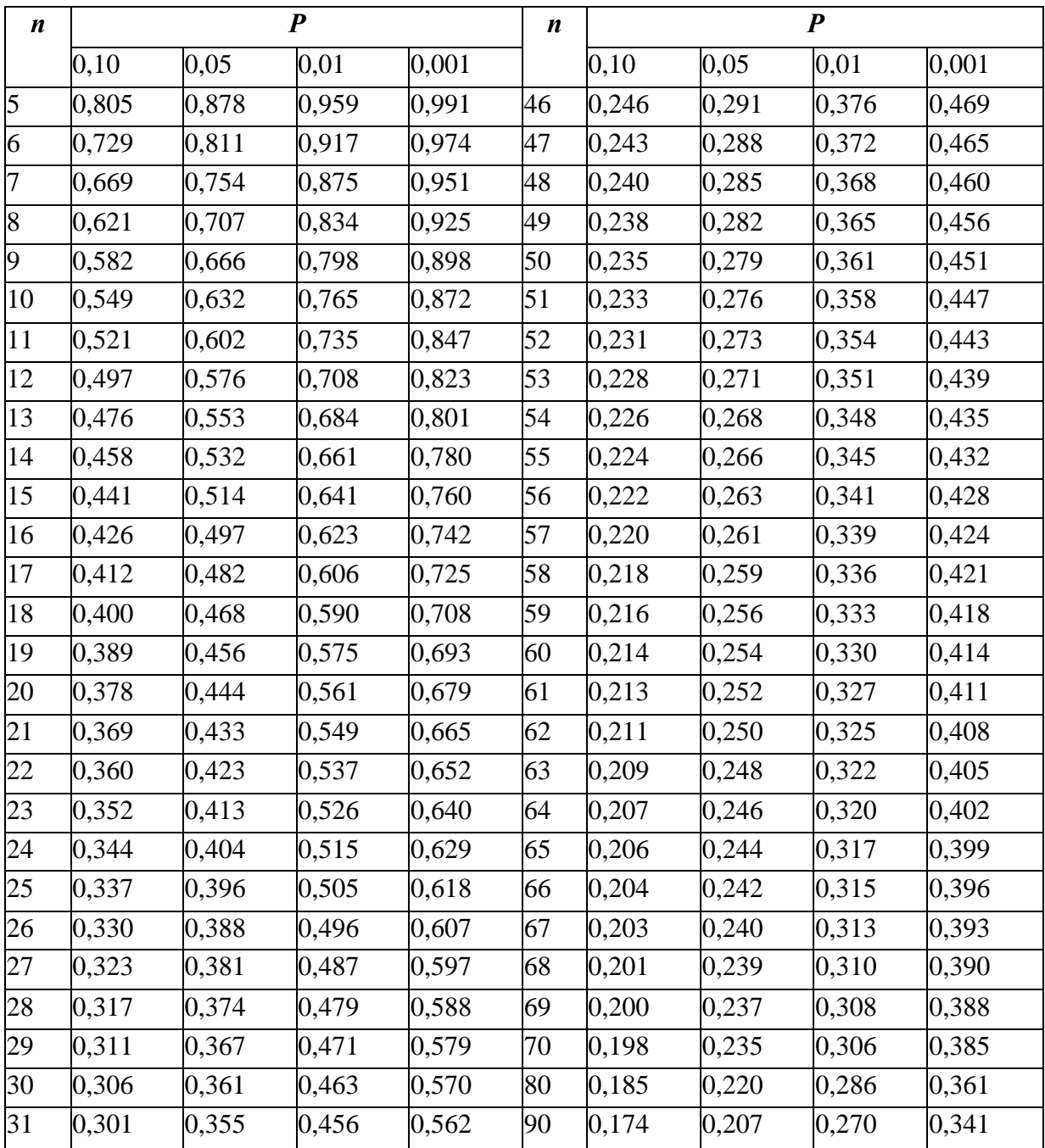

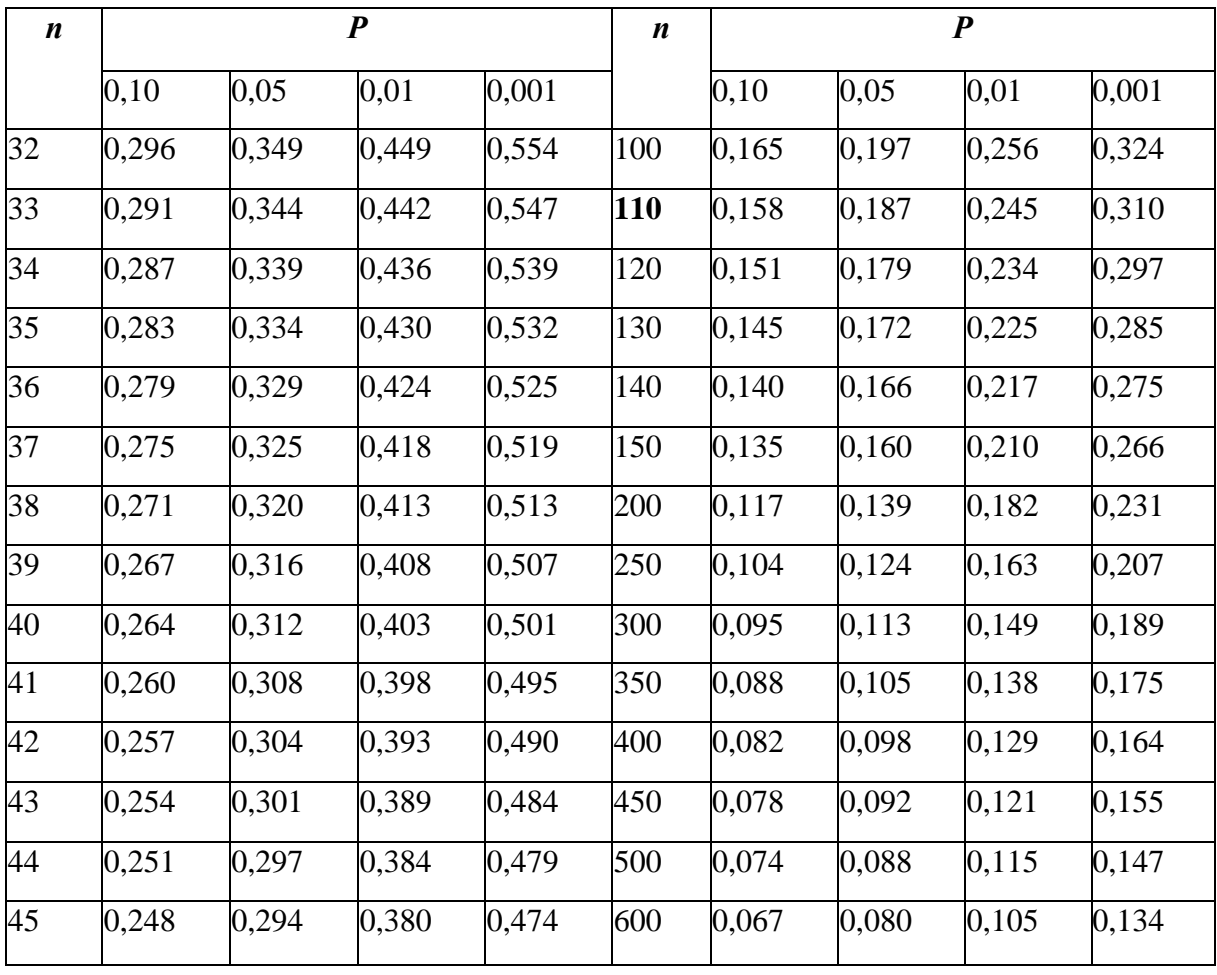

Значения рассчитаны при помощи программы Excel.

# **КРИТИЧЕСКИЕ ЗНАЧЕНИЯ КРИТЕРИЯ U-МАННА-УИТНИ**

(для проверки ненаправленных альтернатив)

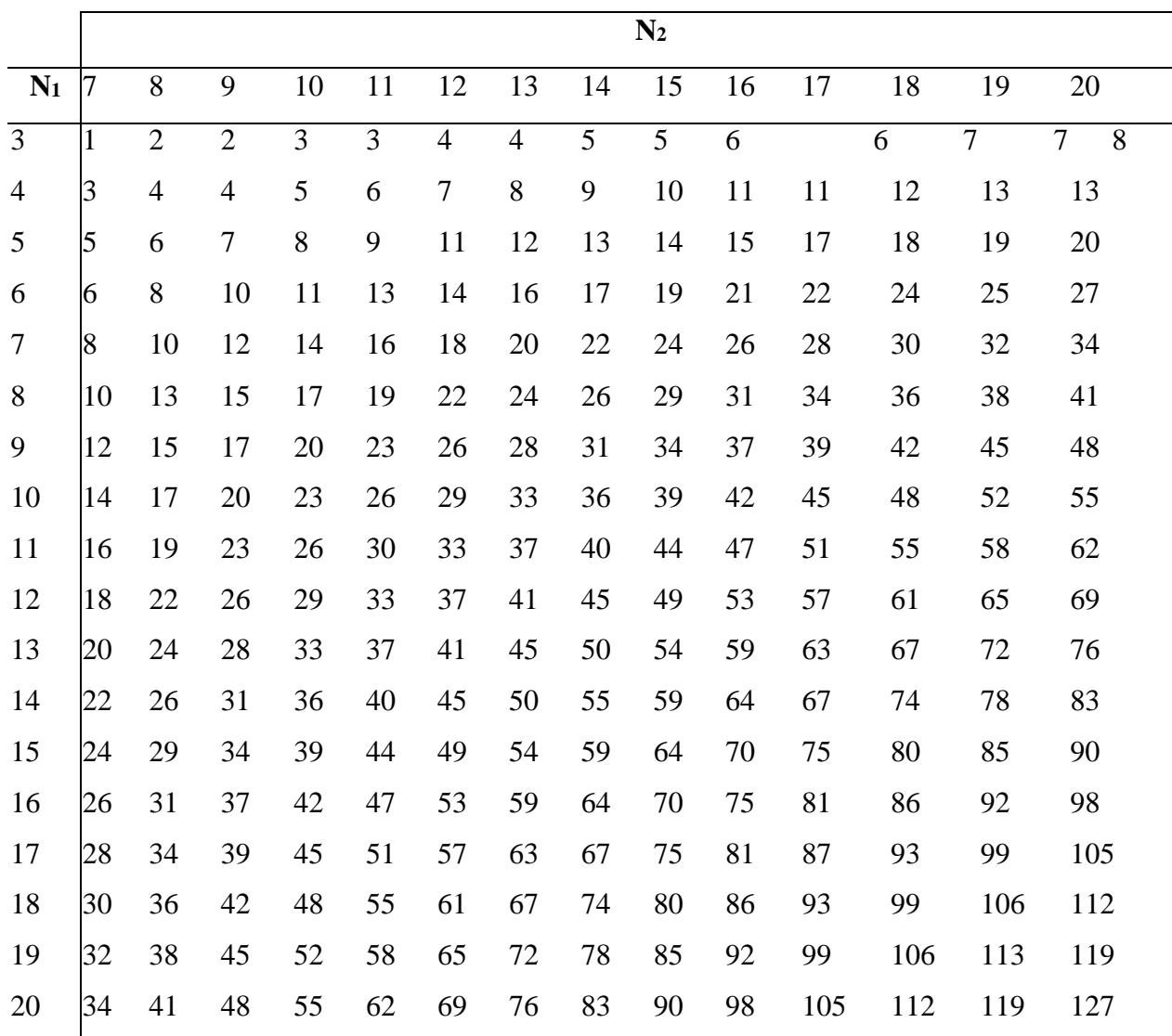

**Р = 0,05**

| $N_1$          |                  |                |                |                |                |              |                | N <sub>2</sub> |                |                |    |                |                |                     |
|----------------|------------------|----------------|----------------|----------------|----------------|--------------|----------------|----------------|----------------|----------------|----|----------------|----------------|---------------------|
|                | 7                | 8              | 9              | 10             | 11             | 12           | 13             | 14             | 15             | 16             | 17 | 18             | 19             | 20                  |
| $\overline{3}$ |                  |                | $\overline{0}$ | $\overline{0}$ | $\overline{0}$ | $\mathbf{1}$ | $\mathbf{1}$   | $\mathbf{1}$   | $\overline{2}$ | $\overline{2}$ |    | $\overline{2}$ | $\overline{2}$ | 3<br>3              |
| $\overline{4}$ | $\boldsymbol{0}$ | $\mathbf{1}$   | $\mathbf{1}$   | $\overline{2}$ | $\overline{2}$ | 3            | 3              | $\overline{4}$ | 5              | 5              |    | 6              | 6              | $\overline{7}$<br>8 |
| 5              |                  | 12             | 3              | $\overline{4}$ | $\overline{4}$ | 6            | $\overline{7}$ | $\tau$         | 8              | 9              | 10 | 11             | 12             | 13                  |
| 6              | 3                | $\overline{4}$ | 5              | 6              | 6              | 9            | 10             | 11             | 12             | 13             | 15 | 16             | 17             | 18                  |
| $\overline{7}$ | $\overline{4}$   | 6              | $\overline{7}$ | 9              | 9              | 12           | 13             | 15             | 16             | 18             | 19 | 21             | 22             | 24                  |
| 8              | 6                | $\overline{7}$ | 9              | 11             | 11             | 15           | 17             | 18             | 20             | 22             | 24 | 26             | 28             | 30                  |
| 9              | 7                | 9              | 11             | 13             | 13             | 18           | 20             | 22             | 24             | 27             | 29 | 31             | 33             | 36                  |
| 10             | 9                | 11             | 13             | 16             | 16             | 21           | 24             | 26             | 29             | 31             | 34 | 37             | 39             | 42                  |
| 11             | 10               | 13             | 16             | 18             | 18             | 24           | 27             | 30             | 33             | 36             | 39 | 42             | 45             | 48                  |
| 12             | 12               | 15             | 18             | 21             | 21             | 27           | 31             | 34             | 37             | 41             | 44 | 47             | 51             | 54                  |
| 13             | 13               | 17             | 20             | 24             | 24             | 31           | 34             | 38             | 42             | 45             | 49 | 53             | 56             | 60                  |
| 14             | 15               | 18             | 22             | 26             | 26             | 34           | 38             | 42             | 46             | 50             | 54 | 58             | 63             | 67                  |
| 15             | 16               | 20             | 24             | 29             | 29             | 37           | 42             | 46             | 51             | 55             | 60 | 64             | 69             | 73                  |
| 16             | 18               | 22             | 27             | 31             | 31             | 41           | 45             | 50             | 55             | 60             | 65 | 70             | 74             | 79                  |
| 17             | 19               | 24             | 29             | 34             | 34             | 44           | 49             | 54             | 60             | 65             | 70 | 75             | 81             | 86                  |
| 18             | 21               | 26             | 31             | 37             | 37             | 47           | 53             | 58             | 64             | 70             | 75 | 81             | 87             | 92                  |
| 19             | 22               | 28             | 33             | 39             | 39             | 51           | 56             | 63             | 69             | 74             | 81 | 87             | 93             | 99                  |
| 20             | 24               | 30             | 36             | 42             | 42             | 54           | 60             | 67             | 73             | 79             | 86 | 92             | 99             | 105                 |

**Р=0,01**

И с т о чник : Мартин Д. Психологические эксперименты. СПб, 2002. С. 453–454.

# **КРИТИЧЕСКИЕ ЗНАЧЕНИЯ КРИТЕРИЯ Т-ВИЛКОКСОНА**

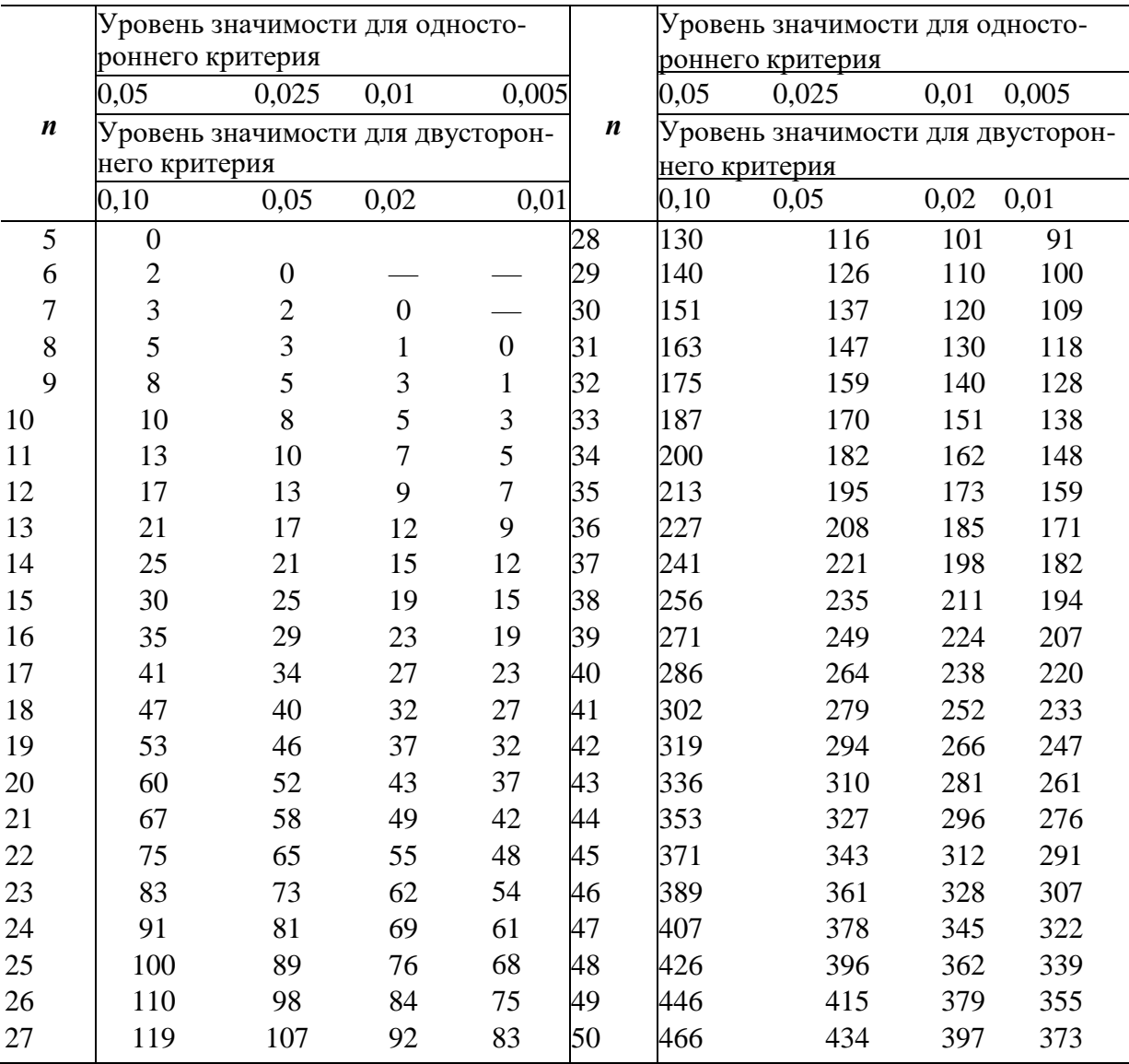

(для проверки ненаправленных альтернатив)

# КРИТИЧЕСКИЕ ЗНАЧЕНИЯ КРИТЕРИЯ Х<sup>2</sup>

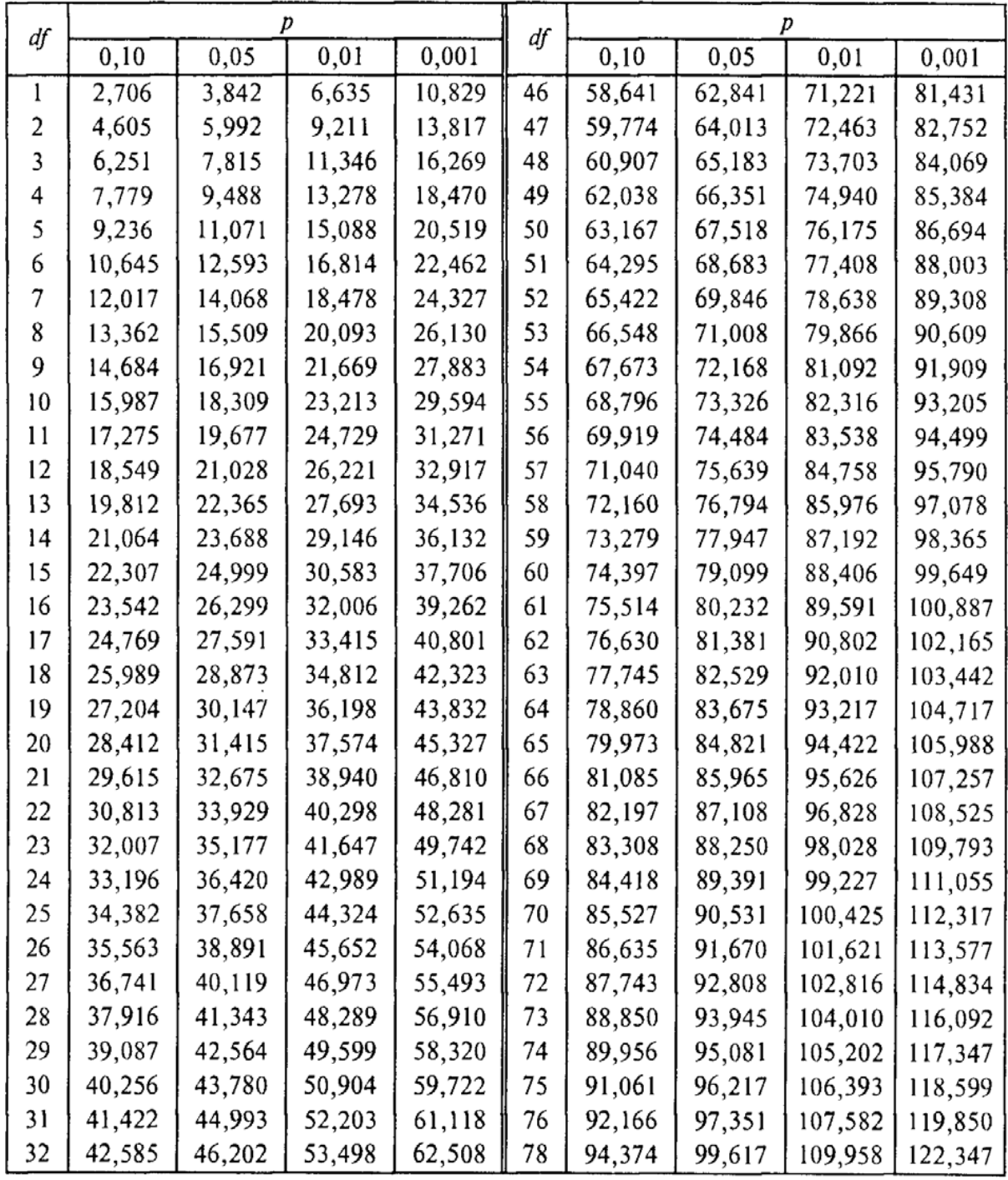

| df |        |        |        |        | df  |         |         |         |         |  |
|----|--------|--------|--------|--------|-----|---------|---------|---------|---------|--|
|    | 0,10   | 0,05   | 0,01   | 0,001  |     | 0, 10   | 0,05    | 0,01    | 0,001   |  |
| 33 | 43,745 | 47,408 | 54,789 | 63,891 | 79  | 95,476  | 100,749 | 111,144 | 123,595 |  |
| 34 | 44,903 | 48,610 | 56,074 | 65,269 | 80  | 96,578  | 101,879 | 112,329 | 124,839 |  |
| 35 | 46,059 | 49,810 | 57,356 | 66,641 | 90  | 107,565 | 113,145 | 124,116 | 137,208 |  |
| 36 | 47,212 | 51,007 | 58,634 | 68,008 | 100 | 118,498 | 124,342 | 135,807 | 149,449 |  |
| 37 | 48,363 | 52,201 | 59,907 | 69,370 | 110 | 129,385 | 135,480 | 147,414 | 161,582 |  |
| 38 | 49,513 | 53,393 | 61,177 | 70,728 | 120 | 140,233 | 146,567 | 158,950 | 173,618 |  |
| 39 | 50,660 | 54,582 | 62,444 | 72,080 | 130 | 151,045 | 157,610 | 170,423 | 185,573 |  |
| 40 | 51,805 | 55,768 | 63,707 | 73,428 | 140 | 161,827 | 168,613 | 181,841 | 197,450 |  |
| 41 | 52,949 | 56,953 | 64,967 | 74,772 | 150 | 172,581 | 179,581 | 193,207 | 209,265 |  |
| 42 | 54,090 | 58,135 | 66,224 | 76,111 | 200 | 226,021 | 233,994 | 249,445 | 267,539 |  |
| 43 | 55,230 | 59,314 | 67,477 | 77,447 | 250 | 279,050 | 287,882 | 304,939 | 324,831 |  |
| 44 | 56,369 | 60,492 | 68,728 | 78,779 | 300 | 331,788 | 341,395 | 359,906 | 381,424 |  |
| 45 | 57,505 | 61,668 | 69,976 | 80,107 | 350 | 384,306 | 394,626 | 414,474 | 437,487 |  |

Значения рассчитаны при помощи программы Excel.

#### **Тематика курсовых работ**

#### **по дисциплине «Математико-статистические методыв психолого-педагогических исследованиях»**

**Для студентов профилей «Психология и педагогика дошкольного образования», «Специальная психология и педагогика», «Практическая психология и педагогика»**

1. Диагностика и коррекция страхов у детей (раннего, старшего) дошкольного возраста.

2. Динамика восприятии сенсорных эталонов детьми дошкольного возраста.

3. Особенности ролевой игры в (раннем, старшем) дошкольном возрасте.

4. Игра как способ познания окружающего мира младшими дошкольниками.

5. Ролевые отношения мальчиков и девочек в сюжетно-ролевой игре.

6. Воспитание самостоятельности в сюжетно-ролевых играх у дошкольников.

7. Игра на занятиях по рисованию как средство развития наблюдательности у детей дошкольного возраста.

8. Сюжетно-ролевая игра как средство формирования нравственныхнорм поведения детей старшего дошкольного возраста.

9. Воспитание культуры поведения детей старшего дошкольного возраста в сюжетно-ролевых играх.

10. Воспитание дружеских взаимоотношений в сюжетно-ролевой игре.

11. Воспитание у детей эмпатии в игровой деятельности.

12. Особенности развития внимания в дошкольном возрасте.

13. Развитие памяти у старших дошкольников.

14. Возрастные особенности обобщения как мыслительной операции в дошкольном детстве.

15. Особенности развития образного мышления у детей дошкольного возраста.

16. Развитие объяснительной речи у детей старшего дошкольного возраста.

17. Развитие выразительности речи старших дошкольников в играх по мотивам фольклорных произведений.

18. Беседа как метод обучения разговорной речи детей (среднего, старшего) дошкольного возраста.

19. Развитие образной речи средствами художественной литературы у детей дошкольного возраста.

20. Развитие связной речи детей в процессе общения со сверстниками.

21. Развитие связной речи у детей 5-го года жизни средствами художественной литературы.

22. Влияние сказки на словесное творчество старших дошкольников.

23. Формирование связной речи у дошкольников в театрализованной игре.

24. Использование дидактических игр как условие развития музыкального слуха у детей старшего дошкольного возраста.

25. Использование классической музыки в развитии музыкального восприятия дошкольников.

26. Влияние музыкальных дидактических игр на развитие музыкальносенсорных способностей детей дошкольного возраста.

27. Фольклор как средство развития музыкальных способностей детей дошкольного возраста.

28. Психологические особенности изобразительной деятельности детей (раннего, старшего) дошкольного возраста.

29. Психологические особенности совместного рисования детей со сверстниками.

30. Мотивы поведения детей старшего дошкольного возраста.

31. Особенности рисования мальчиков и девочек дошкольного возраста.

32. Особенности совместного рисования у детей в старшем дошкольном возрасте.

33. Особенности совместного конструирования детей старшего дошкольного возраста.

34. Народная сказка как средство обогащения словаря детей старшего дошкольного возраста.

35. Формирование представлений о родном городе у старших дошкольников.

36. Взаимосвязь самооценки и развития волевых качеств у детей старшего дошкольного возраста.

37. Подвижная игра как средство физического развития детей дошкольного возраста.

38. Развитие физических качеств у детей дошкольного возраста: ловкости, быстроты, выносливости, гибкости, силы.

39. Формирование представлений о времени у детей дошкольного возраста.

40. Использование дидактических игр для развития математических представлений у дошкольников.

41. Проявления эмоционального неблагополучия детей.

42. Статусная дифференциация детей в группах дошкольного возраста

43. Воспитание дружеских взаимоотношений дошкольников в труде.

44. Общение детей дошкольного возраста при выполнении заданий по труду.

100

45. Психологические особенности детских конфликтов в дошкольном возрасте.

46. Психологические особенности одаренности в дошкольном возрасте.

47. Возможности использования компьютерных игр в индивидуальной образовательной работе с дошкольниками.

48. Психолого-педагогическая коррекция негативных личностных образований у детей дошкольного возраста.

49. Педагогическое общение воспитателя с детьми дошкольного возраста.

50. Особенности организации развивающей среды в разных возрастных группах дошкольного образовательного учреждения.

## **Для студентов профилей «Психология и педагогика начального образования», «Специальная психология и педагогика», «Практическая психология и педагогика»**

1. Развитие познавательной активности младших школьников на уроках русского языка.

2. Формирование орфографических навыков у детей младшего школьного возраста.

3. Развитие познавательного интереса младших школьников на уроках математики посредством дидактической игры.

4. Психолого-педагогические особенности формирования учебной мотивации у младших школьников.

5. Развитие логического мышления в младшем школьном возрасте.

6. Взаимосвязи предметно-практических и диалоговых форм взаимодействия в процессе обучения.

7. Учебная деятельность и проблема понимания учебного материала.

8. Учебные умения: диагностика и коррекция.

9. Развитие рефлексивной регуляции процессов познания и учения.

10. Индивидуальные стили учения: диагностика и коррекция.

11. Объективные и субъективные критерии оценки трудности различных типов учебных текстов.

12. Психические критерии готовности семилетнего ребенка к школе.

13. Психологическая готовность к школьному обучению.

14. Причины неуспеваемости младшего школьника.

15. Психологические проблемы адаптации учащихся первого класса к обучению в школе (пятого класса в среднем звене школы).

16. Развития памяти (внимания, мышления, речи) в младшем школьном возрасте.

17. Формирование и диагностика творческого мышления в школьном возрасте.

18. Особенности познавательной сферы у детей с ОВЗ.

19. Особенности эмоциональной (волевой) сферы у детей с ОВЗ.

20. Психологические особенности логического (образного, творческого) мышления младших школьников.

21. Развитие творческого мышления (или воображения) у младших школьников.

22. Я-концпеция и развитие личности в младшем школьном (подростковом, старшем школьном) возрасте.

23. Ценностные ориентации в подростковом (юношеском) возрасте.

24. Психологические аспекты самовоспитания в подростковом (юношеском) возрасте.

25. Психологические особенности формирования морально-волевых качеств у подростков.

26. Личностные особенности подростков с акцентуированными чертами характера.

27. Личностные особенности старшеклассников.

28. Психологические особенности отношений подростков со сверстниками.

29. Структура и динамика межличностных отношений в классном коллективе.

30. Психологические особенности конфликтов в подростковом возрасте.

31. Семья как фактор формирования свойств личности младшего школьника (подростка).

32. Психологический анализ недостатков семейного воспитания.

33. Влияние стиля семейного воспитания на формирование ценностных ориентаций подростков.

34. Влияние стиля семейного воспитания на развитие учебной мотивации младших школьников (подростков).

35. Особенности эмоционально-волевой сферы младших школьников (подростков, старшеклассников).

36. Психологические особенности проявления агрессивности в детском возрасте.

37. Психологические особенности протекания кризиса подросткового возраста.

38. Школьная тревожность и механизмы саморегуляции.

39. Адаптация застенчивых и тревожных детей в школьном коллективе.

40. Психологические особенности проявления зависимой (алкогольной, наркотической, компьютерной и др.) направленности личности.

41. Акцентуации характера и стиль саморегуляции у обучающихся подросткового возраста.

42. Психологические аспекты профессиональной деформации в педагогической деятельности.

43. Синдром эмоционального сгорания учителей.

44. Факторы, определяющие эффективность педагогического общения.

45. Психологические основы профориентация старших школьников.

46. Межличностные отношения между участниками педагогического процесса.

47. Учебно-педагогическое сотрудничество и общение в образовательном процессе.

48. «Барьеры» в педагогическом взаимодействии (общении).

49. Стиль педагогической деятельности.

50. Стресс в деятельности учителя.

*Примечание: все представленные выше темы можно выбрать для проведения исследования с детьми с ОВЗ.*

## **ПРИЛОЖЕНИЕ 10 РЕЦЕНЗИЯ НА КУРСОВУЮ РАБОТУ**

- 1. Студент (ФИО)
- 2. Факультет, группа
- 3. Тема курсовой работы
- 4. Актуальность

5. Оценка научного (теоретико-методологического) обоснования темы

6. Правильность определения объекта и предмета исследования

7. Правильность постановки цели и задач исследования

8. Соответствие структуры работы цели и задачам исследования

9. Правильность выбора методов диагностики и обработки данных

10. Соответствие статистических методов обработки типу данных, гипотезе и этапам исследования

11. Оценка содержания курсовой работы а) достоинства курсовой работы

б) недостатки курсовой работы

12. Оценка оформления курсовой работы:

а) наличие требуемых структурных частей курсовой работы (титульный лист, оглавле- ние, введение, главы и параграфы, список литературы, заключение, приложения) и их оформление

б) оценка стиля и логики изложения материала

13. Общая оценка курсовой работы

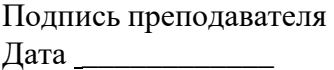